TRƯỜNG ĐẠI HỌC CẦN THƠ KHOA SƯ PHAM BỐ MÔN SƯ PHAM TOÁN HỌC

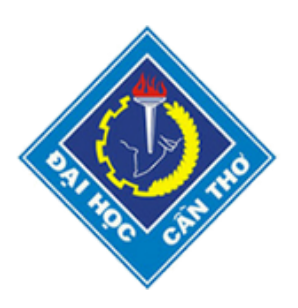

## Luận văn tốt nghiệp

## Đề tài:

BƯỚC ĐẦU ỨNG DỤNG TRÍ TUỆ NHÂN TẠO VÀO ĐÁNH GIÁ KẾT QUẢ HỌC TẬP TOÁN: Một nghiên cứu thực nghiệm về chatbot trong Chương Tổ hợp – Xác suất lớp 11

Giảng viên hướng dẫn: ThS. Bùi Anh Tuấn

Sinh viên thực hiện:

Nguyễn Hiếu Thanh MSSV: B1700039 Lớp: Sư phạm Toán học K43

## Lời cảm ơn

Đầu tiên, em xin gửi lời cảm ơn đến Ban Giám hiệu trường Đại học Cần Thơ đã tạo một môi trường tốt để em có thể học tập và tiếp thu được những kiến thức quý báu trong những năm qua.

Em xin gửi lời cảm ơn sâu sắc đến Thầy giáo, Thạc sĩ Bùi Anh Tuấn đã nhiệt tình hướng dẫn, định hướng, hỗ trợ em trong suốt quá trình thực hiện luận văn, giúp đỡ em tiếp cận với cách tư duy, giải quyết và trình bày một vấn đề cần nghiên cứu. Những điều này đã giúp em khắc phục được những hạn chế của bản thân và những khó khăn để hoàn thành luận văn thành công, đúng thời hạn.

Em cũng gửi lời cảm ơn chân thành tới các thầy cô trong trường, đặc biệt các thầy cô trong Khoa Sư phạm đã giảng dạy em trong suốt thời gian học tập tại trường. Những kiến thức, bài học có được sẽ là hành trang giúp em tự tin hơn trong công việc, cuộc sống và những mục tiêu trong tương lai.

Mặc dù em đã cố gắng hoàn thành luận văn bằng tất cả sự nỗ lực và khả năng của mình, nhưng chắc chắn vẫn còn nhiều hạn chế và thiếu sót. Em mong nhận được sự cảm thông và góp ý quý giá từ các thầy cô và các ban.

> Cần Thơ, tháng 06 năm 2021 Sinh viên

> > Nguyễn Hiếu Thanh

# Mục lục

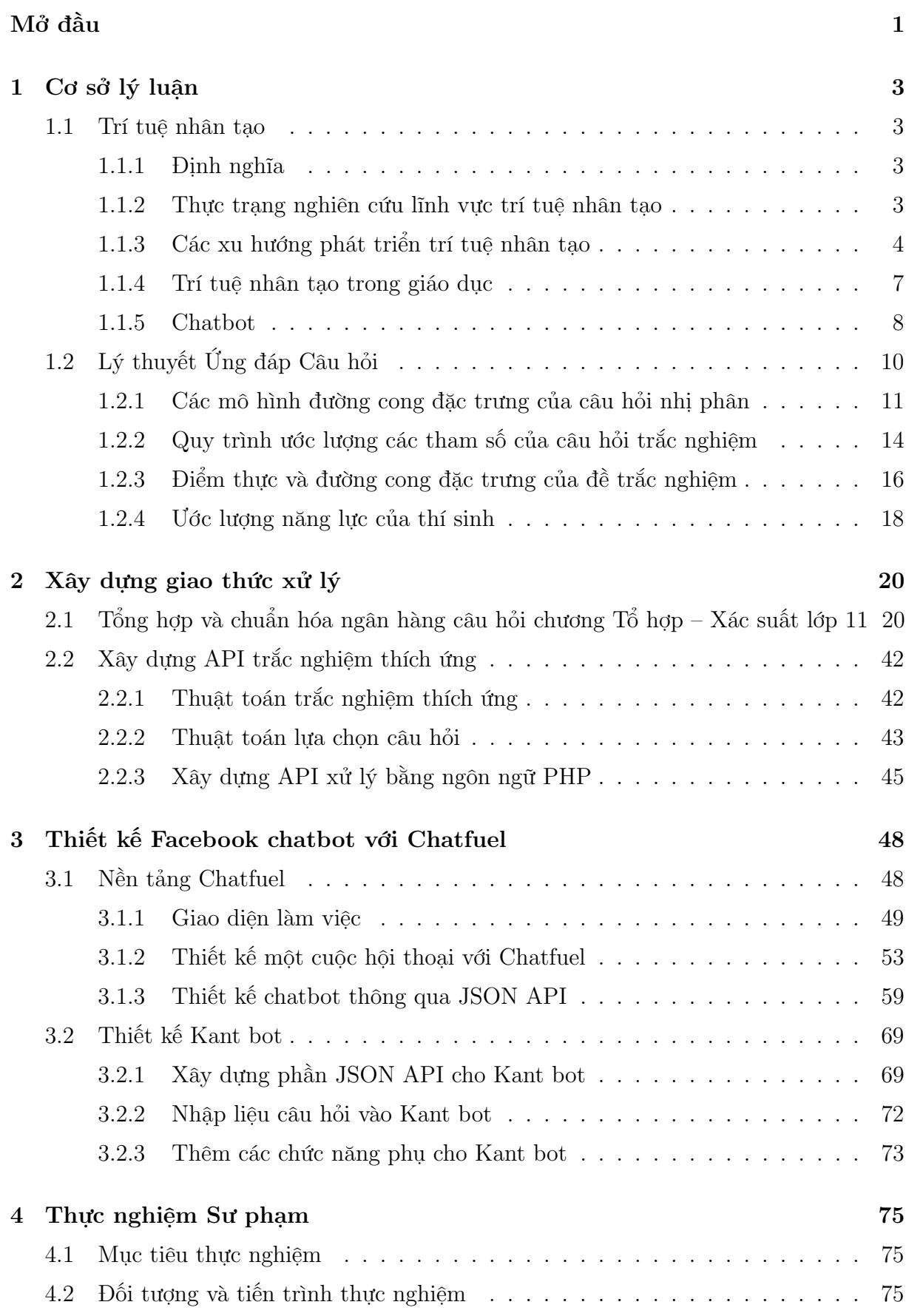

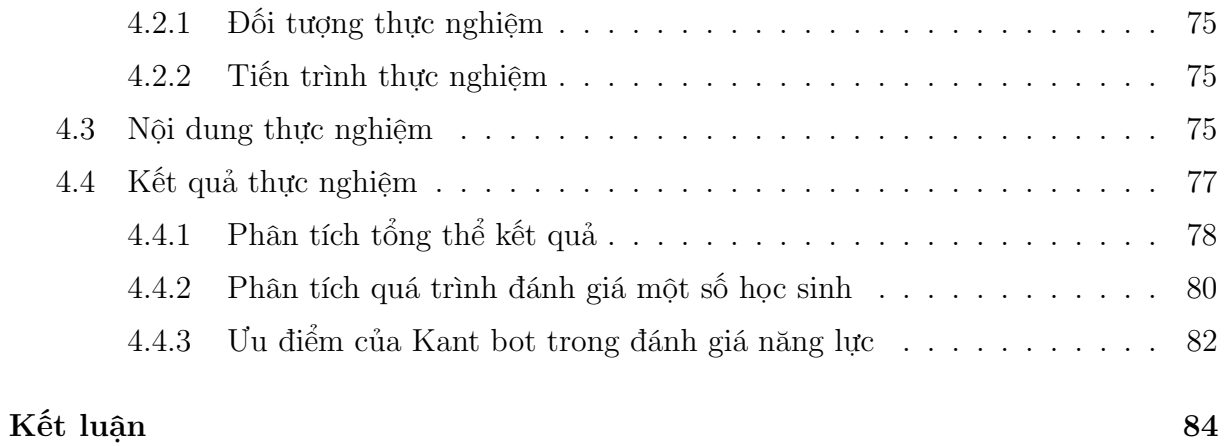

## Danh sách hình vẽ

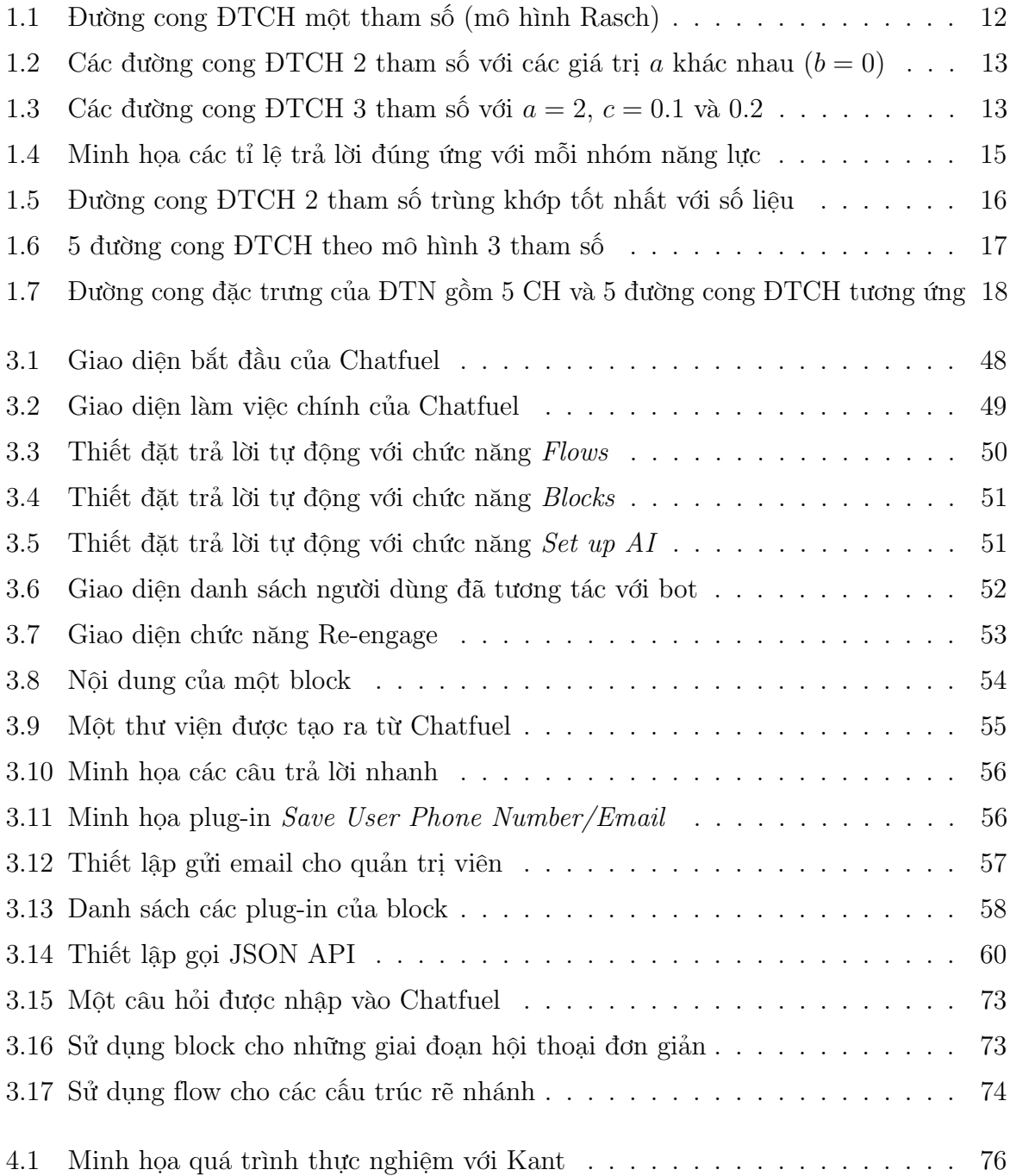

## Danh sách bảng

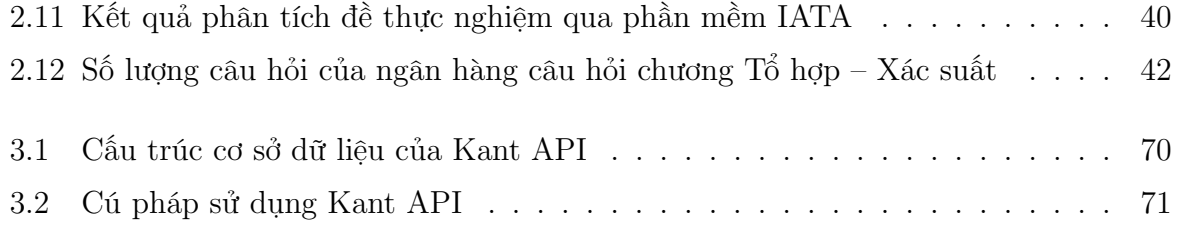

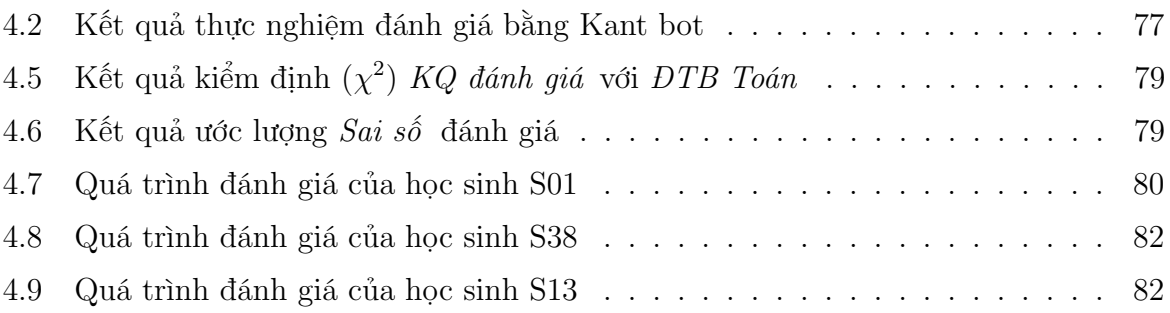

# Danh sách Code minh họa

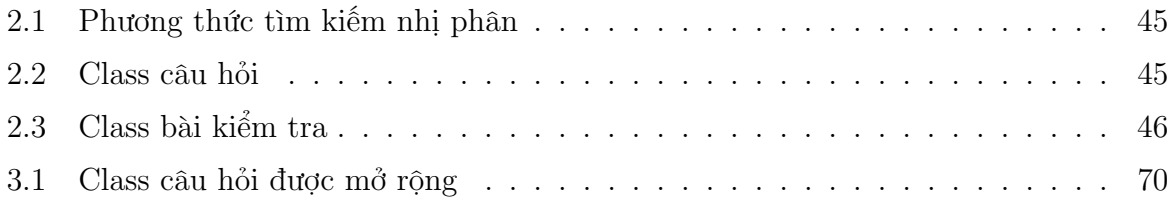

# Danh mục từ viết tắt

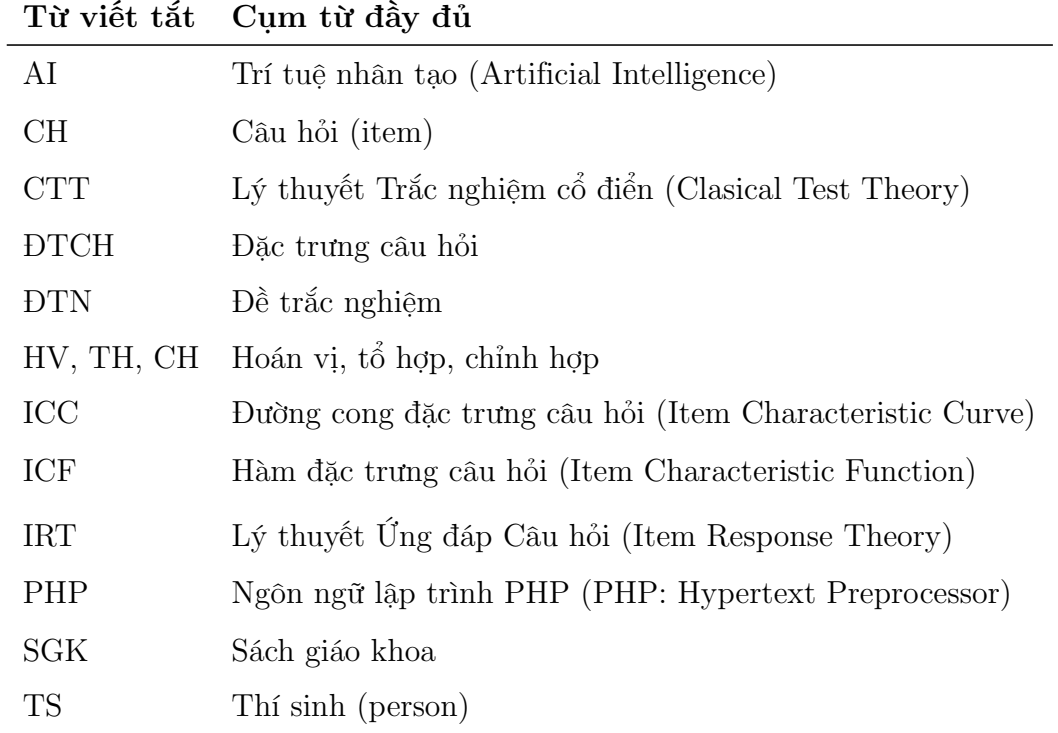

## Mở đầu

### <span id="page-7-0"></span>1 Lý do chọn đề tài

Cuộc cách mạng công nghiệp lần thứ tư hay còn gọi là cuộc cách mạng số diễn ra từ đầu thế kỷ XXI. Đặc trưng của cuộc cách mạng công nghiệp lần này là sẽ ngày càng phổ biến trí thông minh nhân tạo và máy móc tự động hóa, đem lại sự kết hợp giữa hệ thống ảo và thực tế. Cuộc cách mạng này tác động mạnh mẽ đến nhiều lĩnh vực, nhiều khía cạnh trong đời sống xã hội, trong đó đặc biệt không thể thiếu một nguồn nhân lực chất lượng cao; mà nguồn nhân lực lại là đối tượng trực tiếp của giáo dục – đào tạo.

Trong giáo dục, cuộc cách mạng số đem đến nhiều ứng dụng đa dạng trong nhà trường, chẳng hạn các ứng dụng phục vụ học tập di động (Tuan et al., [2020\)](#page-92-0), chatbot trên các nền tảng mạng xã hội (Fang & Bjering, [2019;](#page-92-1) Hoàng Đức Thịnh, [2011;](#page-91-0) Hsu & Ching, [2012\)](#page-92-2). . . Theo xu hướng này, các hệ thống thông minh, một phần của công nghệ Trí tuệ nhân tạo từng bước được tiếp cận và áp dụng, điển hình là các hệ thống dạy học thông minh, trợ giảng (Goel & Polepeddi, [2016\)](#page-92-3), nhận dạng hình ảnh và chữ viết (Szeto et al., [2020\)](#page-92-4). . .

Tại Việt Nam, lĩnh vực AI đã được nghiên cứu và ứng dụng trên một số lĩnh vực như thông tin – truyền thông, y tế, du lịch. . . tuy nhiên vẫn chiếm một tỉ trọng rất nhỏ, thậm chí còn chưa được các doanh nghiệp thật sự quan tâm. Hơn nữa, việc phát triển các sản phẩm AI cho giáo dục vẫn là một bài toán khó, thể hiện qua số lượng hạn chế các công trình nghiên cứu về AI trong giáo dục và đa số là nghiên cứu lý luận.

Bên cạnh đó, các nền tảng mạng xã hội ngày càng phát triển và phổ biến, đặc biệt là với học sinh phổ thông. Đây là một môi trường tốt để hỗ trợ quá trình tự học của học sinh, cụ thể là cung cấp tài liệu bổ sung, bài tập về nhà. . . Song vẫn chưa được khai thác triệt để và đúng mức.

Trong chương trình Toán phổ thông, chương Tổ hợp – Xác suất (Toán 11) có nhiều ứng dụng quan trọng và có nhiều mảng kiến thức mang tính hàn lâm, khó nắm bắt. Trong khi năng lực tiếp cận Toán học ở các học sinh thường không đồng đều nhau, đòi hỏi phương pháp tiếp cận khác nhau ở từng em. Tuy nhiên, trong các lớp học thực tế, một giáo viên thường phải quản lý 30 – 40 học sinh, tạo ra sự bất khả thi trong việc nắm bắt kịp thời mức độ tiếp nhận kiến thức của từng em.

Xuất phát từ những lý do trên, tôi chon đề tài nghiên cứu "Bước đầu ứng dụng Trí tuệ nhân tạo vào đánh giá kết quả học tập Toán: Một nghiên cứu thực nghiệm về chatbot trong Chương Tổ hợp  $- X$ ác suất lớp 11".

### 2 Mục tiêu nghiên cứu

Mục tiêu của luận văn này là xây dụng một máy trò chuyên (chatbot) trên nền tảng mạng xã hội Facebook, trong đó cung cấp các câu hỏi trắc nghiệm, được tự động phân bố theo năng lực học tập của học sinh, sử dụng vào phần bài tập về nhà.

### 3 Nhiệm vụ nghiên cứu

Luận văn thực hiện những nhiệm vụ sau:

(1) Tìm hiểu vai trò và các ứng dụng của AI nói chung và giáo dục nói riêng.

(2) Tìm hiểu lý thuyết đánh giá và đo lường trong giáo dục, cụ thể là lý thuyết ứng đáp câu hỏi (IRT).

(3) Xây dựng thuật toán đánh giá và giao thức (API) xử lý thông tin.

(4) Thiết kế một AI Chatbot trên nền tảng Facebook.

(5) Vận dụng AI Chatbot vào đánh giá năng lực học sinh.

(6) Thực nghiệm Sư phạm để đánh giá tính khả thi và xác định ưu nhược điểm khi sử dụng AI Chatbot trong đánh giá.

## 4 Đối tượng và phạm vi nghiên cứu

- (1) Chatbot trên nền tảng Facebook trong giáo dục.
- (2) Học sinh Trung học phổ thông.
- (3) Chương trình và Sách giáo khoa Toán 11.

### 5 Phương pháp nghiên cứu

#### 5.1. Phương pháp nghiên cứu lý luận

Nghiên cứu các tài liệu về lý luận dạy học, lý thuyết đo lường trong giáo dục và ứng dụng công nghệ trong giáo dục nói chung và AI nói riêng.

#### 5.2. Phương pháp thực nghiệm

Từ các nghiên cứu lý luận, sử dụng các công cụ để thiết kế Chatbot trên nền tảng Facebook.

#### 5.3. Phương pháp điều tra, quan sát

Tiến hành thực nghiệm và thu thập thông tin từ phiếu khảo sát về ý kiến của giáo viên về việc áp dụng Chatbot trong giáo dục.

#### 5.4. Phương pháp thống kê Toán học

Phân tích định tính, định lượng, từ đó rút ra kết luận về tính khả thi cũng như ưu/nhược điểm của nền tảng Chatbot.

# Chương 1 Cơ sở lý luận

### <span id="page-9-1"></span><span id="page-9-0"></span>1.1 Trí tuệ nhân tạo

Ngày nay, Trí tuệ nhân tạo (Artificial Intelligence – AI) đang góp phần thay đổi sâu sắc nhiều khía cạnh của cuộc sống, dần trở thành một yếu tố quan trọng trong hoạt động muôn màu muôn vẻ của nhân loại. Nhiều bức tranh về tương lai xán lạn do AI mang tới cho loài người đã được khắc họa.

#### <span id="page-9-2"></span>1.1.1 Định nghĩa

Khái niệm về AI có thể được nhìn nhận theo nhiều cách khác nhau, chưa có định nghĩa nào được thừa nhận chung. Trên thế giới hiện có nhiều định nghĩa về trí tuệ nhân tạo, trong đó Nguyễn Thanh Thủy et al. [\(2018\)](#page-91-1) đưa ra 03 định nghĩa nổi bật:

- AI là tự động hoá các hoạt động phù hợp với suy nghĩ con người, chẳng hạn các hoạt động ra quyết định, giải bài toán... (Bellman, [1978\)](#page-91-2).
- AI là khoa học nghiên cứu xem làm thế nào để máy tính có thể thực hiện những công việc mà hiện con người còn làm tốt hơn máy tính (Rich & Knight, [1991\)](#page-92-5).
- AI là lĩnh vực nghiên cứu các tính toán để máy có thể nhận thức, lập luận và tác động (Salin & Winston, [1992\)](#page-92-6).

Mỗi khái niệm, định nghĩa đều có điểm đúng riêng, nhưng để đơn giản ta có thể hiểu AI là một ngành khoa học máy tính. Nó xây dựng trên một nền tảng lý thuyết vững chắc và có thể ứng dụng trong việc tự động hóa các hành vi thông minh của máy tính; giúp máy tính có được những trí tuệ của con người như: biết suy nghĩ và lập luận để giải quyết vấn đề, biết giao tiếp do hiểu ngôn ngữ, tiếng nói, biết học và tự thích nghi.

#### <span id="page-9-3"></span>1.1.2 Thực trạng nghiên cứu lĩnh vực trí tuệ nhân tạo

Tính từ khi khởi đầu, nghiên cứu AI đã trải qua ba đợt sóng công nghệ. Làn sóng đầu tiên tập trung vào kiến thức thủ công, phát triển mạnh mẽ vào những năm 1980 trên các hệ chuyên gia dựa trên quy tắc trong các lĩnh vực được xác định rõ ràng, trong đó kiến thức được thu thập từ một người chuyên gia, được thể hiện trong quy tắc  $n\acute{e}u - th\grave{i}$ (if – then), và sau đó thực hiện trong phần cứng. Các hệ thống lập luận như vậy đã được áp dụng thành công các vấn đề hẹp, nhưng nó không có khả năng học hoặc đối phó với sự không chắc chắn. Tuy nhiên, chúng vẫn dẫn đến các giải pháp quan trọng, và các kỹ thuật phát triển vẫn được sử dụng hiện nay.

Làn sóng nghiên cứu AI thứ hai từ những năm 2000 đến nay được đặc trưng bởi sự phát triển của máy học (machine learning). Sự sẵn có một khối lượng lớn dữ liệu số, khả

năng tính toán song song lớn tương đối rẻ, các kỹ thuật học cải tiến đã mang lại những tiến bộ đáng kể trong AI khi áp dụng cho các nhiệm vụ như nhận dạng hình ảnh và chữ viết (Szeto et al., [2020\)](#page-92-4), hiểu ngôn từ, và dịch thuật ngôn ngữ của người (Hulth, [2004\)](#page-92-7). Thành quả của những tiến bộ này có mặt ở khắp nơi: điện thoại thông minh thực hiện nhân dạng giọng nói, máy ATM thực hiện nhân dạng chữ viết tay, ứng dụng email lọc thư rác, và các dịch vụ trực tuyến miễn phí thực hiện dịch máy. Chìa khóa cho một số những thành công này là sự phát triển của học sâu (deep learning).

Các hệ thống AI giờ đây thường xuyên làm tốt hơn con người trong các nhiệm vụ chuyên môn. Các cột mốc quan trọng khi AI đầu tiên vượt qua năng lực của con người bao gồm: cờ vua (1997), giải câu đố (2011), trò chơi Atari (2013), nhận dạng hình ảnh (2015), nhận dạng giọng nói (2015), và Go (2016). Những thành tựu như vậy đã được thúc đẩy bởi một nền tảng mạnh mẽ của nghiên cứu cơ bản. Những nghiên cứu này đang mở rộng và có khả năng thúc đẩy tiến bộ trong tương lai.

Lĩnh vực AI hiện đang trong giai đoạn khởi đầu của làn sóng thứ ba, tập trung vào các công nghệ AI phổ quát và giải thích. Các mục tiêu của các phương pháp này là nâng cao mô hình học với sự giải thích và sửa giao diện, để làm rõ các căn cứ và độ tin cậy của kết quả đầu ra, để hoạt động với mức độ minh bạch cao, và để vượt qua AI phạm vi hẹp tới khả năng có thể khái quát các phạm vi nhiệm vụ rộng hơn. Nếu thành công, các kỹ sư có thể tạo ra các hệ thống xây dựng mô hình giải thích cho các lớp của hiện tượng thế giới thực, tham gia giao tiếp tự nhiên với người, học và suy luận những nhiệm vụ và tình huống mới gặp, và giải quyết các vấn đề mới bằng cách khái quát kinh nghiệm quá khứ. Các mô hình giải thích cho các hệ thống AI này có thể được xây dựng tự động thông qua các phương pháp tiên tiến. Những mô hình này có thể cho phép học tập nhanh chóng trong hệ thống AI. Chúng có thể cung cấp "ý nghĩa" hoặc "sự hiểu biết" cho hệ thống AI, sau đó có thể cho phép các hệ thống AI đạt được những khả năng phổ quát hơn.

#### <span id="page-10-0"></span>1.1.3 Các xu hướng phát triển trí tuệ nhân tạo

Cho đến thời điểm chuyển giao thiên niên kỷ, sự lôi cuốn của AI chủ yếu ở hứa hẹn cung cấp của nó. Trong mười lăm năm qua, nhiều lời hứa đó đã được thực hiện, các công nghệ AI đã thâm nhập vào cuộc sống thường ngày. Khi chúng trở thành một lực lượng trung tâm trong xã hội, lĩnh vực này đang chuyển từ những hệ thống chỉ đơn giản là thông minh sang chế tạo các hệ thống có nhận thức như con người và đáng tin cậy.

Một số yếu tố đã thúc đẩy cuộc cách mạng AI. Quan trọng nhất trong số đó là sự trưởng thành của machine learning, được hỗ trợ một phần bởi nguồn tài nguyên điện toán đám mây và thu thập dữ liệu rộng khắp dựa trên web. Máy học đã đạt tiến bộ đáng kể bằng deep learning, một dạng đào tạo các mạng lưới thần kinh nhân tạo thích nghi sử dụng phương pháp gọi là lan truyền ngược (Szeto et al., [2020\)](#page-92-4). Bước nhảy vọt này trong việc thực hiện các thuật toán xử lý thông tin đã được hỗ trợ bởi các tiến bộ đáng kể trong công nghệ phần cứng cho các hoạt động cơ bản như cảm biến, nhận thức, và nhận dạng đối tượng. Các nền tảng và thị trường mới cho các sản phẩm nhờ vào dữ liệu, và các khuyến khích kinh tế để tìm ra các sản phẩm và thị trường mới, cũng góp phần cho sự ra đời của công nghệ dựa vào AI.

Tất cả những xu hướng này thúc đẩy các lĩnh vực nghiên cứu "hot" được mô tả dưới

đây.

#### Học máy quy mô lớn

Nhiều vấn đề cơ bản trong *máy học* đã được hiểu rõ. Trong tâm chính của những nỗ lực hiện nay là mở rộng quy mô các thuật toán hiện có để làm việc với các tập dữ liệu rất lớn.

#### Học sâu

Khả năng để đào tạo thành công các mạng lưới thần kinh xoắn đã mang lại lợi ích nhiều nhất cho lĩnh vực thị giác máy tính, với các ứng dụng như nhận dạng đối tượng, ghi nhãn video, nhận dạng hoạt động, và một số biến thể của nó.

#### Người máy

Kỹ thuật điều hướng người máy (robot), ít nhất là trong môi trường tĩnh, phần lớn đã được giải quyết. Những nỗ lực hiện tại tìm cách làm thế nào để đào tạo một robot tương tác với thế giới xung quanh theo các cách khái quát và dự đoán được. Một yêu cầu tự nhiên phát sinh trong môi trường tương tác là sự thao tác, một chủ đề quan tâm khác hiện nay. Cuộc cách mạng học sâu chỉ mới bắt đầu ảnh hưởng đến robot, chủ yếu là rất khó để có các bộ dữ liệu lớn có nhãn để thúc đẩy các lĩnh vực dựa trên học tập khác của AI.

#### Thị giác máy tính

Thị giác máy tính (Computer vision) hiện nay là hình thức nổi bật nhất của nhận thức máy. Nó là một phạm vi nhỏ của AI biến đổi nhiều nhất bởi sự xuất hiện của deep learning. Chỉ cách đây vài năm, các máy vectơ hỗ trơ là phương pháp được lựa chọn cho hầu hết các nhiệm vụ phân loại hình ảnh. Nhưng sự hợp lưu của máy tính quy mô lớn, đặc biệt là trên các bộ xử lý đồ họa (Graphics Processing Unit – GPU), sự sẵn có các tập dữ liệu lớn, đặc biệt là thông qua internet, và sàng lọc của các thuật toán mạng thần kinh đã dẫn đến những cải tiến đáng kể trong hiệu suất trên các nhiệm vụ chuẩn. Lần đầu tiên, các máy tính có thể thực hiện một số nhiệm vụ phân loại hình ảnh (hạn hẹp) tốt hơn so với con người. Nhiều nghiên cứu hiện nay đang tập trung vào tự động chú thích ảnh và video.

#### Xử lý ngôn ngữ tự nhiên

Thường kết hợp với nhân dạng giong nói tự động, xử lý ngôn ngữ tự nhiên (natural language processing) là một khu vực rất tích cực khác về nhận thức máy. Nó nhanh chóng trở thành hàng hóa cho các ngôn ngữ chủ đạo với các tập dữ liệu lớn.

#### Các hệ thống hợp tác

Nghiên cứu về các hệ thống hợp tác tìm kiếm các mô hình và các thuật toán để giúp phát triển các hệ thống tự trị có thể hợp tác làm việc với các hệ thống khác và với con người. Nghiên cứu này dựa trên việc phát triển các mô hình hợp tác chính thức, và nghiên cứu các khả năng cần thiết cho hệ thống trở thành đối tác hiệu quả. Sự quan tâm ngày càng tăng đối với các ứng dụng có thể sử dụng các thế mạnh bổ sung của con người và máy móc – cho con người giúp hệ thống AI khắc phục những hạn chế của chúng, và cho các phần tử để tăng cường các khả năng và hoạt động của con người.

#### Tạo nguồn từ đám đông (crowdsourcing) và tính toán của con người

Do khả năng của con người vượt trội so với phương pháp tự động trong hoàn thành nhiều nhiệm vụ, nghiên cứu về tạo nguồn từ đám đông và tính toán của con người tìm kiếm các phương pháp để tăng cường các hệ thống máy tính bằng cách sử dụng trí tuệ của con người để giải quyết vấn đề mà một mình máy tính không thể giải quyết nổi. Được giới thiệu chỉ khoảng mười lăm năm trước, nghiên cứu này hiện nay có sự hiện diện vững chắc trong AI.

Kết quả trong lĩnh vực này đã hỗ trợ cho các tiến bộ trong các lĩnh vực nhánh khác của AI, bao gồm cả thị giác máy tính và xử lý ngôn ngữ tự nhiên, bằng cách cho phép một số lượng lớn dữ liệu huấn luyện được dán nhãn và các dữ liệu tương tác của con người được thu thập trong một khoảng thời gian ngắn.

#### Internet vạn vật (Internet of Things)

Đây là lĩnh vực nghiên cứu đang phát triển được tập trung vào ý tưởng rằng một loạt các thiết bị có thể được kết nối với nhau để thu thập và chia sẻ thông tin cảm biến của chúng. Các thiết bị này có thể bao gồm các đồ dùng, xe cộ, nhà cửa, máy ảnh, và những thứ khác. Trong khi vấn đề ở đây là công nghệ và mạng không dây để kết nối các thiết bị, AI có thể xử lý và sử dụng một lượng lớn dữ liệu thu được cho các mục đích thông minh và hữu ích.

#### Tính toán phỏng theo nơron thần kinh

Máy tính truyền thống thực hiện mô hình tính toán von Neumann, tách các mô-đun nhập/xuất, hướng dẫn – xử lý và bộ nhớ. Với sự thành công của các mạng lưới thần kinh sâu đối với một phạm vi rộng các nhiệm vụ, các nhà sản xuất đang tích cực theo đuổi các mô hình tính toán thay thế – đặc biệt là những mô hình lấy cảm hứng bởi những gì được biết về các mạng thần kinh sinh học – nhằm nâng cao hiệu quả phần cứng và sức mạnh của hệ thống máy tính. Tại thời điểm này, các máy tính "phỏng nơron" này chưa chứng tỏ thành công lớn, mới chỉ bắt đầu có khả năng thương mại. Nhưng có thể chúng sẽ trở thành thông dụng trong tương lai gần. Các mạng nơron sâu đã tạo ra một điểm nhấn trong bức tranh ứng dụng. Một làn sóng lớn hơn có thể ập đến khi các mạng này có thể được đào tạo và thực thi trên phần cứng phỏng nơron chuyên dụng.

#### <span id="page-13-0"></span>1.1.4 Trí tuệ nhân tạo trong giáo dục

Mười lăm năm qua, Thế giới đã chứng kiến những tiến bộ đáng kể của AI trong giáo dục. Các ứng dụng ngày nay được sử dụng rộng rãi bởi các nhà sư phạm và người học, với một số thay đổi giữa các hình thức ở trường phổ thông và trường đại học. Mặc dù chất lượng giáo dục sẽ luôn yêu cầu sự tham gia tích cực của các giáo viên, nhưng AI hứa hẹn sẽ tăng cường giáo dục ở tất cả các cấp, đặc biệt bằng cách cung cấp việc học ở quy mô cá nhân hóa. Tương tự như y tế, việc giải quyết làm thế nào để tích hợp tốt nhất sự tương tác của con người và học mặt-đối-mặt (face-to-face) với các công nghệ AI triển vọng vẫn còn là một thách thức lớn.

Các robot từ lâu đã là các thiết bị giáo dục phổ biến. Các hệ thống dạy học (tutoring) thông minh (Intelligent Tutoring Systems – ITS) cho khoa học, Toán học, ngôn ngữ, và các môn học khác phù hợp sinh viên với các gia sư máy tương tác. Xử lý Ngôn ngữ tự nhiên, đặc biệt là khi kết hợp với máy học và tạo nguồn từ đám đông, đã đẩy mạnh học trực tuyến và cho phép giáo viên nhân bội quy mô của lớp học đồng thời giải quyết các nhu cầu và phong cách học tập của các cá nhân học sinh. Các bộ dữ liệu từ các hệ thống học trực tuyến lớn đã thúc đẩy sự tăng trưởng nhanh trong phân tích học tập.

Tuy nhiên, việc áp dụng các công nghệ AI trong các trường học (phổ thông và đại học) còn châm, chủ yếu do thiếu ngân sách và thiếu bằng chứng vững vàng là chúng giúp học sinh đạt được mục tiêu học tập. Mười lăm năm tới ở một thành phố ở Bắc Mỹ điển hình, việc sử dụng các gia sư thông minh và công nghệ AI khác để hỗ trợ giáo viên trong lớp học và ở nhà có khả năng sẽ mở rộng đáng kể, cũng như sẽ học dựa trên các ứng dụng thực tế ảo. Nhưng hệ thống học tập dựa trên máy tính chưa có khả năng thay thế hoàn toàn giảng viên trong các trường học.

#### Robot dạy học

Ngày nay, nhiều công ty đã cung cấp các bộ dụng cụ tinh vi và đa dạng hơn sử dụng trong trường phổ thông cùng các robot với công nghệ cảm biến mới có thể lập trình bằng nhiều ngôn ngữ. Tuy nhiên, để các bộ dụng cụ như vậy trở nên phổ biến, sẽ cần phải có bằng chứng thuyết phục rằng chúng cải thiện thành tích học tập của học sinh.

#### Hệ thống gia sư thông minh (ITS) và học trực tuyến

Sự di chuyển nhanh của ITS từ giai đoạn thử nghiệm trong phòng thí nghiệm sang sử dụng thực tế là đáng ngạc nhiên và được hoan nghênh. Hệ thống giáo dục trực tuyến hỗ trợ đào tạo chuyên nghiệp cấp sau đại học và học tập suốt đời cũng đang phát triển nhanh chóng. Những hệ thống này có triển vọng rất lớn vì nhu cầu tương tác mặt-đối-mặt ít quan trọng đối với các chuyên gia và những người chuyển đổi việc làm. Tuy không phải là những người đi đầu trong các hệ thống và ứng dụng hỗ trợ AI hỗ trợ và các ứng dụng, nhưng họ sẽ trở thành những người tiếp nhận ban đầu khi các công nghệ được kiểm tra và xác nhận.

Các dự án hiện nay tìm cách lập mô hình các quan niệm sai lầm phổ biến của học sinh, dự đoán các học sinh có nguy cơ thất bại, và cung cấp ngay thông tin phản hồi cho học sinh liên quan chặt chẽ với kết quả học tập. Nghiên cứu gần đây cũng dành cho tìm hiểu về quá trình nhận thức liên quan đến sự hiểu biết, viết, tiếp thu kiến thức, và trí nhớ, và áp dụng hiểu biết đó vào thực tế giáo dục bằng cách phát triển và thử nghiệm các công nghệ giáo dục.

#### <span id="page-14-0"></span>1.1.5 Chatbot

 $Chatbot$  – một lĩnh vực của AI – là một hệ thống thực hiện sự trao đổi thông tin giữa hai hay nhiều đối tượng theo một quy chuẩn nhất định, quá trình trao đổi thông tin có thể bằng ngôn ngữ nói, ngôn ngữ viết hoặc kí hiệu.

Chatbot có thể hiểu đơn giản là một chương trình máy tính mà người dùng có thể giao tiếp với máy thông qua các ứng dụng nhắn tin. Một chatbot có thể nói và hiểu tiếng nói và sẽ phân tích những gì con người nói và cố gắng hiểu một yêu cầu đưa ra. Chatbot sau đó giao tiếp với các máy khác, truyền đạt câu hỏi sau đó trả lời con người.

Chatbot giúp cho con người tiết kiệm thời gian, chi phí thông qua ứng dụng trong việc chăm sóc khách hàng (tự động hóa quy trình. . . ), hay nâng cao năng suất.lao động (các bot giúp đặt lịch...) hay thậm chí chăm sóc đời sống con người (các bot chăm sóc sức khỏe. . . ).

Hoàng Đức Thịnh [\(2011\)](#page-91-0) chia chatbot thành 3 nhóm chính:

- Chatbot giữa người với người.
- Chatbot giữa máy với máy.
- Chatbot giữa người và máy.

Với những tiềm năng nội tại, chatbot có thể được ứng dụng rộng rãi trong nhiều tình huống, đặc biệt là giáo dục – thông qua việc tương tác liên tục với người học, và lưu trữ quá trình, kết quả học tập, hỗ trợ cho việc theo dõi của người dạy. Dưới đây là các thành tựu đã đạt được của chatbot trong giáo dục:

#### Chấm bài tự động

Chấm bài là công việc đòi hỏi một lượng lớn thời gian đối với giáo viên. Trong các khóa học trực tuyến (e-learning), vấn đề này càng trở nên phức tạp hơn. Để giải quyết vấn đề đó, các nhà nghiên cứu đã đưa ra một giải pháp sử dụng công nghệ AI với các thuật toán học máy có thể tự động đánh giá các bài làm một cách linh hoạt. Một trong các ứng dụng rất nổi tiếng là Grammaly – ứng dụng đánh giá và chỉnh sửa văn phong, ngữ pháp cho người học tiếng Anh.

#### Đánh giá khóa học và xếp loại người học

Với sự phát triển của các công nghệ hiện đại như chatbot, AI, học máy và xử lý ngôn ngữ tự nhiên, có rất nhiều cơ hội thú vị để giúp giáo viên thu thập và nắm bắt các ý kiến phản hồi từ sinh viên. Khảo sát về khóa học là nguồn thông tin quan trọng để cải thiện chất lượng giáo dục. Sử dụng chatbot để thu thập phản hồi là cách khai thác vừa hiệu quả, vừa đạt được chất lượng và số lượng. Chatbot có thể thu thập ý kiến qua một giao diện chat tương tự như một cuộc phỏng vấn thực sự. Cuộc trò chuyện có thể được điều chỉnh theo các câu trả lời và tính cách của sinh viên.

Trong khi đó, AI sẽ giúp đánh giá và xếp loại sinh viên chính xác hơn. Ví dụ, khi người học sử dụng máy vi tính để hoàn thành các bài tập, máy tính ghi lại lượng thời gian cho mỗi yêu cầu, chỉ ra những bài tập khiến học viên phải bỏ ra nhiều nỗ lực nhất... Dữ liệu này sau đó được thu thập và phân tích bởi phần mềm AI để giáo viên truy cập, cho phép họ nhìn thấy những phân tích chi tiết về năng lực của từng học sinh thông qua mỗi môn học hoặc bài tập và cho thấy những ai cần thêm trợ giúp.

Ngoài việc giúp cho khảo sát hấp dẫn và dữ liệu sát thực tế hơn, chatbot còn mang lại nhiều lợi ích khác cho giáo viên – những người tìm cách nâng cao hiệu quả trong giảng dạy. Bằng cách tham gia vào các kho dữ liệu như hệ thống tự đánh giá, điểm số, ý kiến phản hồi... giáo viên có thể tìm những phương pháp dạy học mới, hiệu quả hơn cũng như nắm bắt được hiệu suất giảng dạy. Việc so sánh dữ liệu với các giáo viên khác trên toàn thế giới cũng sẽ giúp hệ thống đề xuất các cải tiến các phương thức mới, mạnh mẽ để nâng cao hiệu quả giảng dạy và chia sẻ trong toàn bộ cộng đồng giáo viên.

#### Trợ giảng cho giáo viên

Jill Watson - trợ lý ảo do Ashok Goel (Goel & Polepeddi, [2016\)](#page-92-3) – giáo sư Khoa học máy tính tại Đại học Công nghệ Georgia phát triển là một trợ giảng xuất sắc. Cô đáp ứng hàng nghìn câu hỏi cùng lúc, luôn trả lời đầy đủ với tốc độ nhanh. Khi chương trình này đi vào hoạt động, các sinh viên không hề biết rằng mình đang nói chuyện với AI. Sau khi công bố rộng rãi, Jill Watson hiện được triển khai tại các trường đại học trên toàn cầu. Một trong những bản mới nhất là tại Trường kinh doanh Na Uy ở Oslo.

#### Hỗ trợ học viên tại trường học

Tại Đại học Deakin (Victoria, Australia), các nhà phát triển đang tập trung hoàn thành hệ thống hỗ trợ sinh viên đầu tiên sử dụng chatbot Deakin. Tương tự trợ giảng Jill Watson, hệ thống này được xây dựng từ hệ thống siêu máy tính Watson của IBM. Sau khi triển khai, hệ thống có thể trả lời mọi câu hỏi mà sinh viên cần biết về cuộc sống trong khuôn viên trường, như làm thế nào để tìm ra giảng đường, cách nộp đơn cho học kỳ tiếp theo, cách nộp bài tập, nơi để đỗ xe...

Khi các sinh viên mới đến nhập trường, họ thường có những câu hỏi tương tự mỗi năm, tạo nên một ứng dụng hoàn hảo cho một chatbot.

William Confalonieri, người thúc đẩy dự án nhận định: "Công nghệ này đưa ra cách tiếp cận cá nhân hơn cho các dịch vụ trong khuôn viên trường. Hệ thống này cũng giúp giảm bớt gánh nặng cho các giảng viên, vì họ không còn phải giải thích những điều tương tự như vậy cho các sinh viên nhau".

Confalonieri hy vọng có thể mở rộng các tính năng của hệ thống một cách nhanh chóng trong những năm tới và xử lý các nhiệm vụ phức tạp hơn trong tương lai.

#### Chương trình học cá nhân hóa

Hệ thống giáo dục hiện tại có thể được mô tả như là một dây chuyền sản xuất, trong đó mục tiêu cuối cùng là đào tạo ra người học có năng lực để đáp ứng nhu cầu việc làm trong tương lai. Trong quy trình sản xuất này, người ta mong muốn cùng một nguyên liệu với cùng một phương thức xử lý (bài học) sẽ cho kết quả đầu ra như nhau. Tuy nhiên, thực tế phức tạp hơn nhiều, cách tiếp cận kiểu này không phù hợp đối với việc chuyển giao kiến thức cho một thế hệ mới.

Một trong những lợi ích nổi bật được đề cập đến hiện nay của AI trong giáo dục là khả năng tạo ra mô hình học cá nhân hóa, giúp mỗi học viên có thể tự sử dụng chương trình học một cách phù hợp, theo năng lực bản thân. Với chương trình học cá nhân hóa, nội dung học tập được cung cấp sẽ thích nghi với tốc độ nhận thức của từng cá nhân. Nó có thể đưa ra những kiến thức khó hơn nhằm tăng tốc học tập nếu sinh viên hiểu nhiều hơn, và tiếp tục tăng lên nữa (hoặc giảm xuống) tùy theo trình độ. Bằng cách này, cả người học nhanh và chậm đều có thể cải thiện trình độ mà không ảnh hưởng đến các sinh viên khác.

## <span id="page-16-0"></span>1.2 Lý thuyết Ứng đáp Câu hỏi

Lý thuyết Ứng đáp Câu hỏi (Item Response Theory - IRT) là một lý thuyết của khoa học về đo lường trong giáo dục, ra đời từ nửa sau của thế kỷ XX và phát triển mạnh mẽ cho đến nay. Trước đó, Lý thuyết Trắc nghiệm cổ điển (Clasical Test Theory – CTT), ra đời từ khoảng cuối thế kỷ XIX và hoàn thiện vào khoảng thập niên 1970, đã có nhiều đóng góp quan trọng cho hoạt động đánh giá trong giáo dục, nhưng cũng thể hiện một số hạn chế. Các nhà tâm lý học (psychometricians) cố gắng xây dựng một lý thuyết hiện đại sao cho khắc phục được các hạn chế đó. Lý thuyết trắc nghiệm hiện đại được xây dựng dựa trên mô hình toán học, đòi hỏi nhiều tính toán, nhưng nhờ sự tiến bộ vượt bậc của công nghệ tính toán bằng máy tính điện tử vào cuối thế kỷ XX – đầu thế kỷ XXI, nên nó đã phát triển nhanh chóng và đạt được những thành tựu quan trọng.

Trong phần này, ta quy ước gọi một con người có thuộc tính cần đo lường là thí sinh (person – TS) và một đơn vị của công cụ để đo lường (test) là *câu hỏi* (item – CH). Để đơn giản hóa cho mô hình nghiên cứu xuất phát có thể đưa ra các giả thiết sau đây:

- $\bullet$  Tính đơn chiều: Năng lực tiềm ẩn (latent trait) cần đo chỉ có một chiều (unidimensionality), hoặc ta chỉ đo một chiều của năng lực đó.
- Tính độc lập: Các CH là độc lập địa phương (local independence), tức là việc trả lời một CH không ảnh hưởng đến các CH khác.

Khi thỏa mãn hai giả thiết nêu trên thì không gian năng lực tiềm ẩn đầy đủ chỉ chứa một năng lực. Khi đó, người ta giả định là có một hàm đặc trưng câu hỏi (Item Characteristic Function – ICF) phản ánh mối quan hệ giữa các biến không quan sát được (năng lực của TS) và các biến quan sát được (việc trả lời CH). Đồ thị biểu diễn hàm đó được gọi là đường cong đặc trưng câu hỏi (Item Characteristic Curve – ICC).

Ngoài ra, chương này chỉ khảo sát CH nhị phân, tức là CH mà câu trả lời chỉ có hai mức: 0 (sai) và 1 (đúng).

#### <span id="page-17-0"></span>1.2.1 Các mô hình đường cong đặc trưng của câu hỏi nhị phân

#### Đường cong đặc trưng câu hỏi nhị phân, một tham số (mô hình Rasch)

Mô hình Rasch chỉ biểu diễn CH qua tham số độ khó của CH. Rasch [\(1993\)](#page-92-8) đưa ra một phát biểu có giá trị như tiền đề làm cơ sở cho mô hình của ông:

"Một người có năng lực cao hơn một người khác thì xác suất để người đó trả lời đúng một câu hỏi bất kì phải lớn hơn xác suất của người sau; cũng tương tự như vậy, một câu hỏi khó hơn một câu hỏi khác có nghĩa là xác suất để một người bất kì trả lời đúng câu hỏi đó phải bé hơn xác suất để trả lời đúng câu hỏi sau."

Với phát biểu trên, có thể thấy xác suất để một TS trả lời đúng một CH nào đó phụ thuộc vào tương quan giữa năng lực của TS và độ khó của CH. Chọn Θ để biểu diễn năng lực của TS, và  $\beta$  để biểu diễn đô khó của CH. Goi  $P$  là xác suất trả lời đúng CH, xác suất đó sẽ phụ thuộc vào tương quan giữa  $\Theta$  và  $\beta$  theo một cách nào đó, do vậy ta có thể biểu diễn:

<span id="page-17-1"></span>
$$
f(P) = \frac{\Theta}{\beta},\tag{1.1}
$$

trong đó f là một hàm nào đó của xác suất trả lời đúng.

Lấy logarit tự nhiên của [\(1.1\)](#page-17-1) ta được:

<span id="page-17-2"></span>
$$
\ln f(P) = \ln \left(\frac{\Theta}{\beta}\right) = \ln \Theta - \ln \beta = \theta - b. \tag{1.2}
$$

Tiếp đến, để đơn giản, khi xét mô hình trắc nghiệm nhị phân, Rasch chọn hàm f chính là biểu thức mức được thua (odds) hoặc khả năng thực hiện đúng (likelyhood ratio), tức là  $f(P) = \frac{P}{1}$  $1-F$ , qua đó biểu diễn tỉ số của khả năng xảy ra sự kiện khẳng định so với khả năng xảy ra sự kiện phủ định. Như vậy:

<span id="page-17-3"></span>
$$
\ln \frac{P}{1 - P} = \theta - b. \tag{1.3}
$$

Biểu thức [\(1.2\)](#page-17-2) được gọi là *logit* (log odds unit).

Từ [\(1.3\)](#page-17-3) ta có thể viết

<span id="page-17-4"></span>
$$
\frac{P}{1-P} = e^{\theta - b}.
$$

$$
P(\theta) = \frac{e^{\theta - b}}{1 + e^{\theta - b}}.
$$
(1.4)

Suy ra

Hàm có dạng như biểu thức [\(1.4\)](#page-17-4) thuộc loại hàm logistic. Biểu thức [\(1.4\)](#page-17-4) chính là hàm đặc trưng của mô hình ứng đáp CH một tham số, hay còn gọi là mô hình Rasch, ta có thể biểu diễn như hình [1.1](#page-18-0) (khi cho  $b = 0$ ):

<span id="page-18-0"></span>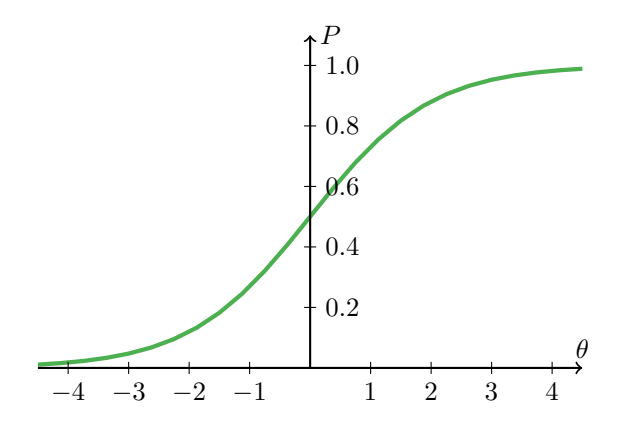

Hình 1.1. Đường cong ĐTCH một tham số (mô hình Rasch)

#### Mô hình đường cong đặc trưng của câu hỏi hai tham số

Đối với mô hình Rasch, chỉ một tham số của CH được sử dụng, đó là độ khó, nên được gọi là mô hình một tham số. Tuy nhiên, trong trắc nghiệm cổ điển, người ta còn sử dụng một tham số quan trọng thứ hai đặc trưng cho CH là độ phân biệt. Do đó nhiều nhà tâm lý học mong muốn đưa độ phân biệt vào mô hình ĐTCH.

Từ công thức [\(1.4\)](#page-17-4), ta thấy rõ khi trục hoành biểu diễn theo logit, độ dốc phần giữa đường cong được quyết định bởi hệ số ở số mũ của e, mà ở công thức [\(1.4\)](#page-17-4), hệ số đó bằng 1. Từ đó, người ta đưa thêm tham số a liên quan đến độ phân biệt của CH vào hệ số ở số mũ của e, ta được:

<span id="page-18-1"></span>
$$
P(\theta) = \frac{e^{a(\theta - b)}}{1 + e^{a(\theta - b)}}.
$$
\n(1.5)

[\(1.5\)](#page-18-1) chính là hàm ĐTCH 2 tham số. Hệ số a biểu diễn độ dốc của đường cong ĐTCH tại điểm có hoành độ  $\theta = b$  và tung độ  $P(\theta) = 0.5$ .

Có thể thấy rõ độ dốc của đường cong ĐTCH phản ánh độ phân biệt của CH. Thật vậy, khi cho một biến đổi vi phân  $\Delta\theta$  của năng lực thì sẽ thu được một biến đổi vi phân  $\Delta P$  của xác suất trả lời đúng, giá trị  $\Delta P$  này lớn hơn trên đường cong ĐTCH có độ dốc lớn so với trên đường cong có độ dốc nhỏ. Nói cách khác, đối với CH đã cho một sự khác biệt nhỏ về năng lực của TS cũng gây ra một độ chênh lớn về xác suất trả lời đúng. Đó chính là ý nghĩa của độ phân biệt.

Hàm ĐTCH 2 tham số trình bày trên đây và hàm ĐTCH 1 tham số theo mô hình Rasch có cùng dạng thức, chỉ khác nhau ở giá trị tham số a (đối với mô hình 1 tham số  $a = 1$ ). Hình [1.2](#page-19-0) biểu diễn các đường cong DTCH theo mô hình 2 tham số với  $b = 0$ , và a lần lượt bằng 0.5; 1.0; 1.5; 2.0; 3.0 nên độ dốc của các đường cong ở đoạn giữa tăng dần.

#### Mô hình đường cong đặc trưng của câu hỏi ba tham số

Các hàm ĐTCH [\(1.4\)](#page-17-4) và [\(1.5\)](#page-18-1) chúng ta thấy tung độ tiệm cận trái của chúng đề có giá trị bằng 0, điều đó có nghĩa là nếu TS có năng lực rất thấp, tức  $\Theta \to 0$  và  $\theta \to -\infty$ , thì xác suất trả lời đúng CH  $P(\theta)$  cũng bằng 0.

Tuy nhiên trong thực tế triển khai trắc nghiệm chúng ta đều biết có khi năng lực của TS rất thấp nhưng do đoán mò hoặc trả lời hú họa một CH nên TS vẫn có một khả

<span id="page-19-0"></span>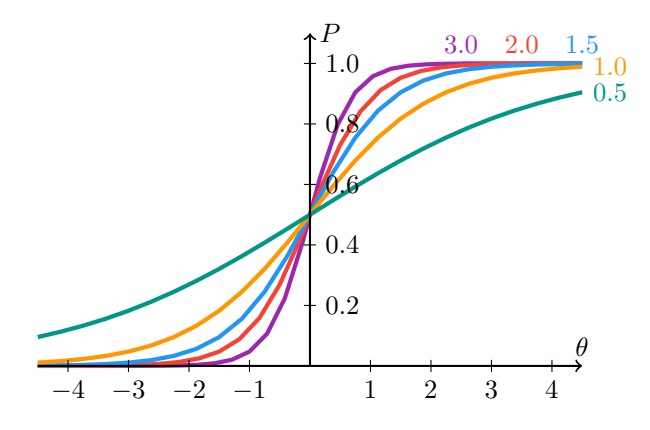

**Hình 1.2.** Các đường cong ĐTCH 2 tham số với các giá trị a khác nhau  $(b = 0)$ 

năng nào đó trả lời đúng CH. Trong trường hợp đã nêu thì tung độ tiệm cận trái của đường cong không phải bằng 0 mà bằng một giá trị xác định c nào đó, với  $0 < c < 1$ .

Từ thực tế nêu trên, người ta có thể đưa thêm tham số c phản ánh hiện tượng đoán mò vào hàm ĐTCH để thu được tung độ tiệm cận trái của đường cong khác 0. Kết quả sẽ thu được biểu thức:

$$
P(\theta) = c + (1 - c) \frac{\mathbf{e}^{a(\theta - b)}}{1 + \mathbf{e}^{a(\theta - b)}}.
$$

Rõ ràng khi  $\theta \to -\infty$ , hàm  $P(\theta) \to c$ . Trong trường hợp mô hình đường cong ĐTCH 3 tham số khi  $\theta = b$  ta có  $P(\theta) = \frac{c+1}{2}$ 2 .

<span id="page-19-1"></span>Hình [1.3](#page-19-1) biểu diễn các đường cong ĐTCH theo mô hình 3 tham số với  $a = 2$  và các tham số c có giá trị bằng 0.1 và 0.2.

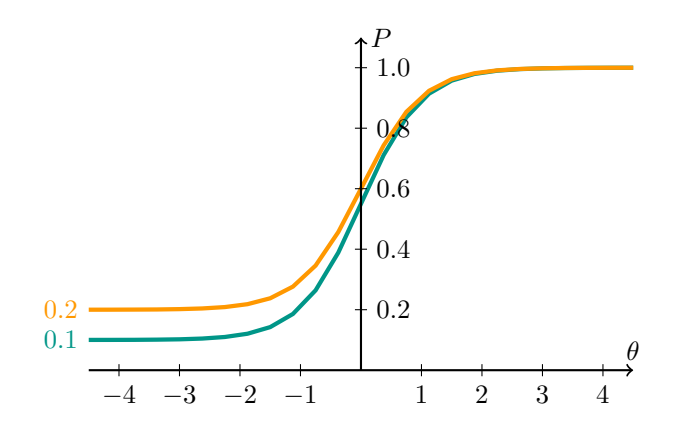

**Hình 1.3.** Các đường cong ĐTCH 3 tham số với  $a = 2, c = 0.1$  và 0.2

#### Mô hình đặc trưng của câu hỏi dạng đường cong tích lũy vòm chuẩn

Vì phân bố chuẩn xác suất là nền tảng của lý thuyết thống kê, nên từ lâu các nhà tâm lý học đã dùng đường cong tích lũy vòm chuẩn (normal ogive) làm mô hình để nghiên cứu việc trả lời CH. Tính hợp lý của việc sử dụng đường cong tích lũy vòm chuẩn làm đường cong ĐTCH được biện minh cả trên quan điểm thực dụng lẫn lý thuyết.

Biểu thức đường cong tích lũy vòm chuẩn đối với mô hình 2 tham số có dạng:

<span id="page-20-1"></span>
$$
P(\theta) = \frac{1}{\sqrt{2\pi}} \int_{-\infty}^{a(\theta - b)} \mathbf{e}^{-\frac{x^2}{2}} dx,
$$
\n(1.6)

và đối với mô hình 3 tham số:

<span id="page-20-2"></span>
$$
P(\theta) = c + (1 - c) \cdot \frac{1}{\sqrt{2\pi}} \int_{-\infty}^{a(\theta - b)} e^{-\frac{x^2}{2}} dx.
$$
 (1.7)

Biểu thức [\(1.6\)](#page-20-1) và [\(1.7\)](#page-20-2) cho thấy các hàm này là hàm xác suất tích lũy tính theo mật độ xác suất của phân bố chuẩn. Đó là các hàm của biến năng lực  $\theta$  với các tham số  $a, b, c$ .

Khi khảo sát quan hệ định lượng giữa các mô hình ĐTCH có dạng đường cong tích lũy vòm chuẩn và mô hình ĐTCH có dạng logistic, nếu nhân tham số biểu thị độ dốc a của hàm logistic cho hệ số  $D = 1,702$  và sử dụng như ở biểu thức [\(1.5\)](#page-18-1) thì sự sai khác tuyệt đối giữa các xác suất biểu diễn bởi biểu thức hàm dạng logistic [\(1.5\)](#page-18-1) và biểu thức hàm dạng tích lũy vòm chuẩn [\(1.6\)](#page-20-1) sẽ bé hơn 0.01 trên cả thang θ, nói cách khác, hai đường cong gần như trùng nhau.

Như vậy, đối với mọi ứng dụng thực tiễn hai mô hình hàm ĐTCH dạng logistic và dạng tích lũy vòm chuẩn là như nhau. Trong khi đó biểu thức toán học của hàm logistic đơn giản hơn nhiều và tốc độ tính toán thực tế đối với chúng giảm nhiều vì không phải tính tích phân, do đó thậm chí có thể tính chúng trên các máy tính giản đơn. Vì lý do đó, người ta thiên về sử dụng mô hình các đường cong logistic hơn là mô hình các đường cong tích lũy vòm chuẩn.

#### <span id="page-20-0"></span>1.2.2 Quy trình ước lượng các tham số của câu hỏi trắc nghiệm

Trong các mô hình IRT, xác suất để trả lời đúng CH phụ thuộc vào năng lực θ của TS và các tham số đặc trưng cho CH. Tuy nhiên, cả hai loại tham số: năng lực của TS (θ) và đặc trưng của CH (a, b, c), đều không biết trước. Cái có thể biết được là việc trả lời các CH của các TS. Vấn đề của việc ước lượng là xác định các giá trị tham số năng lực  $\theta$ của từng TS và các tham số  $a, b, c$  của từng CH từ các kết quả ứng đáp CH. Để áp dụng IRT cho số liệu trắc nghiệm, công việc đầu tiên và quan trọng nhất chính là ước lượng các tham số đặc trưng cho mô hình ứng đáp CH đã chọn. Thành công của áp dụng IRT là đứa ra được các quy trình thích hợp để ước lượng các tham số này.

Trước hết ta xem xét việc ước lượng tham số đặc trưng cho CH trắc nghiệm. Khi ước lượng các tham số này, ta giả thiết là đã biết các điểm năng lực của TS.

Xét tập hợp n TS làm một ĐTN có m CH. Các điểm năng lực của TS phân bố dọc theo một thang đo năng lực. Xét một CH<sup>i</sup> xác định thứ i. Ta chia tập hợp TS trên thành I nhóm trên thang đo năng lực, sao cho các TS trong cùng một nhóm j nào đó có cùng một năng lực  $\theta_j$ , cụ thể là có  $n_j$  TS trong nhóm  $j$ , với  $j = \overline{1, I}$ . Trong nhóm  $j$  giả sử có  $r_j$ TS trả lời đúng câu hỏi CH<sub>i</sub> đã cho. Vậy ở mức năng lực  $\theta_j$ , tỉ lệ trả lời đúng CH<sub>i</sub> quan sát được là  $p_j(\theta_j) = \frac{r_j}{j}$  $n_j$ , đó là ước lượng xác suất trả lời đúng CH<sub>i</sub> ở mức năng lực đã cho. Từ

<span id="page-21-0"></span>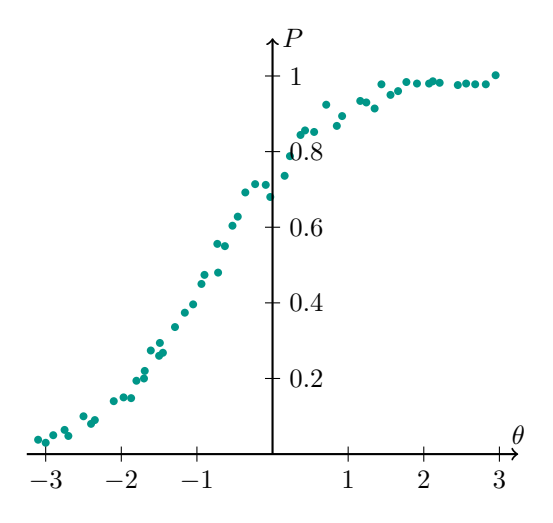

Hình 1.4. Minh họa các tỉ lệ trả lời đúng ứng với mỗi nhóm năng lực

đó có thể thu được  $r_j$  và tính được  $p_j(\theta_j)$  cho mỗi mức năng lực j dọc theo thang năng lực đã cho. Có thể biểu diễn các tỉ lệ trả lời đúng đối với mỗi nhóm năng lực như ở hình [1.4.](#page-21-0)

Nhiệm vụ được đặt ra là tìm một đường cong ĐTCH trùng khớp tốt nhất với các tỷ số trả lời đúng CH quan sát được. Muốn vậy, trước hết ta phải chọn một mô hình đường cong sao cho phù hợp. Quy trình sử dụng để tìm đường cong trùng khớp được dựa trên thuật toán*ước lượng theo biến cố hợp lý cực đại* (maximum likelyhood estimation).

Trước hết, người ta cho các giá trị tiên nghiệm (a priory) của các tham số đường cong, chẳng hạn  $b = 0.0$  và  $a = 1.0$  đối với mô hình hàm ĐTCH 2 tham số. Sử dụng các ước lượng đó để tính các giá trị  $P(\theta_i)$  đối với mọi nhóm năng lực nhờ công thức ứng với mô hình đường cong đã chọn. Sau đó theo một thuật toán xác định như đã nêu trên, người ta điều chỉnh các tham số ước lượng của đường cong ĐTCH sao cho đạt được một sự trùng khớp tốt hơn giữa đường cong ĐTCH tính theo các tham số ước lượng và các tỷ lệ trả lời đúng quan sát được. Quá trình tính lặp để điều chỉnh như vậy sẽ tiếp tục cho đến khi sự điều chỉnh không làm tăng mức trùng khớp một cách đáng kể. Lúc đó thì dừng chương trình tính lặp và các giá trị a và b đạt được cuối cùng chính là giá trị tham số của đường cong ĐTCH ước lượng được. Với các giá trị a và b thu được ta có thể tìm xấp xỉ đường cong  $P(\theta)$  theo mô hình đã chọn, đó là đường cong trùng khớp tốt nhất với số liệu quan sát. Ví dụ trên hình [1.5](#page-22-1) biểu diễn đường cong ĐTCH 2 tham số trùng hớp tốt nhất với số liệu quan sát được ở hình [1.4.](#page-21-0)

Một câu hỏi quan trọng liên quan đến việc ước lượng tham số, đó là khi nào thì có thể xem một đường cong ĐTCH cụ thể là trùng khớp với số liệu trả lời một CH. Sự phù hợp giữa các tỷ số trả lời quan sát với các số liệu tính toán từ đường cong ĐTCH có thể xem là trùng khớp được đánh giá bằng chỉ số trùng khớp tốt Chi-bình phương (Chi-square goodness-of-fit index). Chỉ số đó được xác định ở công thức:

$$
\chi^2 = \sum_{j=1}^I n_j \frac{\left[p(\theta_j) - P(\theta_j)\right]^2}{P(\theta_j)Q(\theta_j)}.
$$

Trong đó:

 $\bullet$  *I*: Số nhóm năng lực.

<span id="page-22-1"></span>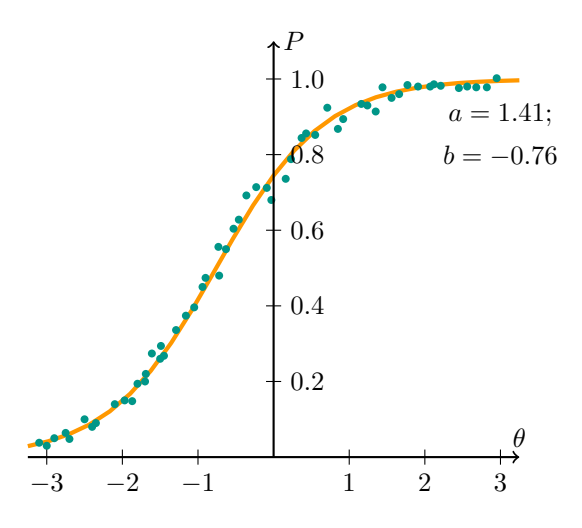

Hình 1.5. Đường cong ĐTCH 2 tham số trùng khớp tốt nhất với số liệu

- $\bullet$   $\theta_j$ : mức năng lực của nhóm thứ j.
- $n_j$ : số TS của nhóm thứ  $j$  (có năng lực  $\theta_j$ ).
- $\bullet$   $p(\theta_j)$ : xác suất trả lời đúng của nhóm thứ j theo tính toán từ mô hình ĐTCH dùng để ước lượng tham số.
- $Q(\theta_j) = 1 P(\theta_j).$

Nếu giá trị của chỉ số thu được lớn hơn một giá trị tiêu chí quy định nào đó thì đường cong ĐTCH được xác định bởi các giá trị đã ước lượng của tham số CH<sub>i</sub> là không trùng khớp với số liệu quan sát. Sự không trùng khớp này có thể do hai nguyên nhân. Thứ nhất, mô hình đường cong ĐTCH được chọn không phù hợp. Thứ hai, các giá trị của tỷ số trả lời đúng CH<sup>i</sup> rất phân tán nên không thể thu được sự trùng khớp tốt đối với bất cứ mô hình đường cong ĐTCH nào. Thông thường khi phân tích một ĐTN có một ít CH không trùng khớp do nguyên nhân thứ hai thì người ta phải sửa chữa CH trắc nghiệm tương ứng hoặc loại bỏ nó khỏi ĐTN. Còn nếu có rất nhiều CH cho số liệu tính toán không trùng khớp với số liệu quan sát thì thường là do chọn mô hình đường cong ĐTCH không phù hợp, trong trường hợp đó người ta có thể thử nghiệm chọn một mô hình khác.

### <span id="page-22-0"></span>1.2.3 Điểm thực và đường cong đặc trưng của đề trắc nghiệm

Ở phần trước ta đã xét đặc trưng của từng CH trắc nghiệm và tương tác của từng CH với từng TS, nhưng trong thực tế các CH trắc nghiệm thường được tập hợp thành một ĐTN. Dưới đây ta sẽ xét đến một ĐTN bao gồm nhiều CH trắc nghiệm.

Giả sử CH trắc nghiệm chúng ta xét là CH nhị phân: trả lời đúng được 1 điểm, trả lời sai được 0 điểm. Điểm thô của một TS sẽ thu được bằng cách cộng các điểm của mọi CH trong ĐTN. Như vậy, điểm thô của ĐTN đối với một TS thường là một số nguyên nằm giữa 0 và n, trong đó n là số CH trong ĐTN. Giả sử một TS làm lại ĐTN (và khi làm lại người đó không nhớ những gì đã làm những lần trước), người đó sẽ được một điểm thô khác. Giả thiết là TS làm ĐTN nhiều lần và nhận được nhiều điểm thô khác nhau, các điểm này phân bố quanh một giá trị trung bình nào đó. Theo lý thuyết về đo lường, giá trị trung bình đó gần với một giá trị được gọi là điểm thực, và định nghĩa của nó phụ thuộc vào một lý thuyết đo lường xác định.

Với  $U = (U_1, U_2, ..., n)$  là vectơ ứng đáp, trong đó  $U_i$   $(i = \overline{1, n})$  có giá trị 0 (trả lời sai) hoặc 1 (trả lời đúng). Ta có thể biểu diễn điểm thô  $X$  tính theo số câu trả lời đúng bằng biểu thức:

$$
X = \sum_{i=1}^{n} U_i.
$$

Tiếp đến, ta biểu diễn điểm thực  $\tau$  theo biểu thức kỳ vong toán học của X như sau:

$$
\tau = E(X) = E\left(\sum_{i=1}^{n} U_i\right) = \sum_{i=1}^{n} E(U_i),
$$

trong đó E là toán tử kỳ vọng toán học và có tính chất tuyến tính.

Nếu một biến ngẫu nhiên Y lấy các giá trị  $y_1, y_2$  với các xác suất tương ứng là  $P_1$  và  $P_2$  thì

$$
E(Y) = y_1 P_1 + y_2 P_2.
$$

Vì  $U_i$  có giá trị bằng 1 với xác suất  $P_i(\theta)$  và giá trị bằng 0 với xác suất  $Q_i(\theta) = 1 - P_i(\theta)$ nên:

$$
E\left(U_i\right) = 1.P_i(\theta) + 0.Q_i(\theta).
$$

Cuối cùng ta có:

$$
\tau = \sum_{i=1}^{n} P_i(\theta).
$$

Tức là: điểm thực của một TS có năng lực  $\theta$  là tổng của các xác suất trả lời đúng của mọi CH của ĐTN tại giá trị  $\theta$ . Như vậy, đối với mọi giá trị  $\theta$  nếu chúng ta tiến hành cộng tất cả mọi đường cong ĐTCH trong ĐTN chúng ta sẽ thu được đường cong đặc trưng của ĐTN, hoặc cũng gọi là đường cong điểm thực. Đường cong đặc trưng của ĐTN là quan hệ hàm số giữa điểm thực và thang năng lực: cho trước một mức năng lực bất kỳ có thể tìm điểm thực tương ứng qua đường cong đặc trưng ĐTN.

<span id="page-23-0"></span>Giả sử một ĐTN bao gồm 5 câu hỏi với các đường cong ĐTCH tương ứng được biểu diễn ở hình [1.6.](#page-23-0)

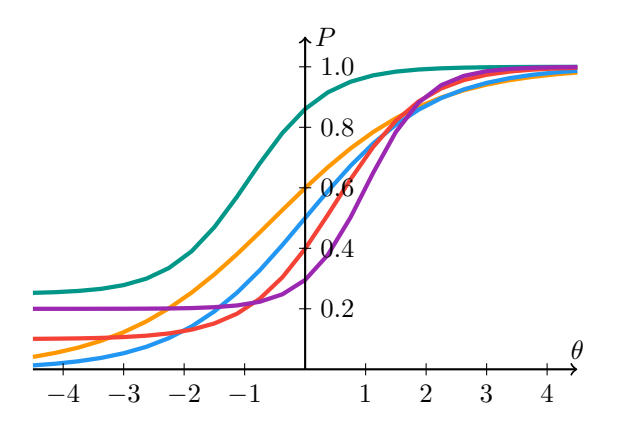

Hình 1.6. 5 đường cong ĐTCH theo mô hình 3 tham số

<span id="page-24-1"></span>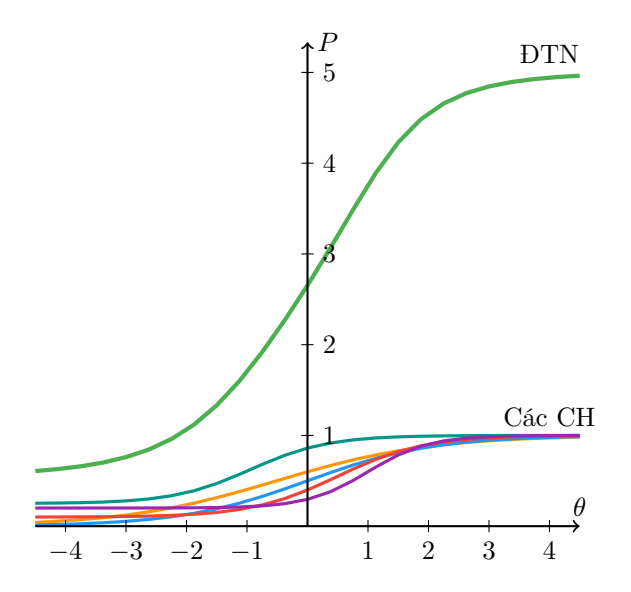

Hình 1.7. Đường cong đặc trưng của ĐTN gồm 5 CH và 5 đường cong ĐTCH tương ứng

Đường cong đặc trưng của ĐTN bao gồm 5 CH nói trên thu được bằng cách cộng 5 đường cong ĐTCH biểu diễn trên hình [1.7.](#page-24-1)

Có thể mô tả các đặc điểm của đường cong đặc trưng ĐTN tương tự như mô tả các đường cong ĐTCH. Đường cong đặc trưng ĐTN không có biểu thức giải tích đơn giản nên không có các tham số đặc trưng. Độ nghiêng của đường cong đặc trưng ĐTN cho biết điểm thực phụ thuộc như thế nào vào năng lực, tức là liên quan đến độ phân biệt của ĐTN. Trong một số trường hợp đường cong đặc trưng ĐTN có dạng gần đường thẳng trong một khoảng năng lực nào đó, nhưng nói chung nó có dạng một đường cong đồng biến. Mức năng lực ứng với trung điểm của thang điểm thực (ứng với  $\frac{n}{2}$ 2 ) xác định vị trí của ĐTN trên thang năng lực. Hoành độ của điểm đó xác định độ khó của ĐTN. Hai yếu tố độ dốc và mức năng lực ở trung điểm thang điểm thực mô tả khá rõ đặc tính của một ĐTN.

 $\mathcal{D}\hat{\mathcal{E}}$  biểu diễn điểm thực dưới dạng thập phân, người ta chia  $\tau$  cho tổng số CH của ĐTN:

$$
\pi = \frac{\tau}{n} = \frac{1}{n} \sum_{i=1}^{n} P_i(\theta).
$$

Khi  $\theta$  ở trong khoảng  $-\infty < \theta < +\infty$  thì  $\pi$  nằm giữa 0 và 1 (hoặc 0% và 100%). Đối với mô hình ứng đáp CH 3 tham số, giới hạn dưới của  $\pi$  là  $\frac{1}{\tau}$ n  $\sum_{n=1}^{\infty}$  $c_i$ .

 $i=1$ 

#### <span id="page-24-0"></span>1.2.4 Ước lượng năng lực của thí sinh

Trong phần này, để ước lượng năng lực của TS, ta giả thiết đã có biết giá trị các tham số của các CH trắc nghiệm. Với ĐTN gồm các câu hỏi nhị phân, ta thu được một một vectơ ứng đáp bao gồm một dãy các giá trị 0 hoặc 1 đối với  $m$  CH trong DTN.

Để ước lượng tham số năng lực của TS, ta cũng dùng quy trình biến cố hợp lý cực đại như ở phần trước. Trước hết, ta gán một giá trị tiên nghiệm nào đó cho năng lực của một TS và sử dụng các tham số đã biết của các CH trong ĐTN để tính các xác suất ứng

đáp đúng mỗi CH đối với TS đã chọn. Sau đó sử dụng một sự điều chỉnh giá trị ước lượng năng lực để làm tăng sự phù hợp của các xác suất ứng đáp CH tính được với vectơ ứng đáp CH của TS. Quá trình điều chỉnh được lặp lại nhiều lần cho đến khi có một bước điều chỉnh cho giá trị đủ bé, tức là không tạo một sự thay đổi đáng kể của giá trị năng lực được ước lượng. Kết quả ước lượng đó được xem là giá trị tham số năng lực của TS.

Giả sử một TS nào đó được chọn cách ngẫu nhiên có năng lực  $\theta$  ứng đáp một nhóm  $m$  CH nhị phân với kiểu ứng đáp được biểu diễn bởi vectơ U sau đây:

$$
U = (U_1, U_2, ..., U_i, ..., U_m),
$$

trong đó  $U_i = 0$  (ứng đáp đúng) hoặc  $U_i = 1$  (ứng đáp sai) đối với CH thứ *i*. Với giả thiết về tính độc lập địa phương, ta có thể biểu diễn xác suất ứng đáp nhóm CH của TS có năng lực  $\theta$  là tích của các xác suất trả lời từng CH:

$$
P(U_1, U_2, ..., U_i, ..., U_m | \theta) = P(U_1 | \theta). P(U_2 | \theta).... P(U_i | \theta) ... P(U_m | \theta),
$$

hay

$$
P(U|\theta) = \prod_{i=1}^{m} P(U_i|\theta).
$$

Vì  $U_i$  bằng 0 hoặc 1 nên viết:

<span id="page-25-0"></span>
$$
P(U|\theta) = \prod_{i=1}^{m} P(U_i|\theta)^{U_i} \left[1 - P(U_i|\theta)\right]^{1-U_i} = \prod_{i=1}^{m} P_i^{U_i} Q_i^{1-U_i},\tag{1.8}
$$

trong đó,  $P_i = P(U_i | \theta)$  và  $Q_i = 1 - P(U_i | \theta)$ . Đẳng thức [\(1.8\)](#page-25-0) biểu diễn xác suất của kiểu ứng đáp nhóm CH nói trên. Khi kiểu ứng đáp nhóm CH đã quan sát được, tức đã có các giá trị  $U_i = u_i$ , thì sử dụng từ xác suất sẽ không thích hợp nữa, nên xác suất đó được gọi là *biến cố hợp lý* (likelyhood) và được biểu diễn bởi hàm  $L(u_1, u_2, ..., u_i, ..., u_m|\theta)$ , trong đó  $u_i$  là sự ứng đáp đối với CH thứ  $i$ , tức là:

<span id="page-25-1"></span>
$$
L(u_1, u_2, ..., u_i, ... u_m) = \prod_{i=1}^{m} P_i^{u_i} Q_i^{1-u_i}.
$$
 (1.9)

Vì  $P_i$  và  $Q_i$  là các hàm của  $\theta$  và các tham số của CH nên  $L$  cũng là hàm của các tham số đó.

Đơn giản hóa việc tính toán bằng cách lấy logarit tự nhiên của biểu thức [\(1.9\)](#page-25-1):

$$
\ln L(u|\theta) = \sum_{i=1}^{m} [u_i \ln P_i + (1 - u_i) \ln 1 - P_i],
$$

trong đó u là vectơ các ứng đáp các CH của TS. Giá trị  $\theta$  làm cho hàm biến cố hợp lý (hoặc tương ứng, ln của hàm biến cố hợp lý) đối với một TS đạt cực đại được định nghĩa là *ước lượng* của năng lực  $\theta$  theo *biến cố hợp lý cực đại* đối với TS đó.

Việc tìm giá trị cực đại của L hoặc ln L là một quá trình phức tạp khi có nhiều TS và nhiều CH. Giá trị tạo cực đại của hàm có thể tìm bằng quy trình tìm kiếm nhờ máy tính. Một trong các cách tìm có hiệu quả là dựa vào tính chất đạo hàm bậc nhất của L hoặc ln L bằng 0 ở vị trí cực đại. Người ta thiết lập được các phương trình từ tính chất đó và giải giải bằng phương pháp giải tích trực tiếp hoặc phương pháp xấp xỉ, điển hình là phương pháp xấp xỉ Newton – Raphson.

# <span id="page-26-0"></span>Chương 2 Xây dựng giao thức xử lý

## <span id="page-26-1"></span>2.1 Tổng hợp và chuẩn hóa ngân hàng câu hỏi chương Tổ hợp – Xác suất lớp 11

Phần này tiến hành tổng hợp và chuẩn hóa ngân hàng CH trắc nghiệm chương Tổ hợp – Xác suất lớp 11 dựa trên các nội dung cơ bản trong SGK Đại số và giải tích 11 (ban cơ bản): Quy tắc đếm (bài 1), Hoán vị, tổ hợp, chỉnh hợp (HV, TH, CH) (bài 2), Nhị thức Newton (bài 3) và Xác suất của biến cố (bài 4, 5).

Để sử dụng được ngân hàng CH cho việc đánh giá riêng lẻ từng học sinh theo lý thuyết ứng đáp câu hỏi (IRT), cần chuẩn hóa mỗi CH theo mô hình hai tham số: độ khó (b) và độ phân biệt (a) bằng cách thực nghiệm và phân tích bằng phần mềm IATA. Đây là phần mềm có nhiều điểm vượt trội hơn so với những phần mềm thống kê khác dùng cho phân tích CH trắc nghiệm khách quan (Bùi Anh Kiệt & Bùi Nguyên Phương, [2018\)](#page-91-3). Về nội dung, phần lớn các câu hỏi trong luận văn này được lựa chọn từ các luận văn của Nguyễn Thị Luyến [\(2018\)](#page-91-4) và Nguyễn Trung Trực [\(2018\)](#page-91-5). Trong đó có 44 CH có thể sử dụng ngay (đã được thực nghiệm và phân tích) có số lượng cụ thể như sau:

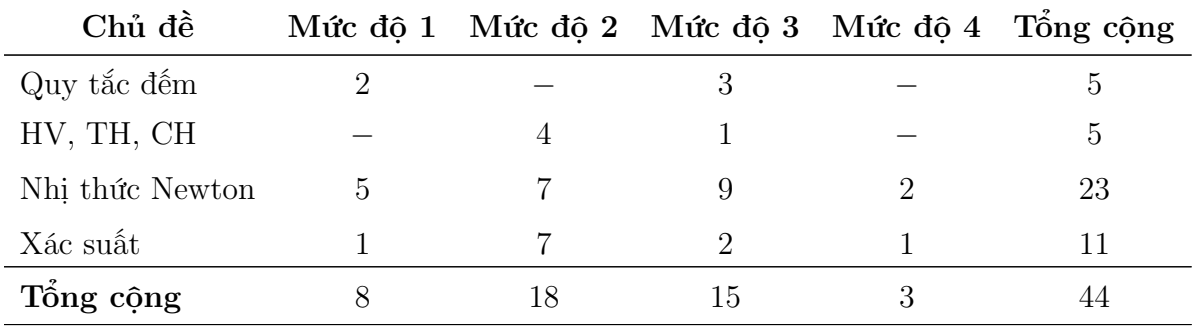

#### Câu hỏi trắc nghiệm phần Quy tắc đếm:

Câu 1. Mỗi ngày T đều đi từ nhà (vị trí A) tới trường (vị trí D) được nối với nhau như hình vẽ bên dưới. T có bao nhiêu con đường có thể đi và không đi qua một vị trí 2 lần?

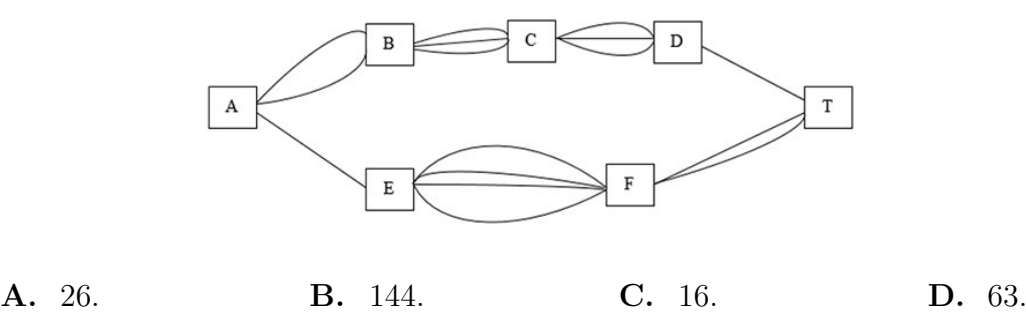

Câu 2. Kỷ niệm 77 năm ngày thành lập Đoàn TNCS Hồ Chí Minh (26/3/1931 – 26/3/2008), Sở giáo dục đào tạo Thừa Thiên Huế tổ chức giải bóng đá học sinh THPT và

có 16 trường đăng ký tham gia đá theo 3 vòng gồm 4 bảng A, B, C, D, mỗi bảng gồm 4 đội cách thức thi đấu như sau:

– Vòng 1: Mỗi đội tuyển trong cùng một bản gặp nhau một lần và gặp tất cả các đội có trong bảng (ví dụ bảng A đội thứ nhất phải thi đấu với 3 đội còn lại).

– Vòng 2 (bán kết):

Nhất A gặp nhất C.

Nhất B gặp nhất D.

– Vòng 3 (chung kết):

Tranh giải 3: hai đội thua bán kết.

Tranh giải nhất: hai đội thắng bán kết.

Giải bóng được tổ chức vào các ngày liên tiếp, mỗi ngày 4 trận. Hỏi ban tổ chức cần mượn sân vân động trong bao nhiêu ngày?

**A.** 25. **B.** 13. **C.** 7. **D.** 12.

**Câu 3.** Cho 2 tập hợp  $A = \{1, 2, 3, 4, 5\}$  và  $B = \{7, 8, 9\}$ . Có bao nhiêu số có 2 chữ số  $\overline{ab}$ với  $a \in A$  và  $b \in B$ .

A. 8 số. B. 10 số. C. 15 số. D. 30 số.

Câu 4. Một cuộc thi chạy đua 100m gồm 5 người có ba giải thưởng là nhất, nhì và ba. Có bao nhiêu khả năng nhận giải thưởng từ 5 người chơi?

- A. 10 khả năng.
- B. 60 khả năng.
- C. 120 khả năng.
- D. 6 khả năng.

Câu 5. Một cặp vợ chồng đều có kiểu gen dị hợp. Có bao nhiêu kiểu gen ở đời con?

A. 3 kiểu. B. 4 kiểu. C. 5 kiểu. D. 6 kiểu.

Đáp án và các tham số:

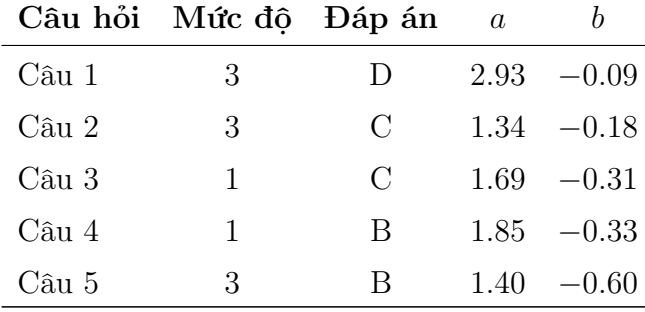

Câu hỏi trắc nghiệm phần Hoán vị, tổ hợp, chỉnh hợp:

Câu 1. Cho 2 đường thẳng a và b song song nhau. Trên a lấy 5 điểm phân biệt, trên b lấy 10 điểm phân biệt. Có thể tạo nên bao nhiêu tam giác có các đỉnh là các điểm nằm trên a và b?

- A. 325 tam giác.
- B. 425 tam giác.
- C. 225 tam giác.
- D. 100 tam giác.

Câu 2. Một đội xây dựng gồm 3 kỹ sư, 7 công nhân lập thành một tổ công tác thành 5 người. Hỏi có bao nhiêu cách lập được một tổ công tác gồm 1 kỹ sư làm tổ trưởng, 1 công nhân làm tổ phó và 3 công nhân tổ viên.

**A.** 735. **B.** 105. **C.** 240. **D.** 420.

Câu 3. Cho mạch điện sau:

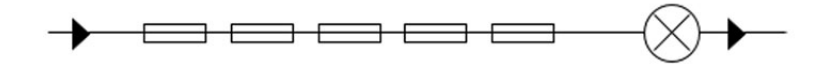

Với 5 cầu chỉ mắc nối tiếp trước một bóng đèn. Có nhiêu trường hợp dòng điện không thể truyền đến bóng đèn?

- A. 5 trường hợp.
- B. 120 trường hợp.
- C. 325 trường hợp.
- D. 31 trường hợp.

**Câu 4.** Tìm số nguyên dương *n* thỏa điều kiện  $A_n^2 - 3C_n^2 = 15 - 5n$ .

**A.** 
$$
\begin{cases} n = 5 \\ n = 6 \\ n = 12 \end{cases}
$$
  
**B.** 
$$
\begin{cases} n = 5 \\ n = 6 \end{cases}
$$
  
**C.** 
$$
n = 5
$$
  
**D.** 
$$
n = 6
$$

Câu 5. Cần chọn ra một nhóm 3 người trong 7 người để tham gia lao động. Có bao nhiêu cách chon?

**A.** 210. **B.** 21. **C.** 10. **D.** 35.

Đáp án và các tham số:

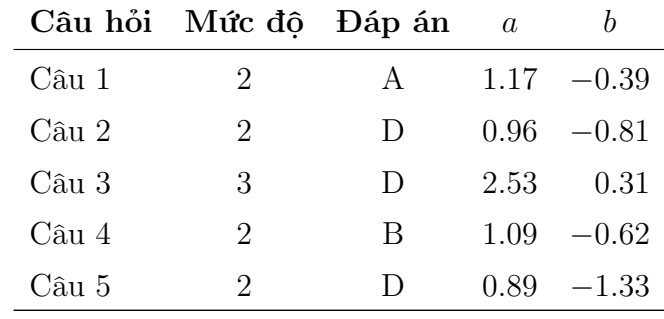

#### Câu hỏi trắc nghiệm phần Nhị thức Newton:

**Câu 1.** Cho khai triển  $(x^3 + 2x^2 + 1)^{10} = a_1 + a_2x + a_3x^2 + ... + a_{20}x^{20}$ . Tính tổng  $S = a_1 + 2a_2 + 4a_3 + \dots + 2^{20}a_{20}.$ **A.**  $S = 15^{10}$ . **B.**  $S = 17^{10}$ . **C.**  $S = 17^{20}$ . **D.**  $S = 7^{10}$ .

**Câu 2.** Trong khai triển  $(1-x)^{12}$ , hệ số đứng trước  $x^7$  là

A. 330. B. −33. C. −72. D. −792.

**Câu 3.** Công thức khai triển của  $(a + b)^n$  là

**A.** 
$$
\sum_{k=1}^{n} C_n^k a^{n+k} b^k.
$$
  
\n**B.** 
$$
\sum_{k=0}^{n} C_n^k a^{n-k} b^k.
$$
  
\n**C.** 
$$
\sum_{k=1}^{n} C_n^k a^{n-k} b^k.
$$
  
\n**D.** 
$$
\sum_{k=0}^{n} C_n^k a^{n+k} b^k.
$$

Câu 4. Mệnh đề nào sau đây là đúng?

**A.** 
$$
(a - b)^n = \sum_{k=0}^n C_n^k a^{n-k} b^k
$$
,  $(a, b \in \mathbb{R}, n \in \mathbb{N}^*)$ .  
\n**B.**  $(a - b)^n = \sum_{k=0}^n (-1) C_n^k a^{n-k} b^k$ ,  $(a, b \in \mathbb{R}, n \in \mathbb{N}^*)$ .  
\n**C.**  $0^n = C_n^0 + C_n^1 + C_n^2 + C_n^3 + \ldots + C_n^n$ ,  $(n \in \mathbb{N}^*)$ .  
\n**D.**  $2^n = C_n^0 - C_n^1 + C_n^2 - C_n^3 + \ldots + C_n^n$ ,  $(n \in \mathbb{N}^*)$ .

**Câu 5.** Trong khai triển  $(a + b)^n$ ,  $(a, b \in \mathbb{R}, n \in \mathbb{N}^*)$ . Tổng các số mũ của a và b trong mỗi số hạng bằng

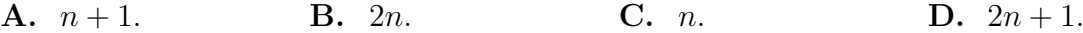

**Câu 6.** Trong khai triển  $(a + b)^n$ ,  $(a, b \in \mathbb{R}, n \in \mathbb{N}^*)$ , ta được bao nhiêu số hạng?

- **A.**  $n+1$  số hạng.
- **B.**  $2n$  số hạng.
- $C.$  *n* số hạng.
- D.  $2n+1$  số hang.

**Câu 7.** Số hạng tổng quát của khai triển  $(a + b)^n$ ,  $(a, b \in \mathbb{R}, n \in \mathbb{N}^*)$  là

A.  $T_{k-1} = C_n^k a^{n-k} b^k$ . **B.**  $T_{k-1} = C_n^k a^{n+k} b^k$ . **C.**  $T_{k+1} = C_n^k a^{n-k} b^k$ . **D.**  $T_{k+1} = C_n^k a^{n+k} b^k$ .

**Câu 8.** Tính tổng  $S = 2^{13}C_{13}^0 - 2^{12} \cdot 3^1C_{13}^1 + 2^{11} \cdot 3^2C_{13}^2 - 2^{10} \cdot 3^3C_{13}^3 + \dots + 3^{13}C_{13}^{13}$ .

**A.** 
$$
(-1)^{13}
$$
. **B.**  $5^{13}$ . **C.**  $(-5)^{13}$ . **D.**  $1^{13}$ .

**Câu 9.** Nhị thức  $(5 + x^2)^{12}$  có khai triển là

A.  $5^{12}C_{12}^0 - 5^{11}xC_{12}^1 + \dots + (-1)x^{24}C_{12}^{12}.$ **B.**  $5^{12}C_{12}^0 - 5^{11}x^2C_{12}^1 + \dots + (-1)x^{24}C_{12}^{12}.$ C.  $5^{12}C_{12}^0 + 5^{11}x^2C_{12}^1 + \dots + x^{24}C_{12}^{12}$ . **D.**  $5^{12}C_{12}^0 + 5^{11}xC_{12}^1 + \dots + x^{24}C_{12}^{12}$ .

**Câu 10.** Trong khai triển nhị thức  $(x + y^2)^{10}$  thành đa thức và xếp theo thứ tự lũy thừa tăng dần của  $x$  thì số hạng thứ 6 kể từ trái sang phải là bao nhiêu?

**A.**  $C_{10}^6 x^4 y^6$ . **B.** *C*  $\int_{10}^{5} x^5 y^5$ . **C.**  $C_{10}^6 x^4 y^8$ . **D.**  $C_{10}^5 x^5 y^{10}$ .

**Câu 11.** Trong khai triển  $(2a - b)^5$ ,  $(a, b \in \mathbb{R})$  hệ số của số hạng thứ 3 bằng

A. 80. B. 40. C. −80. D. −40.

**Câu 12.** Khai triển nhị thức  $(x+2)^{n+6}$ ,  $(x \in \mathbb{R}, n \in \mathbb{N})$  có tất cả 17 số hạng. Vậy n bằng

**A.** 10. **B.** 11. **C.** 12. **D.** 17.

**Câu 13.** Trong khai triển  $(3x^2 - y)^{10}$ , hệ số của số hạng chính giữa là

**A.**  $-3^{4}C_{10}^{4}$ . **B.**  $3^{4}C_{10}^{4}$ . **C.**  $-3^{5}C_{10}^{5}$ . **D.**  $3^{5}C_{10}^{5}$ .

**Câu 14.** Cho hàm số  $f(x) = x(x+1)^{2018}$ . Tính  $f'(1)$ .

A.  $f'(1) = 2^{2018} + 2^{2017}$ .

**B.**  $f'(1) = 2^{2018} + 2018.2^{2017}$ . **C.**  $f'(1) = 2^{2018} + 2018.2^{2018}.$ **D.**  $f'(1) = 2^{2017} + 2018.2^{2017}$ .

**Câu 15.** Tìm số nguyên dương *n* sao cho  $C_n^0 + 2C_n^1 + 4C_n^2 + ... + 2^nC_n^n = 243$ .

**A.** 
$$
n = 4
$$
. **B.**  $n = 5$ . **C.**  $n = 11$ . **D.**  $n = 12$ .

**Câu 16.** Cho khai triển  $(2x - 1)^4 = a_0 x^{14} + a_1 x^{13} + ... + a_{14}$ . Tính tổng

$$
T = a_0 - a_1 + a_2 - a_3 + \dots + a_{14}.
$$
  
**A.**  $T = 1$ .  
**B.**  $T = 3^4$ .  
**C.**  $T = -1$ .  
**D.**  $T = -3^4$ .

**Câu 17.** Số nào sau đây không phải hệ số của  $x^8$  trong khai triển  $(1+x)^{10}$ ?

**A.**  $C_{10}^8 - C_9^8$ . **B.**  $C_{10}^2$  $C_1^7 + C_9^8$ . **D.**  $C_{10}^8$ .

**Câu 18.** Cho khai triển  $(x - 2)^{100} = a_0 + a_1x + a_2x^2 + ... + a_{100}x^{100}$ . Hệ số  $a_{97}$  là

**A.**  $-2^{3}C_{100}^{3}$ . **B.**  $-2^{97}C_{100}^{97}$ . **C.**  $2^{3}C_{100}^{3}$ . **D.**  $2^{97}C_{100}^{97}$ .

**Câu 19.** Tìm giá trị nguyên dương n, biết  $T = C_{2n}^0 + C_{2n}^1 + C_{2n}^2 + ... + C_{2n}^{2n} = 1024$ .

**A.** 
$$
n = 1
$$
. **B.**  $n = 2$ . **C.**  $n = 5$ . **D.**  $n = 10$ .

Câu 20. Tính tổng  $S = n \cdot 3^0 C_n^n + (n-1) \cdot 3^1 C_n^{n-1} + (n-2) \cdot 3^2 C_n^{n-2} + \dots + 1 \cdot 3^{n-1} C_n^1$ .

A.  $S = n \cdot 4^{n-1}$ . **B.**  $S = n \cdot 4^n$ . C.  $S = n \cdot 3^n$ .

**D.**  $S = n \cdot 3^{n-1}$ .

**Câu 21.** Tìm số nguyên dương  $n$  thỏa

$$
C_{2n-1}^1 - 2.2C_{2n-1}^2 - 3.2C_{2n-1}^3 + \dots - (2n-1)x^{2n-2}C_{2n-1}^{2n-1} = 2017.
$$
  
\n**A.**  $n = 1008$ .  
\n**B.**  $n = 1009$ .  
\n**C.**  $n = -1008$ .  
\n**D.**  $n = -1009$ .

**Câu 22.** Tìm hệ số lớn nhất của khai triển  $(1+x)^n$ . Biết rằng tổng tất cả các hệ số là 4096.

**A.** 0. **B.** 1. C.  $C_{12}^5$ .  $\mathbf{D.} \quad C_{12}^6.$ **Câu 23.** Tính tổng  $S = 1.2^0 C_{n+2}^1 + 2.2^1 C_{n+2}^2 + 3.2^2 C_{n+2}^3 + \dots + (n+2) . 2^{n+1} C_{n+2}^{n+2}$ . A.  $(n+2) \cdot 3^{n+2}$ . **B.**  $(n+2) \cdot 3^{n+1}$ . **C.**  $(n+2) \cdot 2^{n+2}$ . **D.**  $(n+2) \cdot 2^{n+1}$ .

Đáp án và các tham số:

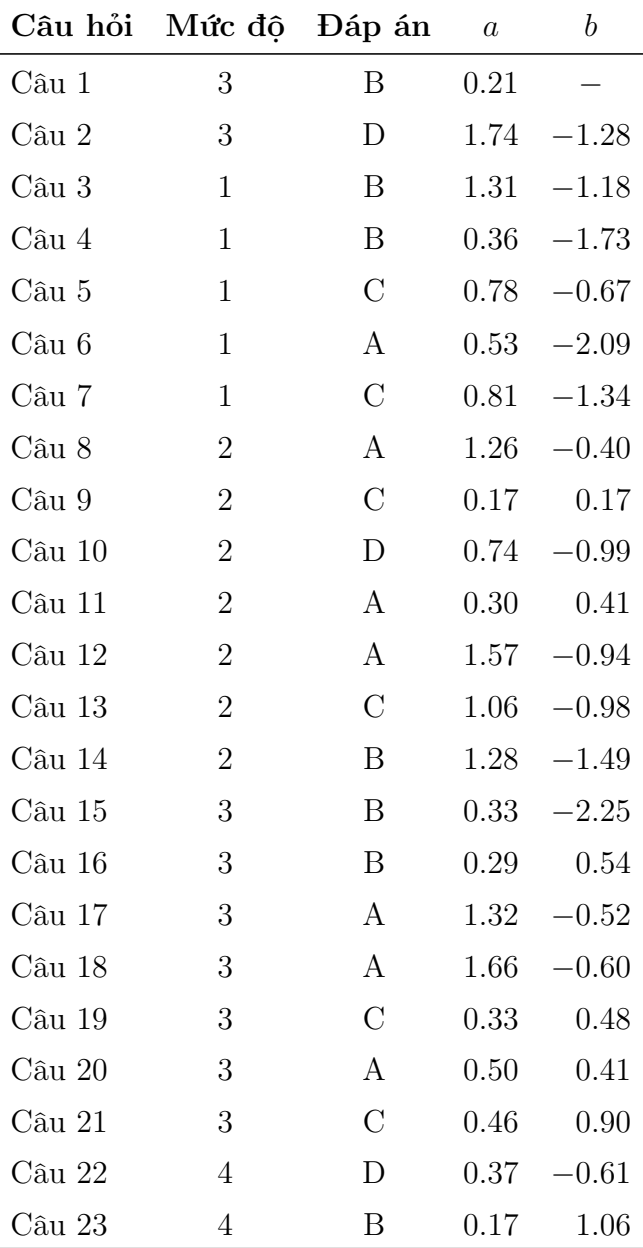

#### Câu hỏi trắc nghiệm phần Xác suất:

Câu 1. Một nông dân có 8 con trâu. Hôm nay ông dắt theo 2 con để ra ruộng nhưng ông không biết rằng trong số trâu đó có 3 bị bệnh. Tính xác suất để cả 2 con trâu người nông dân chọn đều không bị bệnh.

**A.** 
$$
P = \frac{5}{14}
$$
. **B.**  $P = \frac{5}{28}$ . **C.**  $P = \frac{25}{28}$ . **D.**  $P = \frac{3}{28}$ .

Câu 2. Một khối lập phương có tất cả được sơn màu và được chia thành 125 khối nhỏ bằng nhau bởi các mặt phẳng song song với các mặt của khối lập phương (hình vẽ).

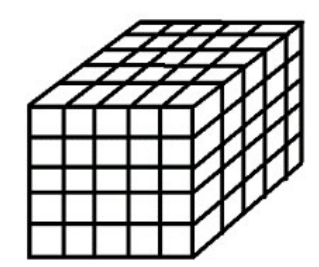

Lấy ngẫu nhiên 15 khối nhỏ. Xác suất để lấy được 6 khối nhỏ sơn đúng 1 mặt gần bằng

**A.** 0, 00004. **B.** 0, 237. **C.** 0, 212. **D.** 0, 191.

Câu 3. Lớp có 30 học sinh trong đó có 10 học sinh cận thị. Người ta lần lượt kiểm tra ngẫu nhiên từng học sinh cho đến khi phát hiện một học sinh cận thị thì dừng lại. Xác suất để kiểm tra tới học sinh thứ 5 thì ngừng lại (kiểm tra có hoàn lại) là

**A.** 0, 068. **B.** 0, 067. **C.** 0, 066. **D.** 0, 065.

Câu 4. Một lớp 30 học sinh. Chọn ngẫu nhiên 3 học sinh để tham gia hoạt động của Đoàn trường. Xác suất để chọn được 2 nam và 1 nữ là  $\frac{54}{101}$ 1015 . Tính số học sinh nữ của lớp.

**A.** 18. **B.** 15. **C.** 12. **D.** 9.

Câu 5. Thả rơi một chất điểm vào một tấm bìa hình chữ nhật có chiều dài và chiều rộng lần lượt là 25 và 10 (cm). Một điểm A cố định được vẽ trên tấm bìa như hình vẽ. Tính xác suất để chất điểm cách điểm A từ 3 đến 4 (cm).

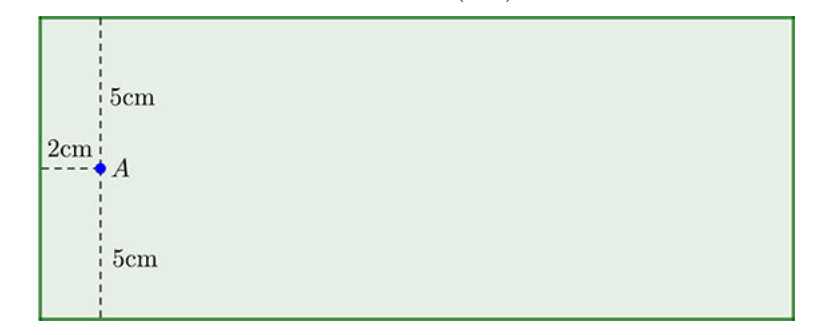

- A.  $P = 0,049$ .
- **B.**  $P = 0,044$ .
- C.  $P = 0,061$ .
- D.  $P = 0,088$ .

Câu 6. Ở người có một gen b gây bệnh bạch tạng lặn hoàn toàn so với gen B qui định màu da bình thường. Một đôi vợ chồng đều có gen đều dạng dị hợp (tức là có chứa một gen lặn). Tính xác suất để họ sinh được 5 đứa con thì 2 con trai bình thường, 2 con gái bình thường và 1 con trai bị bệnh.

A.  $P = 0,002$ . **B.**  $P = 0,074$ . C.  $P = 0,003$ . D.  $P = 0.084$ .

Câu 7. Lỗi chính tả của một học sinh lớp 2 trên mỗi trang vở là đại lượng ngẫu nhiên X có bảng phân phối xác suất như sau:

|  |  | $P \mid 0,3 \mid 0,3 \mid 0,2 \mid 0,01 \mid 0,09 \mid 0,1$ |  |
|--|--|-------------------------------------------------------------|--|

Tính xác suất để mỗi trang sai ít nhất 3 lỗi.

- A.  $P = 0, 2$ .
- **B.**  $P = 0, 3$ .
- C.  $P = 0.29$ .
- D.  $P = 0,009$ .

Câu 8. Lợi nhuận (tỷ đồng) hai dự án A và B, ký hiệu  $X_A$  và  $X_B$  có bảng phân phối xác suất như sau:

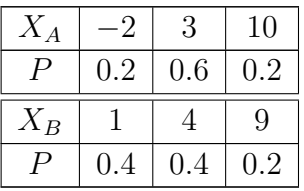

Tìm lợi nhuận trung bình của mỗi dự án và dự án nào có độ ổn định cao hơn?

- A.  $E(X_A) = 3, 4; E(X_B) = 3, 3$  và dự án A ổn định hơn.
- **B.**  $E(X_A) = 3, 4; E(X_B) = 3, 3$  và dự án B ổn định hơn.
- C.  $E(X_A) = 3, 3; E(X_B) = 3, 4$  và dự án  $A$  ổn định hơn.
- **D.**  $E(X_A) = 3, 3; E(X_B) = 3, 4$  và dự án B ổn định hơn.

Câu 9. Khảo sát trên 100 sinh viên về thời gian sử dụng máy tính trong một ngày thu được biểu đồ sau:

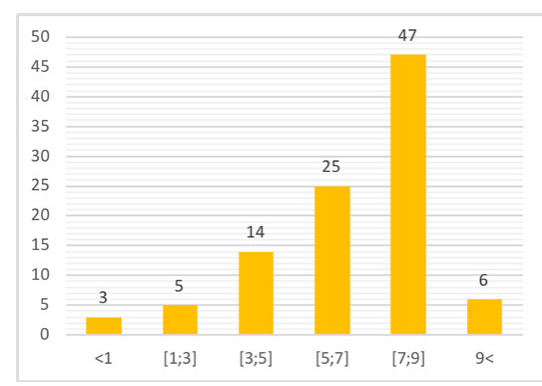

Gọi X là đại lượng thời gian sử dụng máy tính (giờ). Tính  $P(5, 28 \leq X < 9)$ .

A.  $P(5, 28 \leq X < 9, 2) = 0, 78.$ **B.**  $P(5, 28 \leq X < 9, 2) = 0, 47.$ C.  $P(5, 28 \le X < 9, 2) = 0, 72.$ **D.**  $P(5, 28 \le X < 9, 2) = 0, 53.$ 

Câu 10. Một người đi bộ từ công ty về đến nhà thì phát hiện rớt mất ví tiền. Anh ta chắc chắn rằng ví bị rơi trên đoạn đường khoảng 100m trước cửa công ty nên quay lại tìm. Tính xác suất anh ta tìm được ví biết quãng đường từ nhà đến công ty là 1,5km.

**A.** 
$$
P = \frac{1}{15}
$$
. **B.**  $P = \frac{3}{200}$ . **C.**  $P = \frac{14}{15}$ . **D.**  $P = \frac{1}{6}$ .

Câu 11. Số lượng cá (kg) một ngư dân bắt được mỗi ngày được thống kê trong bảng sau:

| Xác suất   $1.6\%$   $12.6\%$   $21\%$   $34.7\%$   $21.9\%$   $8.2\%$ |  |  |  |
|------------------------------------------------------------------------|--|--|--|

Tính xác suất để người này câu được nhiều nhất 2kg cá.

A.  $P = 0.04\%$ . **B.**  $P = 35, 2\%$ . **C.**  $P = 0.21\%$ . **D.**  $P = 0,352\%$ .

Đáp án và các tham số:

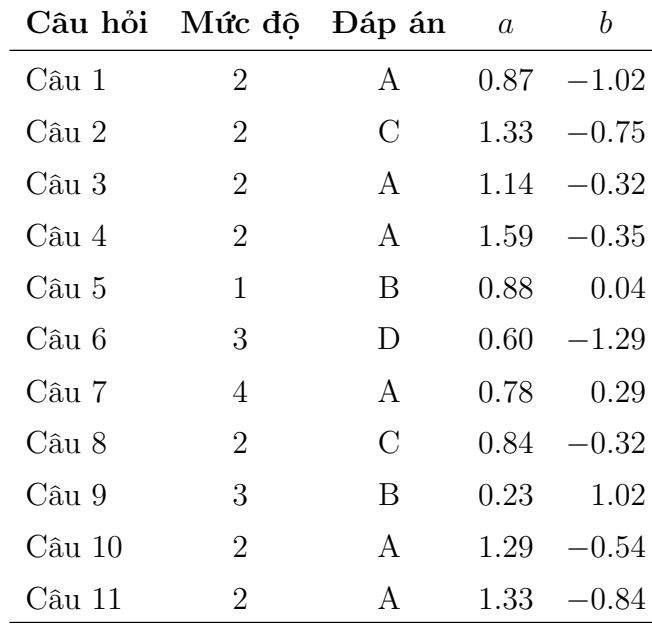

Mục tiêu của cho ngân hàng CH chương Tổ hợp – Xác suất lớp 11 là tổng hợp khoảng 100 CH cho thuộc các chủ đề. Do đó, đề tài thực hiện thực nghiệm thêm 60 CH, có số lượng cụ thể như sau:
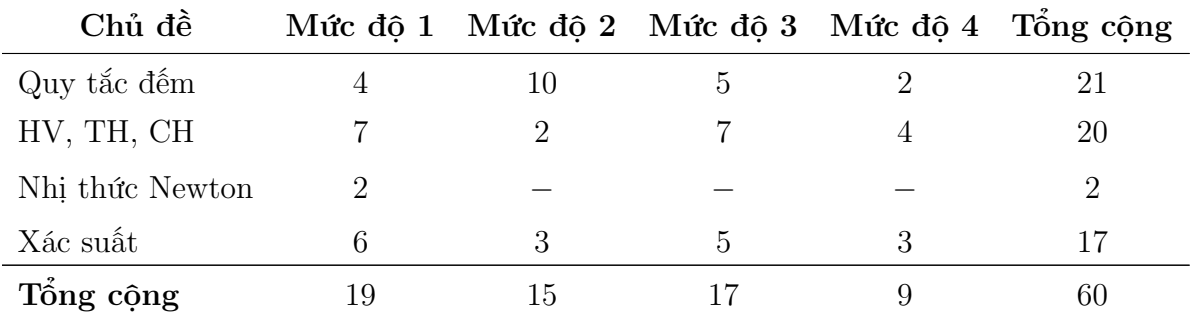

Trong đó, các CH được chia thành 02 đề độc lập nhau, mỗi đề gồm 30 CH: Đề thực nghiệm 1:

Câu 1. Có bao nhiêu số tự nhiên có 3 chữ số

**A.** 900. **B.** 901. **C.** 899. **D.** 999.

Câu 2. Bạn muốn mua một cây bút chì và một cây bút mực. Bút mực có 8 màu, bút chì cũng có 8 màu khác nhau. Vậy bạn có bao nhiêu cách lựa chọn?

**A.** 64 **B.** 32 **C.** 20 **D.** 16

**Câu 3.** Cho tập hợp A có  $n(n \geq 1)$  phần tử. Trong các phát biểu sau, phát biểu nào đúng?

a) Số các hoán vị của A là  $P_n = n!$ .

b) Khi sắp xếp n phần tử của A không theo một thứ tự, ta được một hoán vị.

c) Số các hoán vị của A là  $P_n = n(n-1)(n-2)...1$ .

d) Số nguyên  $k$   $(1 \leq k \leq n)$ . Mỗi tập con của A có k phần tử được gọi là một chỉnh hợp.

e) Chỉnh hợp chập k của n phần tử của A là khi ta lấy ra k phần tử từ tập hợp và sắp xếp chúng theo một thứ tự.

f) Quy tắc cộng mở rộng là $|A \cap B| = |A| + |B| + |A \cup B|$ .

**A.** a, c, e. **B.** a, b, d. **C.** b, e, f. **D.** b, c, d.

**Câu 4.** Cho tập hợp A gồm có n phần tử và một số nguyên k thỏa mãn  $1 \leq k \leq n$ . Mỗi tập hợp con gồm k phần tử của A được gọi là

A. Một chỉnh hợp chập k của n phần tử.

B. Một tổ hợp chập k của n phần tử.

- C. Số chỉnh hợp chập k của n phần tử.
- D. Số tổ hợp chập  $k$  của n phần tử.

Câu 5. Đẳng thức nào đúng?

A.  $A_n^k = n \cdot (n-1) \dots (n-k-1).$ 

**B.**  $A_n^k = A_n^{n-k}$ . **C.**  $A_n^k = C_n^k \cdot k!$ .  $\mathbf{D.} \quad A_n^k = C_n^k.$ 

Câu 6. Phát biểu nào sau đây là sai?

- A. Hai tổ hợp khác nhau thì có các phân tử khác nhau.
- B. Hai chỉnh hợp giống nhau khi có các phần tử giống nhau.
- C. Chỉnh hợp chập n của n phần tử chính là hoán vị của n phần tử.
- D. Hai điểm A và B phân biệt thì  $\overrightarrow{AB}, \overrightarrow{BA}$  là các chỉnh hợp.
- Câu 7. Câu nào dưới đây không đúng?

**A.** 
$$
(a+b)^n = \sum_{k=0}^n C_n^k a^{n-k} b^k
$$
.

- **B.**  $(a + b)^n$  khi khai triển có *n* số hạng.
- **C.** Tổng hệ số của  $(a + b)^n$  khi khai triển là  $2^n$ .
- **D.**  $C_n^p = C_n^q$  nếu  $p + q = n$  hay  $p = q$ .

**Câu 8.** Công thức  $P(A,B) = P(A).P(B)$  đúng khi

- A. Hai biến cố xung khắc.
- B. Hai biến cố đối.
- C. Hai biến cố độc lập.
- D. Hai biến cố xung khắc độc lập.

Câu 9. Phát biểu nào sau đây sai khi nói về "phép thử ngẫu nhiên"?

- A. Có thể xác định được tập hợp các phép thử xảy ra trong phép thử đó.
- B. Kết quả của nó không đoán trước được.
- C. Bao gồm tập hợp các không gian mẫu của phép thử.
- D. Là một thí nghiệm hoặc một hành động.

Câu 10. Trong các khẳng định sau, khẳng định nào sai?

- A. Không gian mẫu là biến cố chắc chắn.
- B. Hai biến cố độc lập thì không đồng thời xảy ra.
- C. Hai biến cố đối nhau thì không đồng thời xảy ra.
- D. Hai biến cố xung khắc là chỉ có một trong hai xảy ra.

Câu 11. Có 10 cặp vợ chồng đi dự tiệc. Có bao nhiêu cách chọn một người đàn ông và một người phụ nữ trong bữa tiệc phát biểu ý kiến sao cho hai người đó không là vợ chồng? **A.** 100. **B.** 91. **C.** 10. **D.** 90.

Câu 12. Cho các chữ số 2, 3, 4, 5, 6, 7. Số các số tự nhiên chẵn có 3 chữ số lập thành từ 6 chữ số đó là

**A.** 36. **B.** 18. **C.** 256. **D.** 108.

Câu 13. Có bao nhiêu số tự nhiên có 2 chữ số mà tất cả chữ số đều lẻ?

**A.** 25. **B.** 20. **C.** 30. **D.** 10.

**Câu 14.** Để đi từ A đến H thì có thể đi qua các vị trí  $B, C, D, E, F, G$  được nối nhau như hình vẽ. Có bao nhiêu cách để đi từ A đến H?

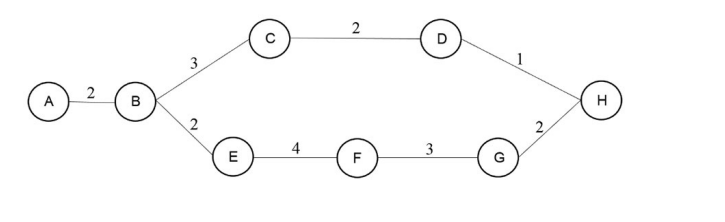

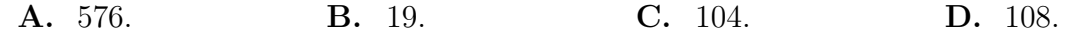

Câu 15. Để tạo một chiếc bánh phải trải qua 3 giai đoạn. Giai đoạn 1 có thể thực hiện bằng 3 cách, giai đoạn 2 có thể thực hiện bằng 4 cách, giai đoạn 3 có thể thực hiện bằng 1 cách. Vậy để hoàn thành chiếc bánh có tất cả bao nhiêu cách?

A. 8 cách. B. 12 cách. C. 3 cách. D. 6 cách.

**Câu 16.** Cho đa giác n đỉnh  $(n \in \mathbb{N}^*, n > 3)$ . Tìm n biết rằng đa giác có 135 đường chéo.

**A.** 15. **B.** 27. **C.** 8. **D.** 18.

**Câu 17.** Cho  $P(A) = \frac{1}{2}$ 3 ,  $P(B) = x$ ,  $P(A \cup B) = \frac{1}{2}$ 2 . Tìm  $x$  để  $A$  và  $B$  xung khắc.

**A.** 
$$
x = \frac{1}{7}
$$
. **B.**  $x = \frac{1}{6}$ . **C.**  $x = \frac{1}{8}$ . **D.**  $x = \frac{1}{5}$ .

Câu 18. Một liên đoàn bóng đá có 10 đội, mỗi đội phải đá 4 trận với đội khác, 2 trận ở sân nhà và 2 trận ở sân khách. Số trận đấu được sắp xếp là

**A.** 180. **B.** 160. **C.** 90. **D.** 45.

Câu 19. Với các chữ số 2, 3, 4, 5, 6, có thể lập được bao nhiêu số tự nhiên gồm 5 chữ số khác nhau trong đó hai chữ số 2 và 3 không đứng cạnh nhau?

**A.** 120. **B.** 96. **C.** 72. **D.** 48.

**Câu 20.** Cho hai đường thẳng  $d_1$  và  $d_2$  song song nhau. Trên  $d_1$  lấy 10 điểm phân biệt, trên  $d_2$  lấy n điểm phân biệt  $(n > 3, n \in \mathbb{N}^*)$ . Biết rằng có 2800 tam giác có đỉnh là các điểm đã cho. Tìm  $n$ .

**A.** 15. **B.** 20. **C.** 25. **D.** 30.

Câu 21. Cho lai hai cá thể có kiểu gen giống nhau là AaBb. Có tất cả bao nhiêu kiểu hình đời  $F_1$ ?

A. 16 kiểu. B. 4 kiểu. C. 2 kiểu. D. 8 kiểu.

**Câu 22.** Cho bất phương trình  $C_n^5 < C_n^3$ . Tập nghiệm của bất phương trình đó là

A.  $4 < n < 6$ . **B.**  $4 < n < 7$ . C.  $5 < n < 8$ . D.  $-1 < n < 8$ .

Câu 23. Một mạch điện có n linh kiện được mắc nối tiếp như hình vẽ sau:

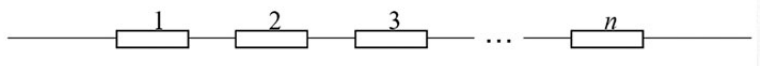

Giả sử các linh kiện có độ tin cậy (xác suất hoạt động tốt) như nhau và bằng p. Tính độ tin cậy của mạch điện.

A.  $p^n$ . B. np. C.  $1 - p^n$ **D.**  $1 - np$ .

Câu 24. Có chín tấm thẻ được đánh số từ 1 đến 9. Lần lượt rút thẻ mỗi lần một tấm đến khi được thẻ số 3 thì dừng lại. Phải bóc bao nhiêu lần để xác suất  $P \approx 0,088$ ?

A. 3 lần. B. 2 lần. C. 1 lần. D. 4 lần.

Câu 25. Xếp ngẫu nhiên 4 người đàn ông, hai người đàn bà và một đứa trẻ vào bảy chiếc ghế đặt quanh một bàn tròn. Tính xác suất để đứa trẻ ngồi giữa hai người đàn bà.

A.  $\frac{3!3!}{6!}$ . **1**. **B.**  $\frac{1!2!3!}{6!}$  **C.**  $\frac{2!4!}{6!}$  **D.**  $\frac{1!5!}{6!}$ **D.**  $\frac{1!5!}{6!}$ .

Câu 26. Gieo đồng thời 3 con xúc xắc. Tính số khả năng tổng số chấm trên mặt xuất hiện của 3 con súc sắc bằng 10.

**A.** 7. **B.** 27. **C.** 42. **D.** 50.

Câu 27. Số các ước nguyên dương của 540 là

**A.** 12. **B.** 23. **C.** 24. **D.** 36.

**Câu 28.** Một họ gồm m đường thẳng song song cắt một họ gồm n đường thẳng song song khác  $(m, n \geq 2)$ . Có bao nhiêu hình bình hành được tạo thành?

$$
\mathbf{A.} \ \frac{m(m-1).n(n-1)}{4}.
$$

33

**B.**  $\frac{m(m-1)+n(n-1)}{2}$ 2 . C.  $m(m-1) \cdot n(n-1)$ . D.  $m(m-1) + n(n-1)$ .

Câu 29. Ở chó gen lông ngắn kí hiệu là Aa và gen lông dài kí hiệu là aa. Thực hiện phép lai giống chó lông dài và giống chó lông ngắn thu được F<sub>1</sub>. Tiếp tục thực hiện lai F<sub>1</sub> × F<sub>1</sub> thì được đời  $\mathbf{F}_2.$  Tỉ lệ chó lông ngắn và lông dài ở đời  $\mathbf{F}_2$  là bao nhiêu?

**A.** 1 : 1. **B.** 1 : 5. **C.** 5 : 1. **D.** 5 : 2.

Câu 30. Ba người chơi trò tung xu vào một chiếc bát được đặt trong một chậu nước lớn. Chiếc bát có bán kính 9cm, chiếc chậu có bán kính 50cm. Mỗi người chơi được dùng 3 đồng xu tung đến khi nào có một đồng xu rơi vào bát thì thôi. Số xu trung bình cả ba người sử dụng và độ lệch chuẩn của nó lần lượt.

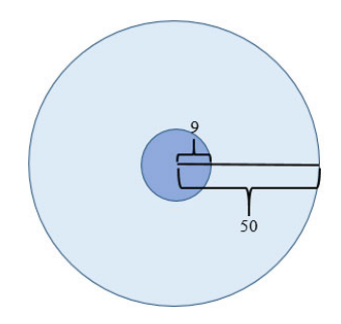

A. 2 xu và 0,26.

B. 1 xu và 0,26.

C. 2 xu và 0,6.

D. 1 xu và 0,6.

# Đề thực nghiệm 2:

Câu 1. Từ các số 2, 3, 4, 5 có thể lập được bao nhiêu số gồm 4 chữ số?

A. 256. B. 120. C. 24. D. 16.

Câu 2. Có bao nhiêu số tự nhiên gồm 4 chữ số khác nhau?

A. 4536. **B.**  $4^9$ . . C. 2156. D. 4530.

Câu 3. Giả sử một công việc có thể được tiến hành theo 2 phương án A và B. Phương án A có thể thực hiện bằng n cách, phương án B có thể thực hiện bằng m cách. Khi đó, số cách thực hiện công việc là

A.  $mn.$  B.  $m + n.$ 2 *mn*. **D.**  $\frac{1}{2}$ 2  $(m+n).$  Câu 4. Xét hai mệnh đề sau đây:

(I) Mỗi hoán vị n phần tử của một tập hợp là một cách sắp xếp các phần tử của tập hợp đó theo một thứ tự nào đó.

 $(II)$  Mỗi hoán vị n phần tử của một tập hợp là một chỉnh hợp chập n của n phần tử đó. Hãy chon phương án đúng.

- A. Chỉ có (I) đúng.
- B. Chỉ có (II) đúng.
- C. (I) và (II) đều đúng.
- D. (I) và (II) đều sai.

**Câu 5.** Tỉ số  $\frac{(n+3)!}{(n+3)!}$  $\frac{(n+9)!}{(n+1)!}$  bằng bao nhiêu? A.  $(n+3)(n+2)$ . **B.**  $(n+3)(n+2)(n+1)$ . **C.**  $n^2 + 4n + 4$ . D.  $n + 3$ . **Câu 6.** Tổng  $T = C_n^0 + C_n^1 + C_n^2 + ... + C_n^n$  bằng

A.  $2^n$ **B.**  $2^n - 1$ . **C.**  $2^n + 1$ . **D.** 4  $\frac{n}{\cdot}$ 

**Câu 7.** Công thức cộng xác suất  $P(A + B) = P(A) + P(B)$  chỉ đúng khi

- A. 2 biến cố xung khác và độc lập.
- B. 2 biến cố độc lập.
- C. Hai biến cố xung khắc.
- D. 2 biến cố đối.

Câu 8. Chọn phát biểu đúng

- A. Hai biến cố xung khắc là hai biến cố đối nhau.
- B. Hai biến cố độc lập là có ít nhất một trong hai biến cố xảy ra.
- C. Hai biến cố xung khắc là hai biến cố cùng xảy ra.
- D. Hai biến cố đối nhau là hai biến cố xung khắc.

Câu 9. Cho các phát biểu sau:

a) Không gian mẫu là tập hợp tất cả các kết quả của phép thử.

b) Biến cố A liên quan đến phép thử T là biến cố mà việc xảy ra hay không xảy ra của A phụ thuộc vào kết quả của T.

c) Tập hợp các biến cố thuận lợi cho cho A được gọi là xác suất thuận lợi của A.

d) Xác suất của biến cố A được xác định bởi công thức  $P(A) = \frac{P(\Omega_A)}{P(\Omega_B)}$  $\frac{P(\Omega)}{P(\Omega)}$ . e) Xác suất luôn nhỏ hơn 1 và lớn hơn 0.

f) Xác suất của không gian mẫu luôn bằng 1.

Số phát biểu đúng là

**A.** 3. **B.** 4. **C.** 5. **D.** 6.

Câu 10. Có bao nhiêu số tự nhiên có 2 chữ số mà các chữ số hàng chục lớn hơn chữ số hàng đơn vị?

**A.** 40. **B.** 45. **C.** 50. **D.** 55.

Câu 11. Một người vào cửa hàng ăn, người đó chọn thực đơn gồm 1 món ăn trong 5 món, 1 loại quả tráng miệng trong 5 loại quả tráng miệng và một nước uống trong 3 loại nước uống. Có bao nhiêu cách chọn thực đơn?

**A.** 25. **B.** 75. **C.** 100. **D.** 15.

Câu 12. Số các số tự nhiên gồm 5 chữ số chia hết cho 10 là

A. 3260. B. 3168. C. 9000. D. 12070.

Câu 13. Số điện thoại ở huyện Củ Chi có 7 chữ số và có 3 chữ số đầu tiên là 790. Hỏi ở huyện Củ Chi có tối đa bao nhiêu máy điện thoại?

A. 1000. B. 100000. C. 10000. D. 1000000.

**Câu 14.** Cho  $B = \{1, 2, 3, 4, 5, 6\}$ . Từ tập  $B$  có thể lập được bao nhiêu số chẵn có 6 chữ số đôi một khác nhau?

**A.** 720. **B.** 46656. **C.** 2160. **D.** 360.

Câu 15. Thập giác lồi (10 cạnh) là một đa giác có bao nhiêu đường chéo?

**A.** 36. **B.** 45. **C.** 25. **D.** 35.

Câu 16. Trong các khẳng định sau:

a)  $P(A) = 1$  thì A là biến cố chắc chắn.

b)  $A \cap B = \emptyset$  thì A và B là các biến cố đối nhau.

c)  $P(B) = 0$  thì B là biến cố 0.

d)  $A, \overline{A}$  là hai biến cố đối thì  $P(A) + P(\overline{A}) = 1$ .

e) A và B là hai biến cố bất kỳ thì  $P(A \cup B) = P(A) + P(B) - P(A \cap B)$ .

Số khẳng định đúng là

**A.** 2. **B.** 3. **C.** 4. **D.** 5.

Câu 17. Gọi T là xác suất sinh con trai, G là xác suất sinh con gái. Khi đó, xác suất sinh toàn con gái là

a)  $P = (G)^n, (n \in \mathbb{N}^*)$ . b)  $P = (T)^n$ ,  $(n \in \mathbb{N}^*)$ . c)  $P = (1 - T)^n$ ,  $(n \in \mathbb{N}^*)$ . d)  $P = 1 - (T)^n$ ,  $(n \in \mathbb{N}^*)$ .

Số đáp án đúng là

**A.** 1. **B.** 2. **C.** 3. **D.** 4.

Câu 18. Có bao nhiêu số tự nhiên có 4 chữ số đôi một khác nhau không vượt quá 2020?

A. 1008. B. 1020. C. 504. D. 511.

**Câu 19.** Trong không gian  $Oxyz$  cho n điểm trong đó có m điểm đồng phẳng  $(1 \lt m \le n)$ . Có bao nhiêu tứ diện có các đỉnh là các điểm đã cho?

A.  $C_n^4$ . **B.**  $C_n^4 - C_{n-m}^4$ .  $C. \tC_{n-m}^4$ . **D.**  $C_n^4 - C_m^4$ .

Câu 20. Tìm số cạnh của một đa giác lồi, biết đa giác có số đường chéo gấp đôi số cạnh.

**A.** 7. **B.** 4. **C.** 5. **D.** 6.

Câu 21. Cho lai cây hoa đỏ cánh dài thuần chủng với cây hoa trắng cánh ngắn thuần chủng được  $F_1$ . Có tất cả bao nhiêu kiểu hình của đời  $F_1$ ?

- A. 16 kiểu hình.
- B. 4 kiểu hình.
- C. 8 kiểu hình.
- D. 12 kiểu hình.

**Câu 22.** Giải bất phương trình  $8C_{105}^n < 3C_{105}^{n+1}$ .

- A.  $0 \leq n \leq 20$ . **B.**  $0 \leq n \leq 21$ .
- C.  $0 \leqslant n \leqslant 27$ .
- D.  $0 \leq n \leq 25$ .

Câu 23. Ba xạ thủ I, II và III cùng bắn (độc lập) mỗi người một viên đạn vào một tấm bia. Xác suất bắn trúng của các xạ thủ lần lượt là 0,7; 0,8; 0,9. Xác suất bia không trúng đạn là

**A.** 0, 504. **B.** 0, 092. **C.** 0, 587. **D.** 0, 006.

Câu 24. Trong giải bóng đá của một trường có 12 lớp tham gia, trong đó một đội là của lớp 12A1 và một đội của lớp 12A2. Ban tổ chức tiến hành bốc thăm ngẫu nhiên để phân chia các đội ra thành hai bảng A và B. Tính xác suất để hai đội lớp 12A1 và 12A2 ở cùng một bảng.

**A.** 
$$
\frac{5}{11}
$$
. **B.**  $\frac{3}{11}$ . **C.**  $\frac{4}{11}$ . **D.**  $\frac{2}{11}$ .

Câu 25. Từ các số 1, 2, 3, 4 có thể lập được bao nhiêu số tự nhiên có 9 chữ số sao cho các chữ số theo thứ tự từ trái sang phải không giảm và có mặt đủ các chữ số đã cho?

A. 56 số. B. 60 số. C. 58 số. D. 62 số.

Câu 26. Từ các số 1, 2, 3, 4, 5, 6, 7 có thể lập được bao nhiêu số có 5 chữ số nhỏ hơn 30000?

A. 360. B. 720. C. 1080. D. 920.

**Câu 27.** Cho 10 điểm  $A_1, A_2, A_3, ..., A_{10}$ , trong đó có 4 điểm thẳng hàng ngoài ra không có 3 điểm nào khác thẳng hàng. Hỏi có bao nhiêu tam giác có 3 đỉnh là 3 điểm trong 10 điểm đã cho?

- A. 80 tam giác.
- B. 96 tam giác.
- C. 60 tam giác.
- D. 116 tam giác.

Câu 28. Có một mạch điện như sau:

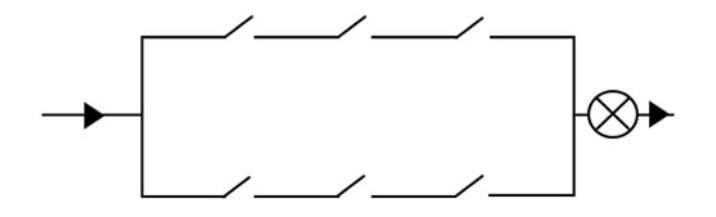

Có bao nhiêu cách bật công tắc để làm sáng bóng đèn?

A. 3 cách. B. 6 cách. C. 3! cách. D. 6! cách.

Câu 29. Ở đậu Hà lan, tính trạng hạt màu vàng trội hoàn toàn so với tính trạng hạt màu xanh. Tính trạng do một gen qui định nằm ở NST thường. Cho 5 cây tự thụ và sau khi thu hoạch lấy ngẫu nhiên mỗi cây một hạt đem gieo được các cây  $F_1$ . Xác suất để trong 5 cây có 3 cây cho hạt vàng và 2 cây cho hạt xanh.

**A.** 
$$
P = 0,026
$$
.

**B.**  $P = 0,088$ . C.  $P = 0,264$ . D.  $P = 0,274$ .

Câu 30. Xác suất trúng một viên đạn vào mục tiêu là 0,8. Thực hiện bắn vào mục tiêu trong điều kiện như nhau cho đến khi có 5 viên trúng mục tiêu thì dừng. gọi  $X$  là số đạn cần bắn. Tìm phân phối xác suất của X.

**A.** 
$$
P[X = k + i] = C_{k+i-1}^{k-1} \cdot p^k \cdot (1-p)^i
$$
.  
\n**B.**  $P[X = k + i] = C_{k+i}^k \cdot p^k \cdot (1-p)^i$ .  
\n**C.**  $P[X = k + i] = C_{k+i-1}^{k-1} \cdot p^i \cdot (1-p)^k$ .  
\n**D.**  $P[X = k + i] = C_{k+i}^k \cdot p^i \cdot (1-p)^k$ .

Đáp án đề thực nghiệm

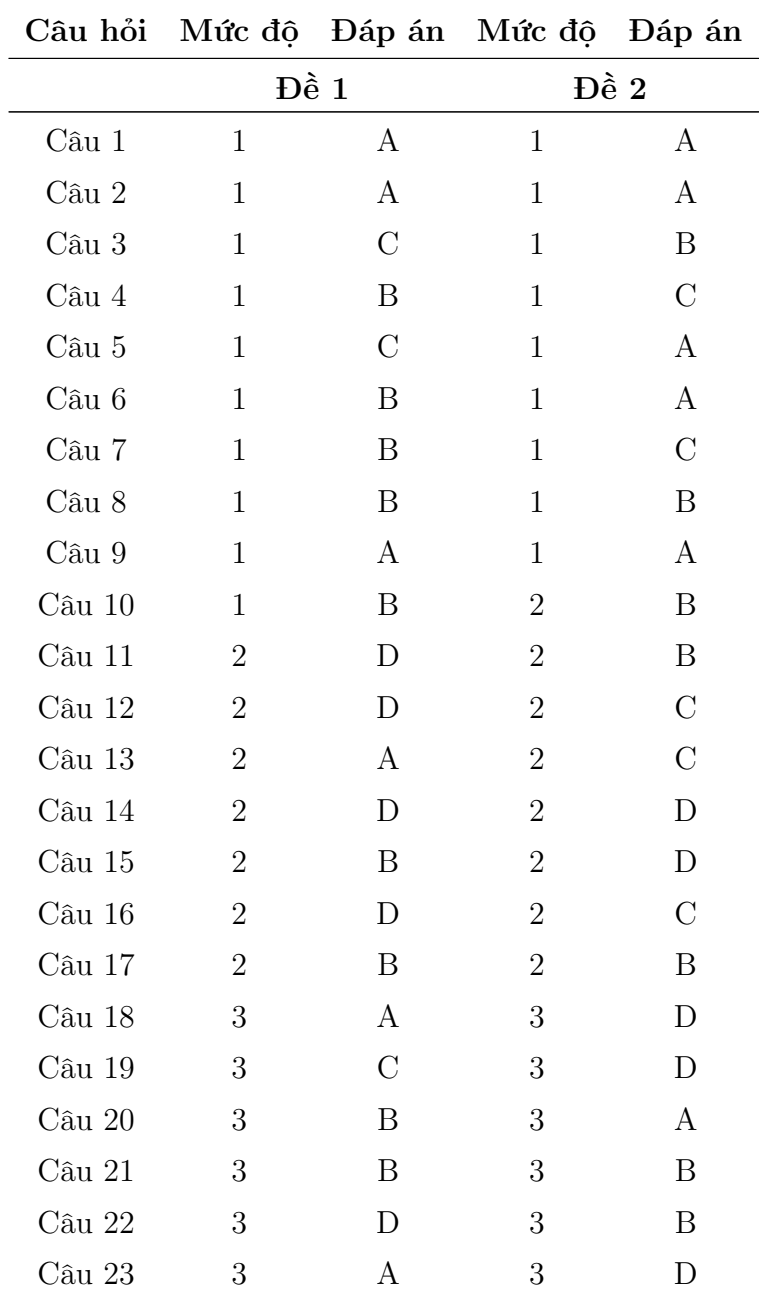

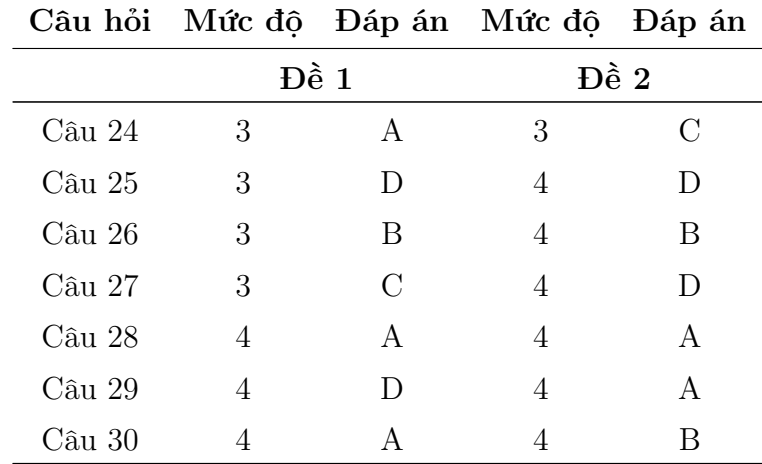

02 đề thực nghiệm trên được thực nghiệm với 120 học sinh thuộc các trường THPT trên địa bàn Cần Thơ: THPT An Khánh, THPT Bùi Hữu Nghĩa, THPT Châu Văn Liêm, THPT chuyên Lý Tự Trọng, THPT Nguyễn Việt Hồng, THPT Thực hành Sư phạm (Đại học Cần Thơ). Sau khi phân tích bằng phần mềm IATA, thu được số liệu ở bảng [2.11.](#page-46-0)

| Câu hỏi | Discr   | PVal | <b>PBis</b> | $\boldsymbol{a}$ | $\boldsymbol{b}$ | $\mathcal{C}$    | Ghi chú |
|---------|---------|------|-------------|------------------|------------------|------------------|---------|
|         |         |      | Đề 1        |                  |                  |                  |         |
| Câu 1   | 0.10    | 0.96 | 0.38        | 1.24             | $-2.43$          | $\overline{0}$   |         |
| Câu 2   | 0.15    | 0.91 | 0.33        | 0.74             | $-2.31$          | $\theta$         |         |
| Câu 3   | $-0.13$ | 0.08 | $-0.12$     | $-0.43$          | $-3.67$          | $\theta$         | Loai    |
| Câu 4   | 0.44    | 0.56 | 0.26        | 0.25             | $-0.56$          | $\overline{0}$   |         |
| $Cau$ 5 | 0.35    | 0.82 | 0.36        | 0.63             | $-1.73$          | $\theta$         |         |
| Câu 6   | 0.25    | 0.35 | 0.23        | 0.15             | 2.59             | $\theta$         |         |
| Câu 7   | 0.53    | 0.75 | 0.55        | 1.62             | $-0.79$          | $\overline{0}$   |         |
| Câu 8   | $-0.03$ | 0.01 | $-0.37$     | $-2.26$          | $-2.92$          | $\theta$         | Loại    |
| Câu 9   | 0.36    | 0.30 | 0.30        | 0.27             | 1.92             | $\overline{0}$   |         |
| Câu 10  | 0.58    | 0.78 | 0.53        | 1.27             | $-0.98$          | $\boldsymbol{0}$ |         |
| Câu 11  | 0.19    | 0.92 | 0.39        | 0.78             | $-2.35$          | $\overline{0}$   |         |
| Câu 12  | 0.29    | 0.89 | 0.42        | 1.42             | $-1.56$          | $\boldsymbol{0}$ |         |
| Câu 13  | 0.39    | 0.84 | 0.47        | 1.06             | $-1.38$          | $\theta$         |         |
| Câu 14  | 0.35    | 0.72 | 0.27        | 0.35             | $-1.68$          | $\overline{0}$   |         |
| Câu 15  | 0.45    | 0.84 | 0.54        | 1.62             | $-1.18$          | $\overline{0}$   |         |
| Câu 16  | 0.41    | 0.84 | 0.55        | 1.58             | $-1.19$          | $\overline{0}$   |         |
| Câu 17  | 0.45    | 0.87 | 0.49        | 1.15             | $-1.50$          | $\theta$         |         |
| Câu 18  | 0.35    | 0.82 | 0.38        | 0.33             | $-2.92$          | $\overline{0}$   |         |
| Câu 19  | 0.32    | 0.86 | 0.29        | 0.28             | $-3.93$          | $\overline{0}$   |         |
| Câu 20  | 0.26    | 0.85 | 0.45        | 0.58             | $-2.08$          | $\boldsymbol{0}$ |         |

<span id="page-46-0"></span>Bảng 2.11. Kết quả phân tích đề thực nghiệm qua phần mềm IATA

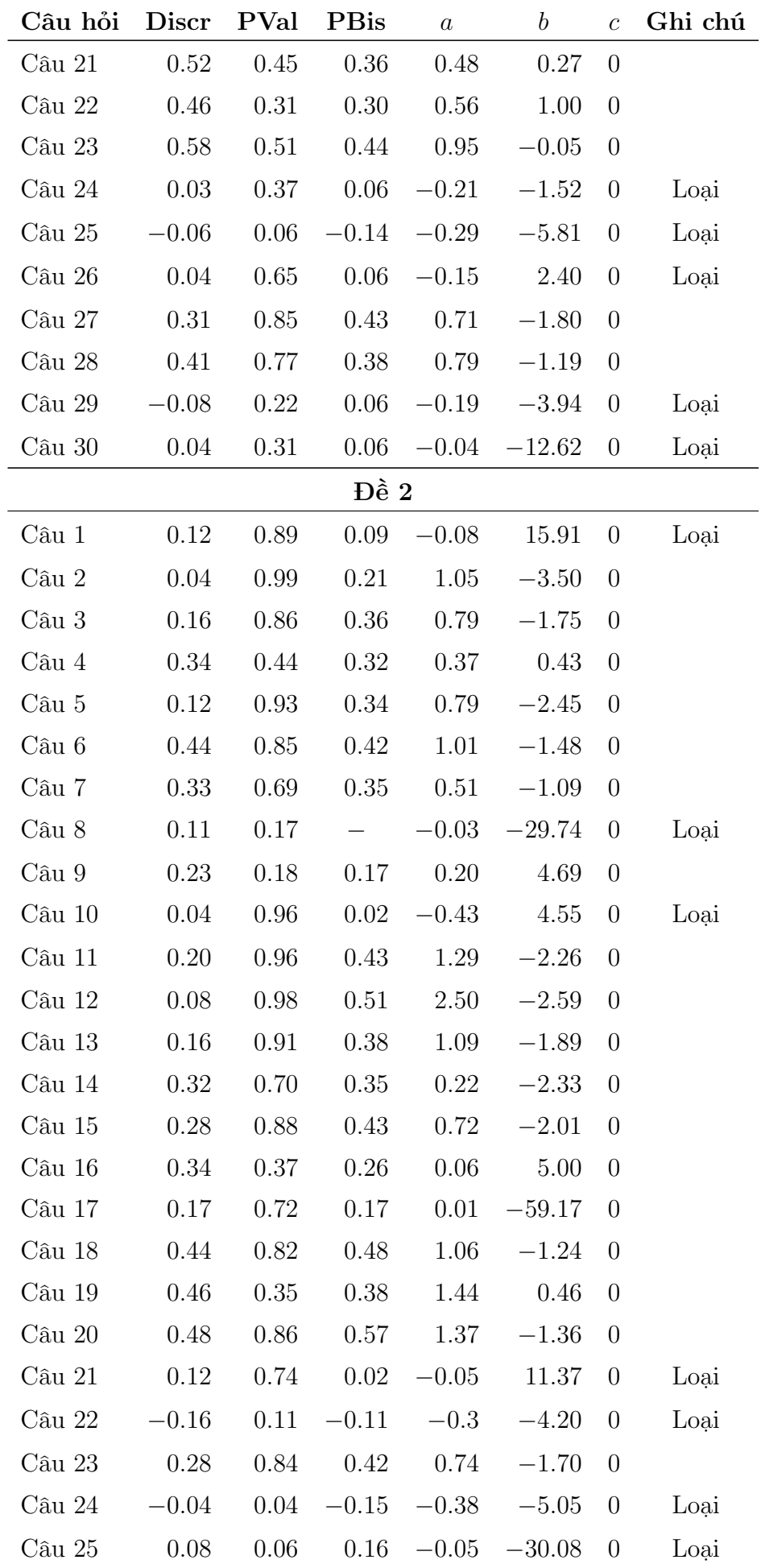

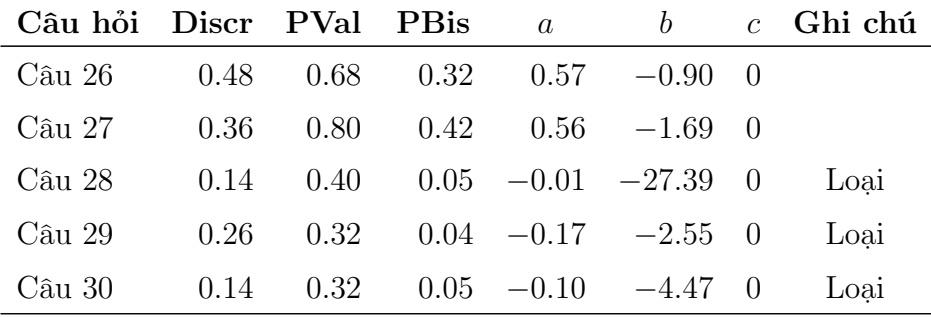

Đến đây, ngân hàng CH chương Tổ hợp – Xác suất được tổng hợp và chuẩn hóa gồm 87 CH thuộc 04 chủ đề. Số lượng CH của ngân hàng được tổng hợp trong bảng [2.12.](#page-48-0)

<span id="page-48-0"></span>

| Chủ đề          |            |    |    | Mức độ 1 Mức độ 2 Mức độ 3 Mức độ 4 Tổng cộng |
|-----------------|------------|----|----|-----------------------------------------------|
| Quy tắc đếm     | $\ddot{c}$ |    |    | 22                                            |
| HV, TH, CH      | 6          | 6  | 6  | 20                                            |
| Nhị thức Newton |            |    |    | 25                                            |
| Xác suất        | h,         | 10 |    | 20                                            |
| Tổng cộng       | 23         | 32 | 26 |                                               |

Bảng 2.12. Số lượng câu hỏi của ngân hàng câu hỏi chương Tổ hợp – Xác suất

# 2.2 Xây dựng API trắc nghiệm thích ứng

Giao thức xử lý (API) thường được dùng trong trường hợp cần kết hợp giữa nhiều nền tảng khác nhau (Tuan et al., [2020\)](#page-92-0), trong trường hợp này là cơ sở dữ liệu, các thuật toán với nền tảng chatbot.

Trắc nghiệm thích ứng (Adaptive Test) là thuật ngữ để chỉ một phương pháp đánh giá TS (học sinh, sinh viên, bệnh nhân...) bằng hình thức kiểm tra trắc nghiệm nhưng đánh giá theo hướng năng lực của TS bằng bộ CH tương ứng với mức năng lực đó. API trắc nghiệm thích ứng là một hệ thống phần mềm được phát triển trên cơ sở mô hình trắc nghiệm thích ứng để đánh giá TS. Về hoạt động, hệ thống cố gắng mô phỏng phương pháp đánh giá của một người giáo viên đối với học sinh (Lê Thái Hưng et al., [2019\)](#page-91-0). Có nghĩa là: lần đầu tiên hệ thống cung cấp cho TS một CH vừa đủ khó đối với TS, nếu TS trả lời chính xác thì sau đó một CH khó hơn sẽ được đề nghị và ngược lại, một CH có độ khó thấp hơn được đề nghị nếu TS trả lời sai. Bên cạnh đó, CH kế tiếp được đề nghị dựa trên dữ liệu trả lời những CH trước đó. Quá trình này được lặp đi lặp lại cho đến khi có đủ bằng chứng để xác định năng lực của TS.

# 2.2.1 Thuật toán trắc nghiệm thích ứng

Mô tả thuật toán

Đầu vào:

- Ngân hàng CH đã được chuẩn hóa theo mô hình IRT 2 tham số.
- Năng lực hiện tại của thí sinh.

Đầu ra: Năng lực của thí sinh sau khi được đánh giá.

Hoạt động thuật toán:

**Bước 1.** Khởi tạo mức năng lực ban đầu cho TS:  $\theta_1 = 0$ .

Bước 2. CH phù hợp với mức năng lực của TS được đưa ra và TS trả lời.

Bước 3. Ước lượng mức độ năng lực mới dựa trên kết quả trả lời CH của TS:

$$
\theta_{k+1} = \theta_k + \gamma \sum_{i=1}^k \left( u_i - \frac{\mathbf{e}^{a_i(\theta - b_i)}}{1 + \mathbf{e}^{a_i(\theta - b_i)}} \right),
$$
\n(2.1)

với  $\gamma = 1.0$  là tốc độ học của máy,  $u_i = 0$ |1 là kết quả trả lời CH thứ  $i$  của TS,  $a_i$ ,  $b_i$  là các tham số của CH.

Bước 4. Quay lại Bước 2 nếu các điều kiện dừng chưa được thỏa mãn.

Bước 5. Kết thúc quá trình đánh giá và đưa ra kết quả.

Trong đó, điều kiện dừng của thuật toán là tất cả CH trong ngân hàng CH đã được trả lời, hoặc hệ số năng lực  $\theta$  đã được xác định. Cụ thể, hệ số năng lực được xác định khi độ lệch chuẩn SE đạt giá trị đủ nhỏ, thường là 0.4 hoặc 0.8, theo lý thuyết IRT, ta có:

$$
SE(\theta_k) = \frac{1}{\sqrt{\sum_{i=1}^k I_i(\theta_k)}}.
$$
\n(2.2)

Hàm thông tin CH trả về giá trị kỳ vọng thay đổi của năng lực. Hay nói cách khác, CH thứ  $i$  đã đóng góp thế nào cho sự thay đổi của tham số năng lực. Do đó ta có thể sử dụng như một điều kiện dừng của trắc nghiệm thích ứng.

## 2.2.2 Thuật toán lưa chon câu hỏi

Thuật toán lựa chọn CH tiếp theo là phần quan trọng nhất trong mô hình trắc nghiệm thích ứng. Đây là một thuật toán con hoạt động bên trong thuật toán trắc nghiệm thích ứng. Thuật toán này giúp máy tính lựa chọn ra CH phù hợp với năng lực thí sinh từ ngân hàng CH đã chuẩn hóa. Trần Thi Tố Loan [\(2017\)](#page-91-1) đưa ra các thuật toán lưa chọn CH như sau:

- Thuật toán lựa chọn CH theo tiêu chuẩn thông tin tối đa (MI) là thuật toán phổ biến được sử dụng trong các mô hình trắc nghiệm thích nghi. CH thứ  $k + 1$  được lựa chọn cho TS là CH cung cấp thông tin tối đa cho việc ước lượng khả năng  $(\theta_k)$ của TS dựa trên k CH trước đó mà TS đã trả lời.
- Thuật toán lựa chọn CH theo thông tin toàn cục (KL) là thuật toán lựa chọn CH dựa trên phương pháp thông tin tổng thể. Thuật toán này sử dụng độ đo Kullback – Leibler để tính toán ước lượng trong việc lựa chọn CH.

 Thuật toán lựa chọn CH dựa trên sự phân tích tiên đoán theo tiêu chí tối đa thông tin (MEI) là thuật toán lựa chọn CH dựa trên việc phân tích tiên đoán các tiêu chí tối đa thông tin dự kiến.

#### Tiêu chí chọn câu hỏi

Sau khi TS trả lời CH k thì năng lực tạm thời của TS được ước lượng và ký hiệu là  $\theta_k$ . Tiếp theo ta tìm CH thứ k phù hợp với mức năng lực này bằng phương pháp lựa chọn CH theo tiêu chuẩn thông tin tối đa (maximum information criterion):

$$
i_{k+1} = \operatorname{argmax}_{j} \left\{ I_j \left( \theta_k \right), \ j \in R_k \right\}
$$

Với  $R_k = \{1...n\} \setminus S_k$ , và  $S_k = i_1, i_2, ..., i_k$  là tập hợp CH đã được chọn,  $I_j(\theta)$  là hàm thông tin của CH thứ j, đối với mô hình IRT 2 tham số, ta có:

$$
I_j(\theta) = a_j^2 P_j(\theta) Q_j(\theta).
$$

Khi  $\theta$  cố định, hàm thông tin đạt giá trị cực đại tại điểm  $b = 0$ . Vì vậy câu  $i_{k+1}$  được chọn là CH có độ khó gần với  $\theta_k$ . Nói cách khác, khi giá trị độ khó b càng tiến về giá trị năng lực θ và độ phân biệt a càng lớn thì hàm thông tin càng tiến gần giá trị cực đại. Do đó, CH thứ  $k + 1$  được chọn là CH có độ khó gần bằng năng lực ước lượng  $\theta_k$  và có độ phân biệt lớn nhất trong ngân hàng.

#### Thuật toán tìm kiếm nhị phân

Với bài toán tìm kiếm một giá trị gần nhất với a từ tập hợp  $\{b_1, b_2, ..., b_n\}$ . Thuật toán tìm kiếm nhị phân (binary search algorithm) cho phép ta tìm kiếm một cách tối ưu với độ phức tạp  $O(\log_n)$ : Nếu  $a$  nhỏ hơn giá trị trung tâm thì ta tìm kiếm trong nửa trái của dãy, ngược lại thì tìm kiếm trogn nửa phải của dãy, quá trình tiếp tục cho tới khi tìm được giá trị xấp xỉ với a.

Đầu vào: *a* và dãy  $\{b_1, b_2, ..., b_n\}$ .

Đầu ra: b gần nhất với a.

Hoạt động của thuật toán:

Bước 1. Gán  $l = 1$  và  $r = n$ .

Bước 2. Nếu  $l \geq r$ , chuyển tới Bước 6.

Bước 3. Gán  $m =$  $l + r$ 2  $\overline{\phantom{a}}$ .

**Bước 4.** Nếu  $a = b_m$ , tìm kiếm kết thúc và trả về m.

Bước 5. Nếu  $a < b_m$ , gán  $r = m - 1$ , ngược lại, gán  $l = m + 1$ , quay lại Bước 2.

Bước 6. Nếu  $|a - b_l| < |a - b_r|$ , trả về l, ngược lại, trả về r. Tìm kiếm kết thúc.

Code minh họa thuật toán trên ngôn ngữ PHP:

```
1 function binary_search (Int $a, Array $b): Int {
2 if \text{(count ($b)} == 0) return -1;
3 $left = 0; $right = count ($b) - 1;4 While ($left \le $right) {
5 $mid = floor(($left + $right) / 2);6 if ($a == $b [$mid$]) return $mid;7 if ( $a < $b [ $mid ]) $right = $mid - 1; else $left = $mid + 1;
8 }
9 if (abs ($a - $b[$left]) < abs ($a - $b[$right])) return $left;
10 return $right;
11 }
```
Code 2.1. Phương thức tìm kiếm nhị phân

# 2.2.3 Xây dựng API xử lý bằng ngôn ngữ PHP

Bằng ngôn ngữ web PHP, luận văn tiến hành xây dựng một không gian tên (namespace) xử lý dữ liệu CH và bài kiểm tra dựa trên lý thuyết IRT. Trong đó có 02 lớp (class) là item và test.

#### Class câu hỏi

Trong class câu hỏi, có hai tham số chính, là a (độ phân biệt) và b (độ khó) cần được khởi tạo ngay từ đầu. Bên cạnh đó, lớp cần cung cấp các phương thức tính xác suất trả lời đúng  $(P)$ , xác suất trả lời sai  $(Q = 1 - P)$  và tính hàm lượng thông tin cho việc đánh giá năng lực (I).

Code minh hoa:

```
1 namespace IRT ;
2 class Item {
3 public a = 0;4 public $b = 0;
5
6 function __construct (Float $a, Float $b) {
7 $this -> set_parameter ($a, $b);
8 }
9 function set_parameter (Float $a, Float $b) {
10 $thus -> a = $a;11 $thus -> b = $b;12 }
13 function P (Float $theta): Float {
14 $exp = exp(($this -> a) * ($theta - ($this -> b)));15 return $exp / (1 + $exp ) ;
16 }
17 function Q (Float $theta): Float {
18 return $this -> P ($theta);
19 }
20 function I (Float $theta): Float {
21 \text{SP} = \text{5}this -> P(\text{5}theta):
22 return $this -> a ** 2 * $P * (1 - $P);
23 }
```
# Class bài kiểm tra

Class bài kiểm tra bao gồm hai thuộc tính chính là các câu hỏi (items) và tốc độ học γ của kiểm tra thích ứng. Các phương thức xử lý cần thiết là: Thêm câu hỏi (add\_item(item:) và add\_items(items:)), lấy câu hỏi (get\_item(index:)), xóa câu hỏi (remove\_item(index:)), đếm số câu hỏi (num\_of\_items(:)).

Bên cạnh đó, clas cần cung cấp đầy đủ các phương thức tính toán dựa trên lý thuyết IRT, như là: hàm thông tin của đề trắc nghiệm  $(I(\theta))$ , độ lệch chuẩn  $SE(\theta)$  và điểm IRT. Hơn nữa, để phục vụ cho trắc nghiệm thích ứng, một phương thức không thể thiếu là tìm kiếm câu hỏi bằng thuật toán nhị phân (binary\_search\_item(theta:)).

Code minh hoa:

```
1 namespace IRT ;
2 class Test {
3 public $items ;
4 public $gamma = 1.0;
5
6 function __construct ( Array $items = []) {
7 $this -> items = $items;
8 }
9 function add_item ( Item $item ) {
10 array_push ($this -> items, $item);
11 }
12 function add_items (Array $items) {
13 $this -> items = array_merge ($this -> items, $items);
14 }
15 function get_item (Int $index): Item {
16 return $this -> items [$index];
17 }
18 function remove_item (Int $index ) {
19 array_splice ($this -> items, $index, 1);
20 }
21 function num_of_items (): Int {
22 return count ($this -> items);
23 }
24
25 function d_theta (Float $theta, Array $answers): Float {
26 $numerator = 0;
27 $denominator = 0.000001;
28 for (\$i = 0, \$count = count ($answers); \$i < $count; \$i++) {
29 $numerator += ($this -> items [$i] -> a) * ($answers [$i] -
      ($this -> items$if] -> P($theta));
30 $denominator += $this -> items [$i] -> I ($theta);
31 }
32 return $numerator / $denominator ;
33 }
34 function I (Float $theta): Float {
35 $sumI = 0.000001;36 for (\text{ $i = 0$, $count = count ($this -> items)}; \text{ $i < $count$}; \text{ $$i++})
```

```
37 $sumI += $this -> items [$i] -> I ($theta);
38 return $sumI ;
39 }
40 function standard_deviation_expected ($theta): Float {
41 return 1 / sqrt (\text{this} \rightarrow I(\text{the} \text{ta}));42 }
43 function IRT ( Array $answers , Float $start_theta = 1.0) : Array {
44 $theta = $start_theta ;
45 $d_{theta} = 1.0;
46 $d_theta_max = 0.00001;
47 $step = 0;
48 while ((abs ($d_theta) > $d_theta_max) && ($step < 100)) {
49 $step++;
50 $d_theta = $this -> d_theta ($theta, $answers, $this -> items
     ) ;
51 $theta_{\text{theta}} \leftarrow \text{theta};
52 }
53 $SumP = 0;54 for ($i = 0, $count = count ($answers); $i < $count; $i++)55 $SumP += P($theta, $this -> items [$i]);
56 return [
57 'step' => $step,
58 'theta' => $theta,
59 'IRT_score' => \deltaSumP / count ( $answers )
60 ];
61 }
62 function binary_search_item (Float $theta): Int {
63 $count = count ($this -> items);
64 if ( $count == 0) return false ;
65 $low = 0; $high = $count - 1;66 while ( $low <= $high ) {
67 $mid = floor(($low + $high) / 2);68 if ($theta == ($this -> items [$mid] -> b)) return $mid;
69 if ($theta < ($this -> items [$mid] -> b)) $high = $mid - 1;
70 else \$low = \$mid + 1;
71 }
72 if (abs ($theta - ($this -> items [$low] -> b)) < abs ($theta - (
     $this -> items [$high] -> b)))
73 return $low;
74 return $high ;
75 }
76 }
```
Code 2.3. Class bài kiểm tra

# Chương 3 Thiết kế Facebook chatbot với Chatfuel

Chatfuel là một công cụ tạo chatbot mạnh mẽ giúp xây dựng nhanh một chatbot trên mạng xã hội Facebook (hay Facebook Messenger). Chatfuel mạnh mẽ không chỉ ở giao diện trực quan, mà còn ở việc hỗ trợ JSON dành cho việc mở rộng thuật toán bằng lập trình.

# 3.1 Nền tảng Chatfuel

Để tạo chatbot với Chatfuel, trước hết cần có quyền quản trị viên (administrator) của một trang Facebook (Facebook fanpage). Sau khi đăng nhập vào chatfuel.com, giao diện của Chatfuel tương tự như hình [3.1.](#page-54-0) Trong đó:

(1) Create from Template: Tạo một chatbot mới từ mẫu có sẵn, hoặc một chatbot trắng.

(2) Menu xuất hiện ở các chatbot đã tạo cho phép thực hiện các thao tác cơ bản như đổi tên (rename), sao chép (copy), xóa (delete).

(3) Chọn chatbot để truy cập giao diện làm việc chính của Chatfuel.

<span id="page-54-0"></span>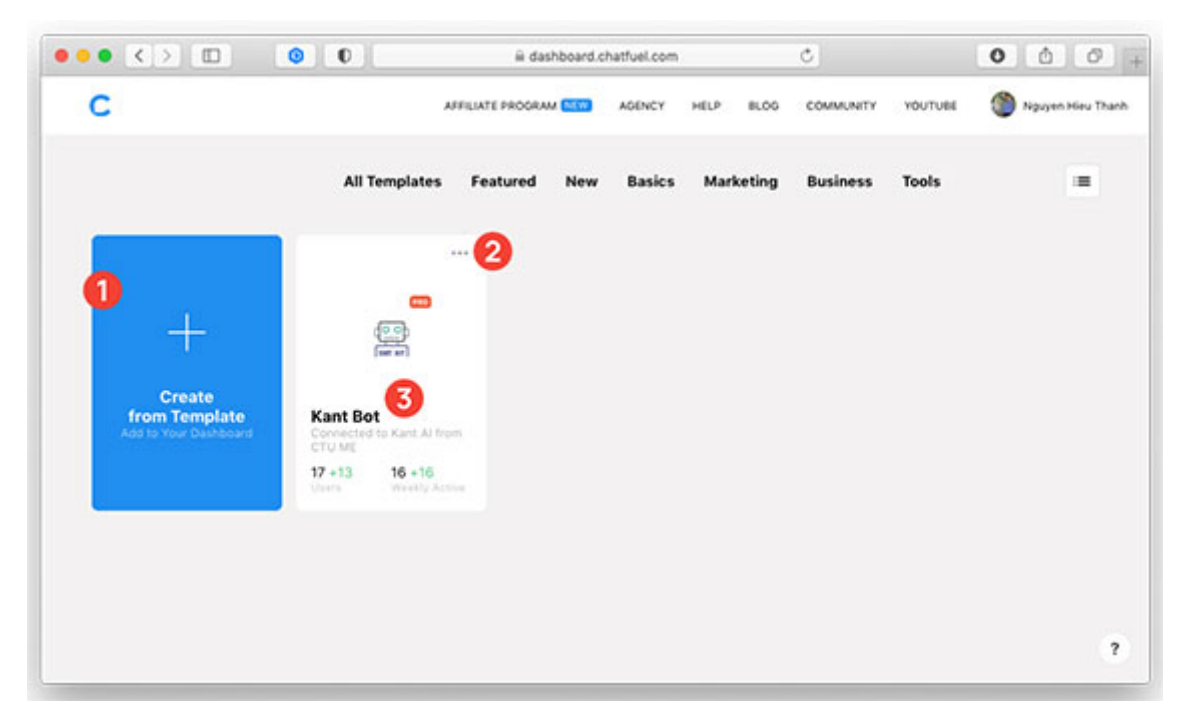

Hình 3.1. Giao diện bắt đầu của Chatfuel

# 3.1.1 Giao diện làm việc

Sau khi chọn chatbot, giao diện làm việc của Chatfuel (hình [3.2\)](#page-55-0) xuất hiện, trước hết là mục Grow – chứa các thông tin cơ bản để phát triển chatbot như trang Facebook đã  $k\acute{e}t$  nối (connected page, mục  $(8)$ ), cách bot trả lời lại một số tin nhắn người dùng thường gửi, các tiện ích mở rộng (plugin).

<span id="page-55-0"></span>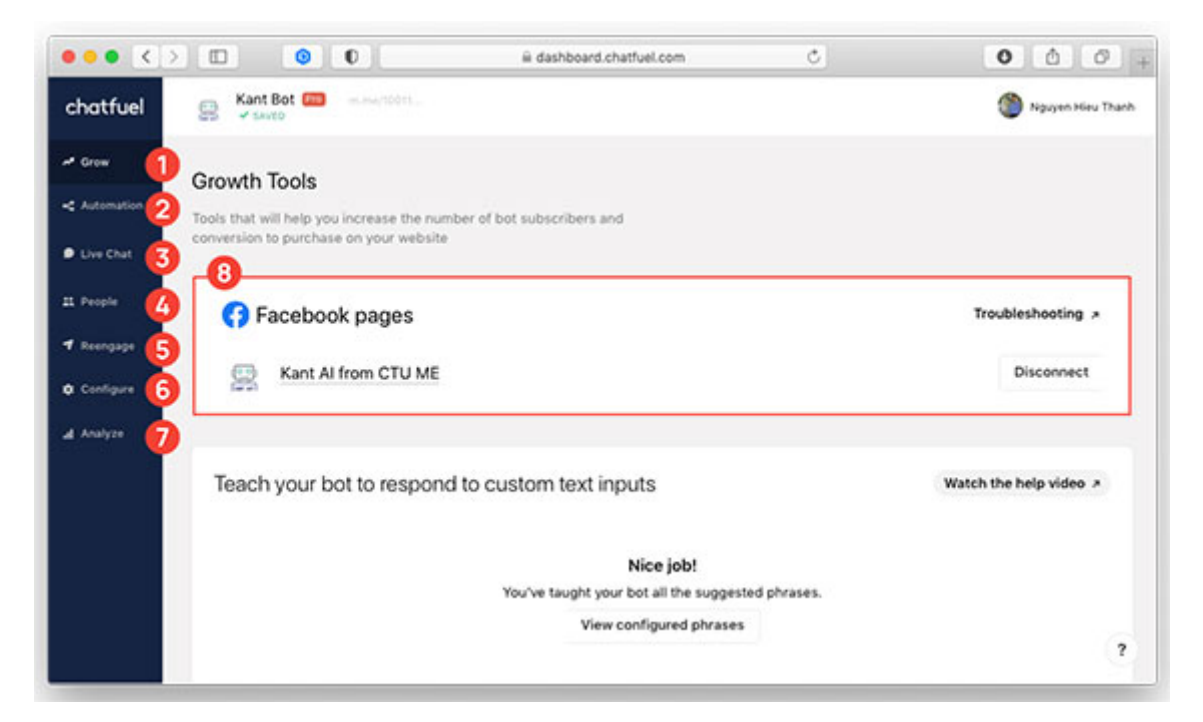

Hình 3.2. Giao diện làm việc chính của Chatfuel

Bên phải màn hình là thanh điều hướng:

(1) Grow: Trang bắt đầu, chứa các thông tin cơ bản và công cụ giúp phát triển chatbot.

(2) Automation: Các thiết đặt trả lời tự động.

(3) Live Chat: Hiển thị các tin nhắn yêu cầu trò chuyện với quản trị viên (các vai trò trên chatbot được thiết đặt ở mục (6)).

(4) People: Hiển thị danh sách và các thuộc tính, thông tin người dùng đã tương tác với chatbot.

(5) Re-engage: Cho phép tương tác lại với các người dùng đã sử dụng chatbot, đã lâu không tương tác, chưa hoàn thành việc nào đó (theo điều kiện tự thiết đặt)...

(6) Configure: Cài đặt cho chatbot, bao gồm múi giờ của chatbot, menu hoạt động, các thành viên có thể quản lý bot...

(7) Analyze: Các phân tích định lượng và gợi ý cho việc phát triển bot.

## Muc Automation

Phần này cung cấp các công cụ để tạo ra những cuộc hội thoại hoàn toàn tự động và linh hoạt (hình [3.3\)](#page-56-0):

(1) Flows: Thiết đặt trả lời tự động thông qua các khối trực quan, việc này tương tự với biểu diễn thuật toán bằng biểu đồ.

(2) Blocks: Tạo ra các "khối" tin nhắn xác định, có thể dễ dàng *điều hướng* (navigate) qua lại với Flows.

(3) Set up AI: Đặt các quy tắc trả lời tự động (hoặc điều hướng sang Block, Flow) thông qua việc nhận dạng các cụm từ, tin nhắn...

Flows cho phép sử dụng cấu trúc rẽ nhánh (nếu... thì...) và có thể điều hướng rất linh hoạt thông qua giao diện chỉnh sửa trực quan, do đó, nó thường được lựa chọn cho các cuộc hội thoại dài và phức tạp. Một flow có thể đảm nhiệm một mảng lớn của chatbot. Điển hình là các phần hướng dẫn, hỏi đáp (Q-A), khảo sát... Tuy nhiên, do vẫn còn ở giai đoạn thử nghiệm, nên flow vẫn chưa được hoàn thiện về mặt hiệu năng, đặc biệt là giao diện chỉnh sửa không ổn định khi làm việc với những flow mang tính phức tạp. Giao diện Flows gồm có hai phần: (4) danh sách các flow và (5) khu vực thiết kế flow với các nút lệnh (6) (hình [3.3\)](#page-56-0).

<span id="page-56-0"></span>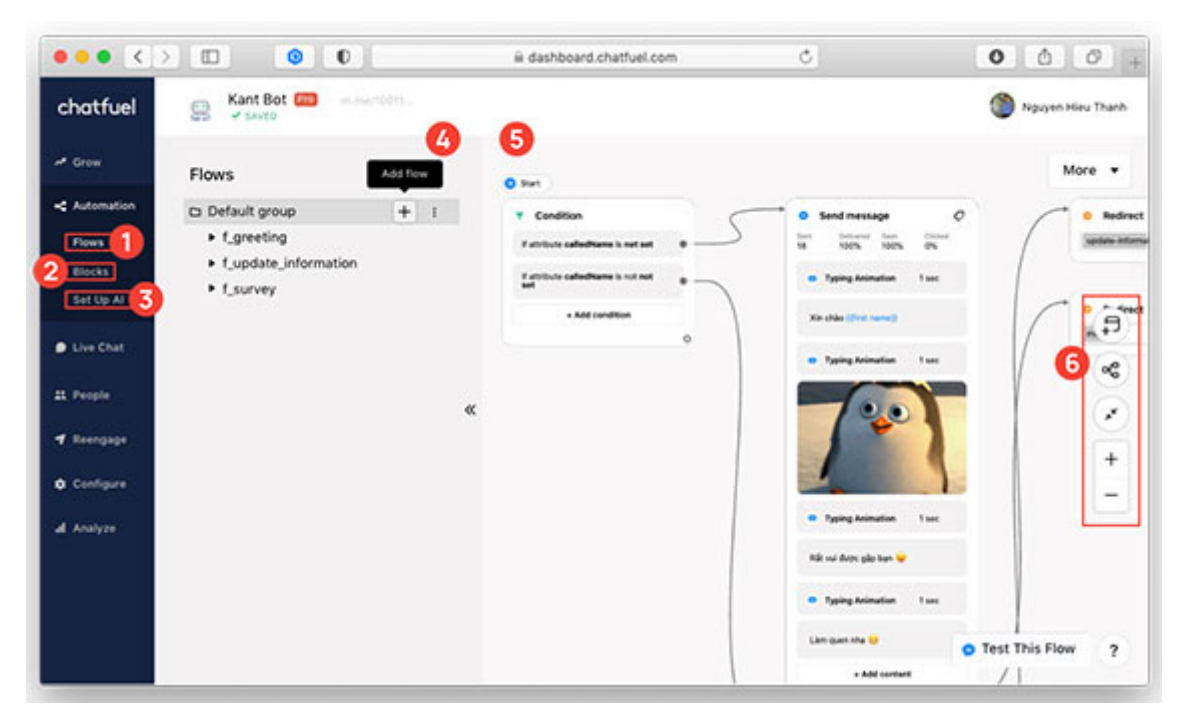

Hình 3.3. Thiết đặt trả lời tư đông với chức năng Flows

Blocks cho phép trả lời tự động thông qua các khối được thiết đặt từ trước. Blocks sử dụng giao diện chỉnh sửa tuyến tính và không hỗ trợ cấu trúc rẽ nhánh như Flows, nên một block không thể đảm nhận nhiều công việc. Khi chưa có flow, block thường được dùng riêng lẻ để gọi JSON API – thành phần quyết định các cấu trúc rẽ nhánh và điều hướng. Hiện nay, block thường được sử dụng cho các giao tiếp đơn giản, gửi các hình ảnh có sẵn, gọi JSON API cho các thuật toán phức tạp... Giao diện thiết lập block tương tự hình [3.4,](#page-57-0) trong đó: (1) chứ các nhóm và các block, (2) không gian biên tập block.

Phần Set up AI cho phép kết hợp các flows và blocks lại với nhau, thông qua việc nhận dạng từ ngữ nhận được, bot sẽ trả lời bằng tin nhắn văn bản (text messages) hoặc chuyển hướng (re-direct) sang các phần khác. Tính năng này đặc biệt hiệu quả do nó giúp

<span id="page-57-0"></span>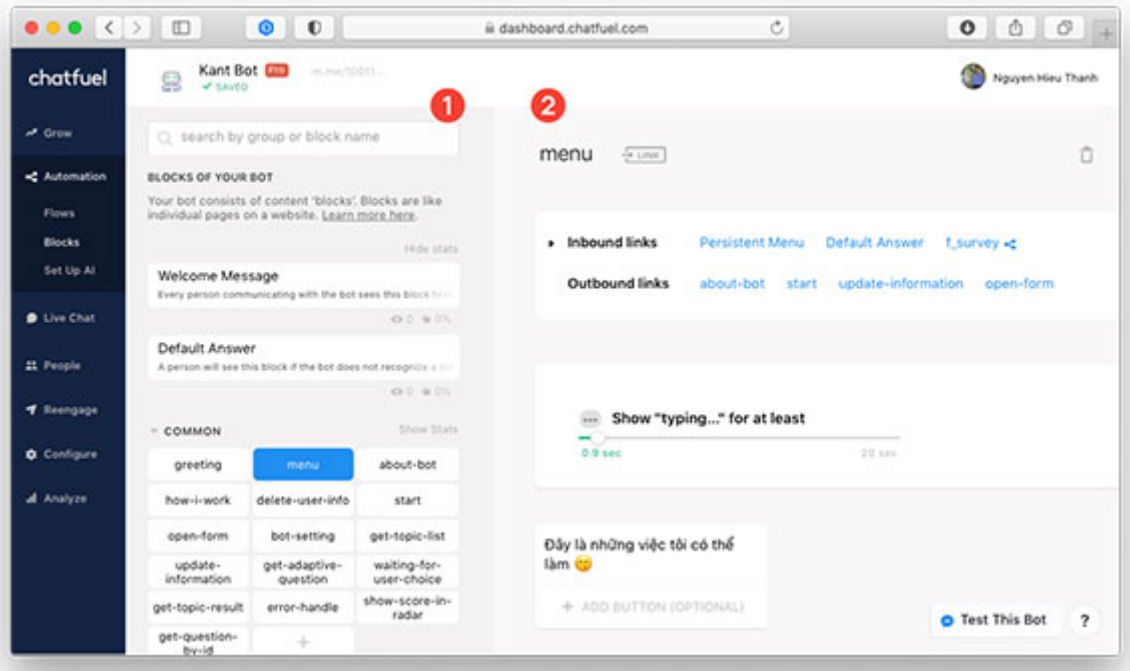

Hình 3.4. Thiết đặt trả lời tự động với chức năng Blocks

bot hiểu và phản hồi chính xác theo mong muốn của quản trị viên. Ngoài ra, ở mục Grow, Chatfuel sẽ gợi ý một số cụm từ, tin nhắn mà người dùng thường xuyên gửi đến, giúp bao quát hóa việc học tập của AI. Ở giao diện này (hình [3.5\)](#page-57-1), quản trị viên có thể thêm một quy tắc (rule – (1)), sau đó nhập các cụm từ vào mục (2) và thiết lập cách phản hồi của bot ở mục  $(3)$ .

<span id="page-57-1"></span>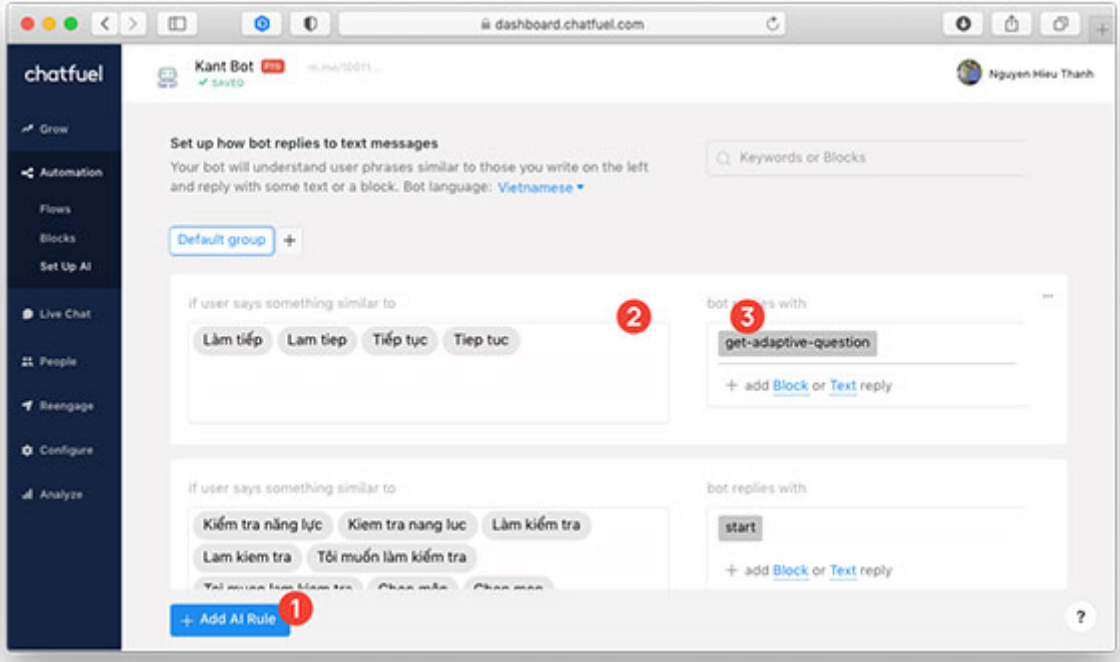

Hình 3.5. Thiết đặt trả lời tự động với chức năng Set up AI

# Mục People

Mục people (hình [3.6\)](#page-58-0) cung cấp danh sách chi tiết người dùng đã tương tác với bot, các thuộc tính có sẵn và các thuộc tính tự thiết lập:

(1) Hiển thị danh sách người dùng và các thuộc tính, thời gian truy cập... Phần này có thể tùy chỉnh danh sách các cột tùy theo nhu cầu sử dụng.

(2) Cung cấp chức năng lọc danh sách người dùng theo nhóm: người dùng chủ động nhắn tin với chatbot, người dùng nhấn vào quảng cáo, người dùng bình luận các bài đăng của fanpage...

(3) Quản lý chung danh sách người dùng của chatbot, cụ thể: lưu vào nhóm nào đó, xóa người dùng, xuất dưới dạng tệp CSV (Comma-separated values).

<span id="page-58-0"></span>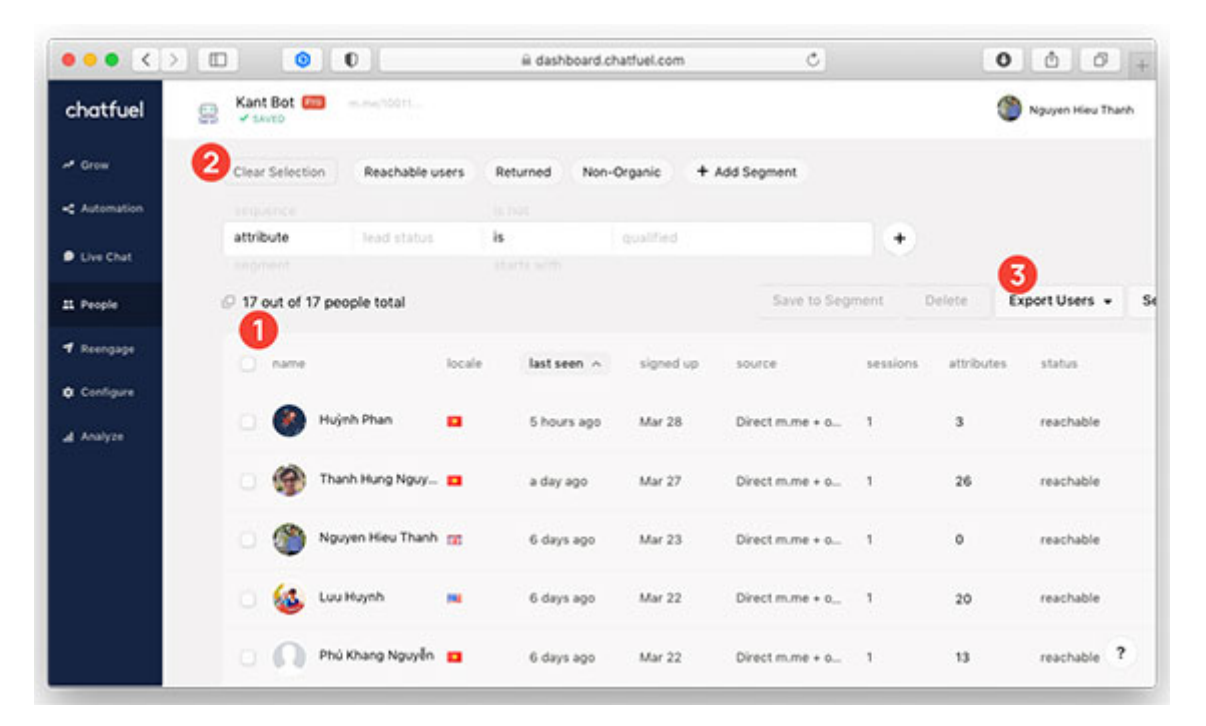

Hình 3.6. Giao diện danh sách người dùng đã tương tác với bot

#### Muc Re-engage

Chức năng này cung cấp nhiều cách để tương tác tự động với (nhóm) người dùng của chatbot thông qua việc gửi tin nhắn đến một nhóm người nhận và gợi ý người dùng đăng ký vào nhóm thông báo (nhóm nhận tin khuyến mãi, nhóm nhận thông tin về chức năng mới của bot...), thường được sử dụng để tạo một lời nhắc, tin khuyến mãi...

Giao diện re-engage cho phép thực hiện (1) gửi thủ công ngay lập tức, (2) lên lịch cho tin nhắn, (3) gửi tin nhắn theo một sự kiện được thiết lập sẵn (sau 24 giờ không tương tác, khi thay đổi một thuộc tính...), (4) tự động gửi tin nhắn từ các nguồn bên ngoài chatfuel (qua JSON API). Tin nhắn được thiết kế và gửi từ re-engage hoàn toàn tương tự với giao diện thiết kế blocks (5).

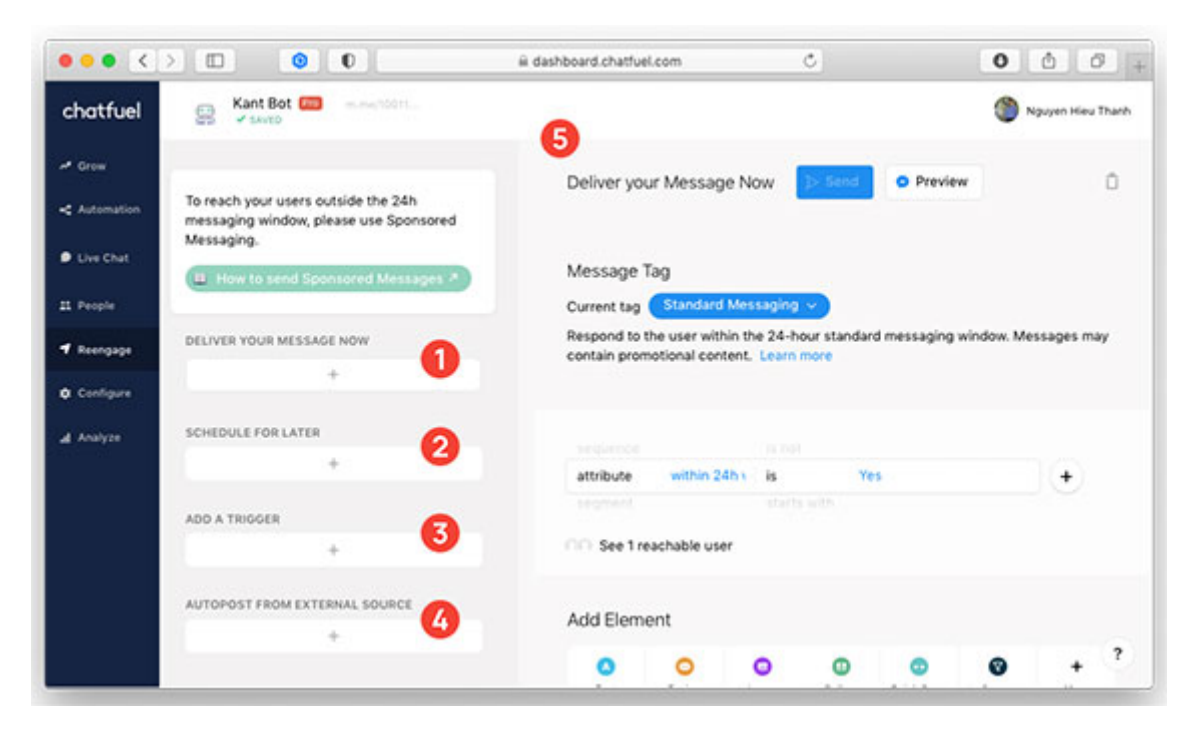

Hình 3.7. Giao diện chức năng Re-engage

# 3.1.2 Thiết kế một cuộc hội thoại với Chatfuel

# Thiết kế chatbot bằng blocks

Một block được sử dụng là một giai đoạn của cuộc hội thoại. Lần đầu truy cập, chatbot sẽ có 02 block mặc định là tin nhắn chào mừng (welcome message) và câu trả lời mặc định (default answer) (xem hình [3.4\)](#page-57-0). Đúng như tên gọi, tin nhắn chào mừng được gửi lần đầu tiên khi người dùng bắt đầu trò chuyện với bot và câu trả lời mặc định dùng để gửi đi khi bot không hiểu tin nhắn của người dùng.

Ở giao diện làm việc với blocks, để tạo một block mới, chọn dấu công  $(+)$  ở khung (1), hoặc tạo một nhóm các block bằng việc chọn  $ADD$  SEQUENCE OR GROUP sau đó đặt tên cho nhóm. Ngoài ra, các block có thể được phân nhóm và sắp xếp dễ dàng bằng thao tác kéo thả chuột.

Chọn một block ở khung danh sách  $(1)$  để hiện nội dung của block (hình [3.8\)](#page-60-0). Tại đây, tên block được hiển thị ở (1), người dùng có thể nhấn chuột vào để đổi tên block theo ý mình. Tiếp sau tên block là nút  $LINK$  dùng để tạo đường dẫn (URL) để truy cập trực tiếp tới block đó. Phần (2) là thông tin các đường vào/ra của block, trên hình [3.8,](#page-60-0) người dùng có thể truy cập tới block từ menu chính của fanpage, từ *câu trả lời mặc định* và từ một block/flow có tên f survey; cũng vậy, từ block menu có thể chuyển sang các block/flow có tên about-bot, start, update-information và open-form. Tiếp theo là nội dung chính hay kịch bản của block (3) và cuối cùng là các thành phần (elements) để thiết kế block, còn được gọi là các plug-in (4).

Khi chọn More để hiển thị danh sách đầy đủ (hình [3.13\)](#page-64-0), các plug-in này sẽ được hiển thị theo các nhóm chức năng chính, cụ thể:

 Add & Send Content: nhóm phug-in này đơn giản và dễ sử dụng nhất, giúp quản trị viên thêm và gửi nội dung từ block:

<span id="page-60-0"></span>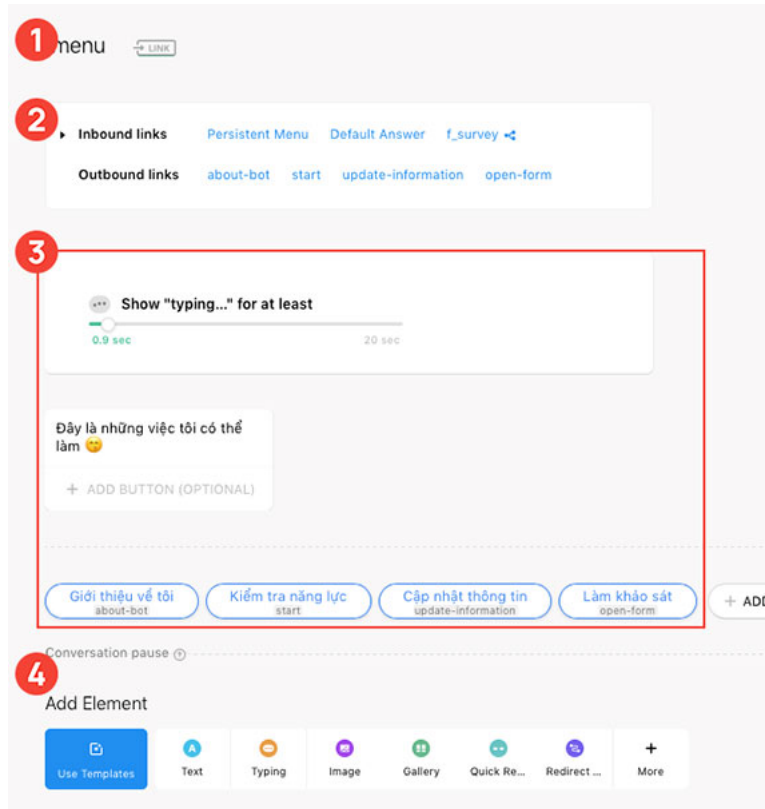

Hình 3.8. Nội dung của một block

- Text: Cho phép tạo ra một tin nhắn văn bản, tối đa 640 ký tự. Plug-in này hỗ trợ mã hóa văn bản UTF-8 do đó có thể được sử dụng cho nhiều ngôn ngữ khác nhau, trong đó có tiếng Việt.
- Typing: Plugin này tạo ra một hoạt ảnh đang nhập tin nhắn cho người dùng trong khoảng thời gian đặt trước: từ 0.1 đến 20 giây. Hoạt ảnh này cho người dùng thời gian để đọc tin nhắn từ bot trước khi tin nhắn tiếp theo được gửi. Để bot mô phỏng hành động giống với người thật, Chatfuel khuyến nghị chọn số giây khớp với số dòng của tin nhắn trước đó. Ví dụ, tin nhắn trước đó có 04 dòng, thì hoạt ảnh này nên được đặt là 4 giây.
- Image: Cho phép thêm hình ảnh (cả ảnh tĩnh và ảnh động) vào block với các định dạng được chấp nhận là PNG, JPG và GIF. Để thời gian gửi ảnh được tối ưu, hình ảnh được lựa chọn nên có kích thướt và dung lượng vừa phải, cụ thể:  $500 \times 500$  pixel cho hình ảnh tỉ lệ 1 : 1 hoặc  $854 \times 460$  pixel cho hình ảnh tỉ lệ 16 : 9 và kích thước tệp không lớn hơn 1 MB; đối với ảnh động (GIF), tốc độ khung hình (frames per second) tối đa là 60 FPS và kích thước tệp không lớn hơn 2 MB.
- Gallery: Plug-in này cung cấp một thư viện cho bot (hình [3.9\)](#page-61-0). Thư viện là một màn hình hiển thị theo chiều ngang chứa nhiều hình ảnh mà người dùng có thể cuộn qua (tối đa 10 hình ảnh), mỗi hình ảnh đều có tiêu đề (title), tiêu  $d\hat{\epsilon}$  phu (subtitle), URL và (các) nút nhấn. Plug-in này có thể sử dụng cho việc giới thiệu sản phẩm, hiển thị các tùy chọn, hiển thị các câu hỏi thường gặp... Các nút nhấn cho mỗi mục trong thư viện có thể chuyển hướng người dùng đến một block/flow khác, mở URL, thực hiện cuộc gọi đến một số cụ thể...

<span id="page-61-0"></span>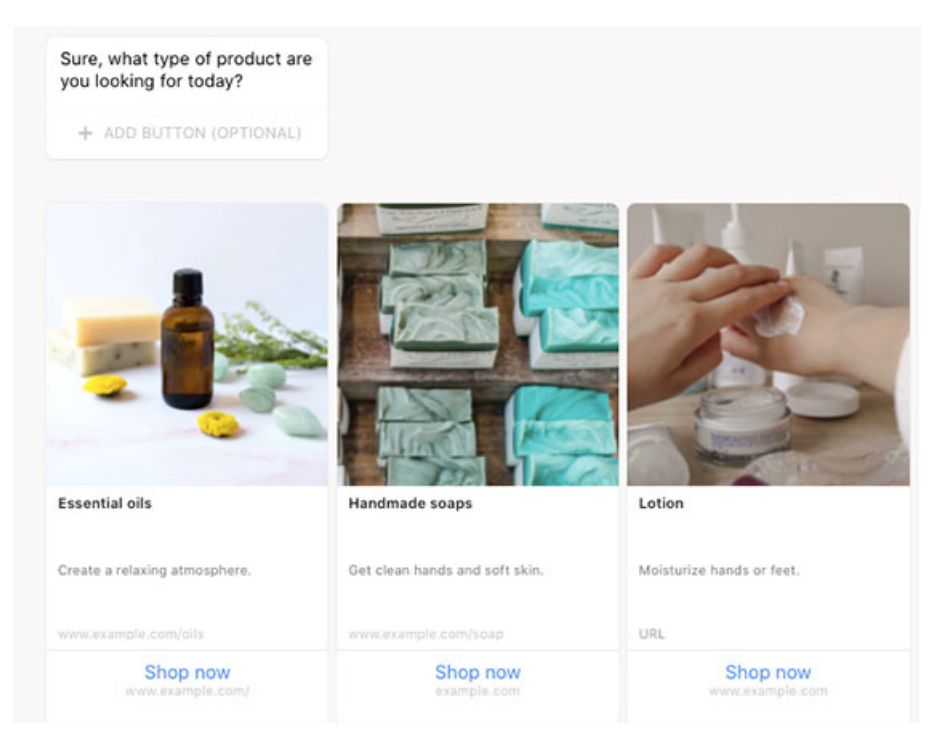

Hình 3.9. Một thư viên được tạo ra từ Chatfuel

- Video: Cho phép thêm video vào một khối. Tuy nhiên, trước tiên cần tải video lên Facebook hoặc Dropbox và bật chia sẻ công khai trên nền tảng tương ứng đó, nghĩa là video được hiển thị cho bất kỳ ai có liên kết. Với video, định dạng tệp phải là MP4 với kích thước tệp tối đa là 25 MB.
- Audio: Cho phép thêm một tệp âm thanh vào block. Cũng như video, tệp âm thanh cần được tải lên một dịch vụ lưu trữ nào đó và đặt ở chế độ công khai. Các định dạng được hỗ trợ là MP3, WAV và OGG với kích thước tệp tối đa là 25 MB.
- Comment: Dùng để thêm một ghi chú vào các phần tử của chatbot. Comment sẽ không hiển thị cho người dùng. Thêm chúng để tạo ghi chú để chỉnh sửa về sau hoặc để lại ghi chú cho những người quản trị khác.
- Collect User Data: Thu thập dữ liệu từ người dùng để phân loại hoặc tiếp cận trong tương lai.
	- Quick Reply: Plug-in này cho phép thêm các tùy chọn phản hồi vào bên dưới của plug-in Text (hình [3.10\)](#page-62-0). Mỗi tùy chọn trả lời nhanh có thể bao gồm tối đa 20 ký tự văn bản và biểu tượng cảm xúc, và có thể có tối đa 11 câu trả lời nhanh. Khi được nhấn vào, các câu trả lời này có thể kích hoạt phản hồi của AI, dẫn người dùng đến một khối khác và thậm chí lưu phản hồi của họ vào một thuộc tính.
	- Save User Input: Cho phép lấy văn bản hoặc tệp từ người dùng của chatbot. Bot có thể tự động lưu tin nhắn vắn bản vào một thuộc tính hoặc tự động gửi tới email của quản trị viên bằng plug-in Notify Admin Via Email hoặc tới bảng tính bằng plug-in Save to Google Sheets. Plug-in này có thể chấp nhận bất kỳ loại tệp nào (DOCX, XLSX, PDF, JPG, v.v.) được phép gửi ở Facebook hay Facebook Messenger.

<span id="page-62-0"></span>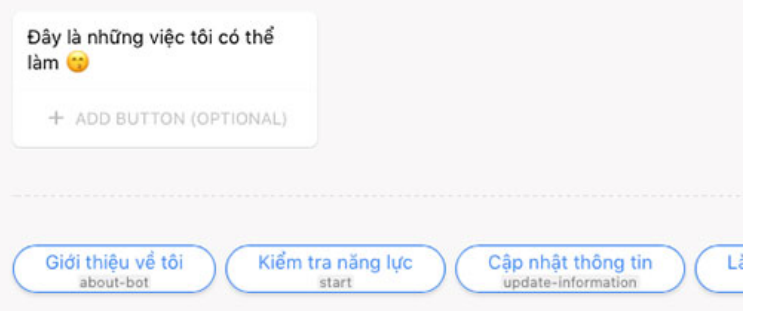

Hình 3.10. Minh họa các câu trả lời nhanh

- Set User Attribute: Plug-in này sẽ tự động đặt giá trị thuộc tính (tùy chỉnh) cho người dùng dựa trên việc họ đã xem một phần nhất định của chatbot hay chưa, hoặc thêm các trường dữ liệu vào thông tin người dùng. Chatfuel hỗ trợ đặt bất kỳ giá trị nào, nhưng tập hợp điển hình có thể bao gồm có (yes), không (no) hoặc không được đặt (unset). Từ đó có thể thiết lập một chuỗi để chỉ gửi cho những người dùng đã nhìn thấy một khối nhất định.
- Save User Phone Number và Save User Email: Cho phép lưu lại số điện thoại/email của người dùng và lưu nó vào một thuộc tính để sử dụng sau này. Plug-in tạo ra kèm với một tin nhắn mặc định yêu cầu thông tin, quản trị viên có thể giữ nguyên hoặc tùy chỉnh.
	- + Nếu thông tin của người dùng được hiển thị công khai trên hồ sơ Facebook, họ sẽ thấy thông tin đó tư đông điền dưới dang câu trả lời nhanh khi bot yêu cầu. Họ có thể chọn hoặc nhập thông tin khác.

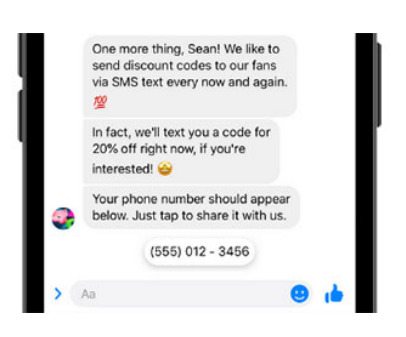

Hình 3.11. Minh hoa plug-in Save User Phone Number/Email

- + Nếu số điện thoại của người dùng không hiển thị công khai trên hồ sơ Facebook, họ có thể nhập thông tin đó theo cách thủ công khi bot yêu cầu.
- Export & Import: Các plug-in trong phần này cho phép bot xử lý dữ liệu bằng cách gửi đi hoặc gọi về từ một nguồn bên ngoài.
	- JSON API: Cho phép thực hiện các yêu cầu đến máy chủ của bên thứ ba để nhận về dữ liệu dạng JSON. Từ đó bot có thể hiển thị tệp hình ảnh, âm thanh hoặc video cho người dùng hoặc gửi thuộc tính đến máy chủ để lưu trữ.
	- Save to Google Sheets: Cho phép xuất dữ liệu của người dùng sang bảng tính (Google Sheets). Chọn một hoặc nhiều thuộc tính hiện có trong bot và các giá trị người dùng cho từng thuộc tính (thậm chí các giá trị được thu thập từ các plug-in như Save User Input) sẽ được gửi đến bảng tính ngay lập tức khi chúng được thu thập.
	- Notify Admin via Email: Plug-in này sẽ gửi một email theo mẫu đến (các) địa chỉ email được chỉ định và sẽ điền vào bất kỳ thuộc tính nào được liệt kê với các giá trị cho một người dùng cụ thể. Plug-in này chỉ để gửi thông tin

người dùng đến quản trị viên bot, không dùng để gửi email cho người dùng. Ví dụ khi bot nhận được một đơn xin việc (application), với email mẫu như hình [3.12,](#page-63-0) quản trị viên sẽ nhận được email với dữ liệu được điền, như "You've got a new applicant for Marketing Associate position. Their name is Lawrence Smith and their phone number is 555-123-4567."

<span id="page-63-0"></span>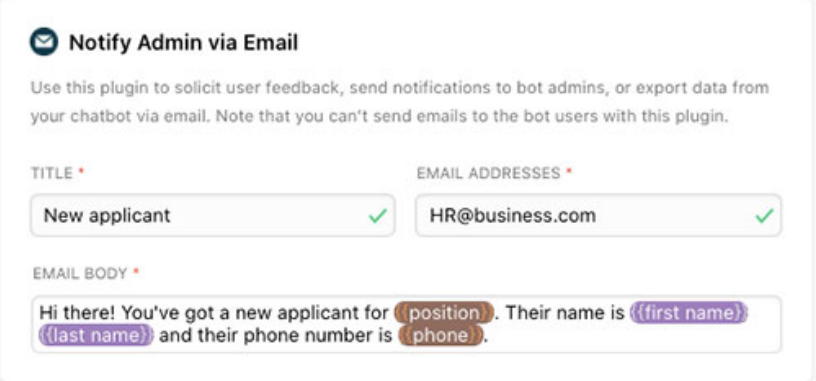

Hình 3.12. Thiết lập gửi email cho quản trị viên

- Export/Import Content via Zapier: Cho phép nhập, xuất dữ liệu từ một bên thứ ba (Google Sheets, MailChimp, Shopify, Zoom...).
- Redirect Users: Chuyển hướng người dùng sang block/flow khác dựa trên hành động của họ hoặc các thuộc tính đã gán.
	- Redirect to Block: Cho phép chuyển hướng người dùng của chatbot đến bất kỳ block/flow nào. Hơn nữa, phug-in này có thể thực hiện chuyển hướng nâng cao dựa trên các thuộc tính người dùng – nghĩa là có thể gửi những người dùng đáp ứng các tiêu chí nhất định đến các khối nhất định.
	- Subscribe/Unsubscribe to Sequence: Cho phép người dùng đăng ký/hủy đăng ký nhận thông báo thuộc một nhóm nào đó. Việc này diễn ra hoàn toàn tự động khi người dùng truy cập đến khối có chứa plug-in này.
	- A/B Testing: Plugin này cho phép thử nghiệm các phiên bản khác nhau của block trong chatbot. Nó sẽ đưa một số người dùng đến một phiên bản và những người dùng còn lại đến một phiên bản khác, từ đó có thể xem phiên bản nào hoạt động tốt nhất. Quản trị viên có thể chọn tỷ lệ phần trăm người dùng muốn gửi cho mỗi phiên bản.
- Connect Users to a Human: Kết nối người dùng với quản trị viên để trao đổi trực tiếp.
	- Live Chat: Cho phép kết nối người dùng với một phiên chat trực tiếp với quản trị viên. Các chức năng tự động của chatbot sẽ dừng lại cho tới khi phiên chat kết thúc. Ngoài ra, plug-in cho phép thiết lập thời gian người dùng chờ để quay lại với bot tự dộng.
	- Conversation Handover: Plug-in này cho phép định cấu hình các ứng dụng khác để xử lý các phiên trò chuyện trực tiếp do người dùng bot yêu cầu. Sử dụng nó khi cần trả lời người dùng từ Hộp thư đến của Facebook hoặc từ ứng

dụng của bên thứ ba như hệ thống CRM (customer relationship management). Sau khi một cuộc trò chuyện được chuyển giao cho ứng dụng, các chức năng tự động của bot sẽ tạm dừng cho đến khi người dùng quay lại với nó.

<span id="page-64-0"></span>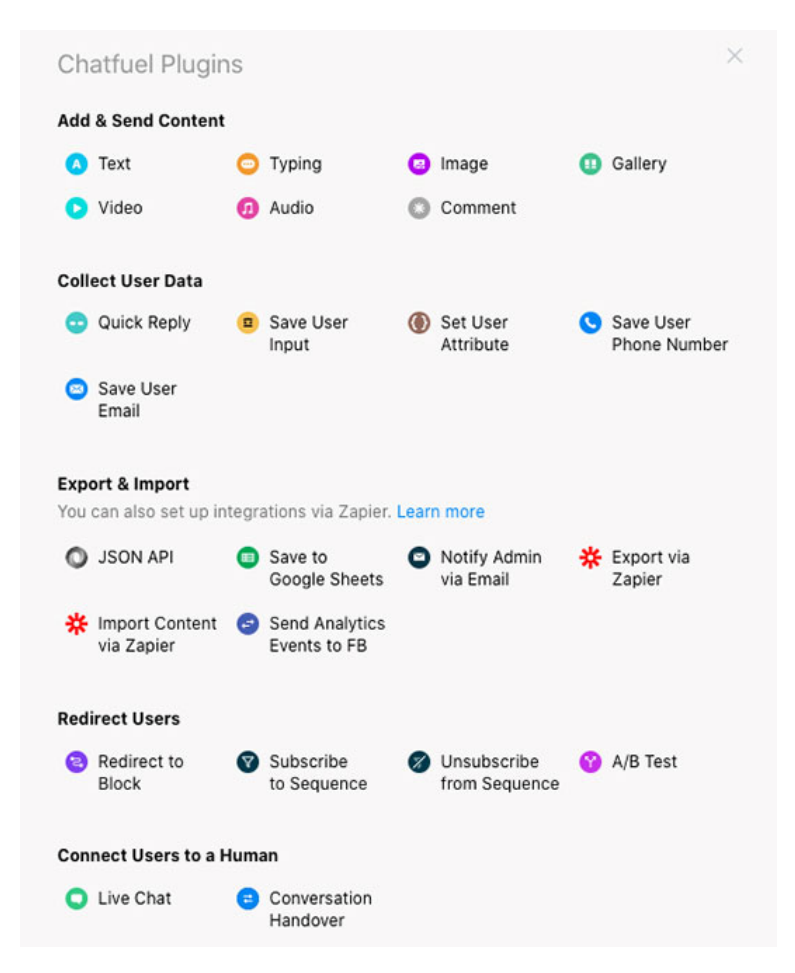

Hình 3.13. Danh sách các plug-in của block

# Thiết kế chatbot bằng flows

Không như block, flows có thể đảm nhận một mảng chức năng, hoặc thậm chí toàn bộ chức năng của một chatbot do được trang bị cơ chế điều hướng và các cấu trúc rẽ nhánh rất linh hoạt. Hơn nữa, flow được thiết kế thông qua việc kéo thả các thẻ trực quan, thay vì giao diện tuyến tính của block. Khi làm việc với flow, có thể dễ dàng nhận ra flow bao gồm nhiều thẻ, mỗi thẻ tương tự với một block và được liên kết liên tục với nhau tạo thành một tiến trình hội thoại.

Có 06 loại thẻ có thể tạo ra trong một flow:

- Send message: Thẻ này thực hiện gửi tin nhắn đến người dùng, bao gồm: tin nhắn văn bản, hình ảnh, hoạt ảnh đang nhập tin nhắn, thư viện, video, âm thanh, trả lời nhanh, lưu điện thoại/email của người dùng.
- Action: Thẻ thực hiện các hành động, như: đặt/xóa thuộc tính người dùng, thông báo tới quản trị viên, gọi JSON API. Sử dụng thẻ này khi muốn thực hiện một hành động ngầm, như lưu, thay đổi hoặc gửi dữ liệu.
- $\bullet$  Split traffic: Thực hiện chức năng tương tự plug-in  $A/B$  Testing của block.
- Condition: Tạo ra một cấu trúc rẽ nhánh để chuyển hướng người dùng dựa trên (các) điều kiện của thuộc tính.
- Delay: Trì hoãn cuộc hội thoại trong một khoảng thời gian xác định.
- Redirect to Flow/Block: Chuyển hướng người dùng sang một block/flow khác.

Ngoài thẻ, flow còn có các liên kết để điều hướng cuộc hội thoại và liên kết các thẻ. Các vòng tròn nhỏ ở góc dưới cùng bên phải của thẻ và ở phía bên phải của các nút nhấn là những điểm mà từ đó có thể vẽ ra các mũi tên để kết nối các khối. Các mũi tên liên kết các phần khác nhau của cuộc trò chuyện với nhau, hiển thị cho bot biết nơi đưa người dùng tiếp theo.

Có hai cách để thiết kế một flow:

- 1. Thiết kế bố cục cơ bản bằng các thẻ trước, sau đó thực hiện tạo các liên kết.
- 2. Thiết kế bố cục khi thực hiện bằng cách thêm từng thẻ một. Xây dựng khối đầu tiên, sau đó nhấp vào hình tròn liên kết, một menu xuất hiện để chọn loại thẻ tiếp theo cần thiết kế.

Tuy nhiên, tuy hỗ trợ cấu trúc rẽ nhánh mạnh mẽ và các plug-in của block được kế thừa hoàn toàn, flows vẫn có một nhược điểm lớn là trình thiết kế của nó dựa trên nền WebGL, mà hiệu suất làm việc là một điều đáng lưu tâm, đặc biệt với những flow phức tạp. Do đó, nên cân nhắc và sử dụng linh hoạt qua lại giữa block và flow.

# 3.1.3 Thiết kế chatbot thông qua JSON API

Như đã nói ở phần trước, plug-in JSON API cho phép tích hợp chương trình, thuật toán phức tạp thông qua việc gửi và nhận các yêu cầu (bao gồm cả phương thức GET và POST) từ máy chủ cá nhân được lập trình sẵn. Cụ thể, JSON API có thể:

- Tạo ra nội dung động (do phần code phát sinh).
- Lấy và đặt các thuộc tính người dùng.
- Chuyển hướng người dùng sang block/flow khác.

Phản hồi của máy chủ có thể kết hợp nhiều dạng tin nhắn với nhau trong một biến JSON, hoặc không phản hồi bất cứ nội dung gì để dừng JSON. Sau khi chọn plug-in JSON API, một bảng chọn tương tự hình [3.14](#page-66-0) được thêm vào block/flow. Cần thiết lập các dữ liệu sau đây:

(1) Method: Phương thức của yêu cầu (request) được gửi đi: GET hoặc POST.

(2) URL: địa chỉ của máy chủ nhận request. Nếu chọn phương thức GET thì thêm dữ liệu vào sau URL.

(3) Nhấn chon Test the Request để kiểm tra kết quả.

<span id="page-66-0"></span>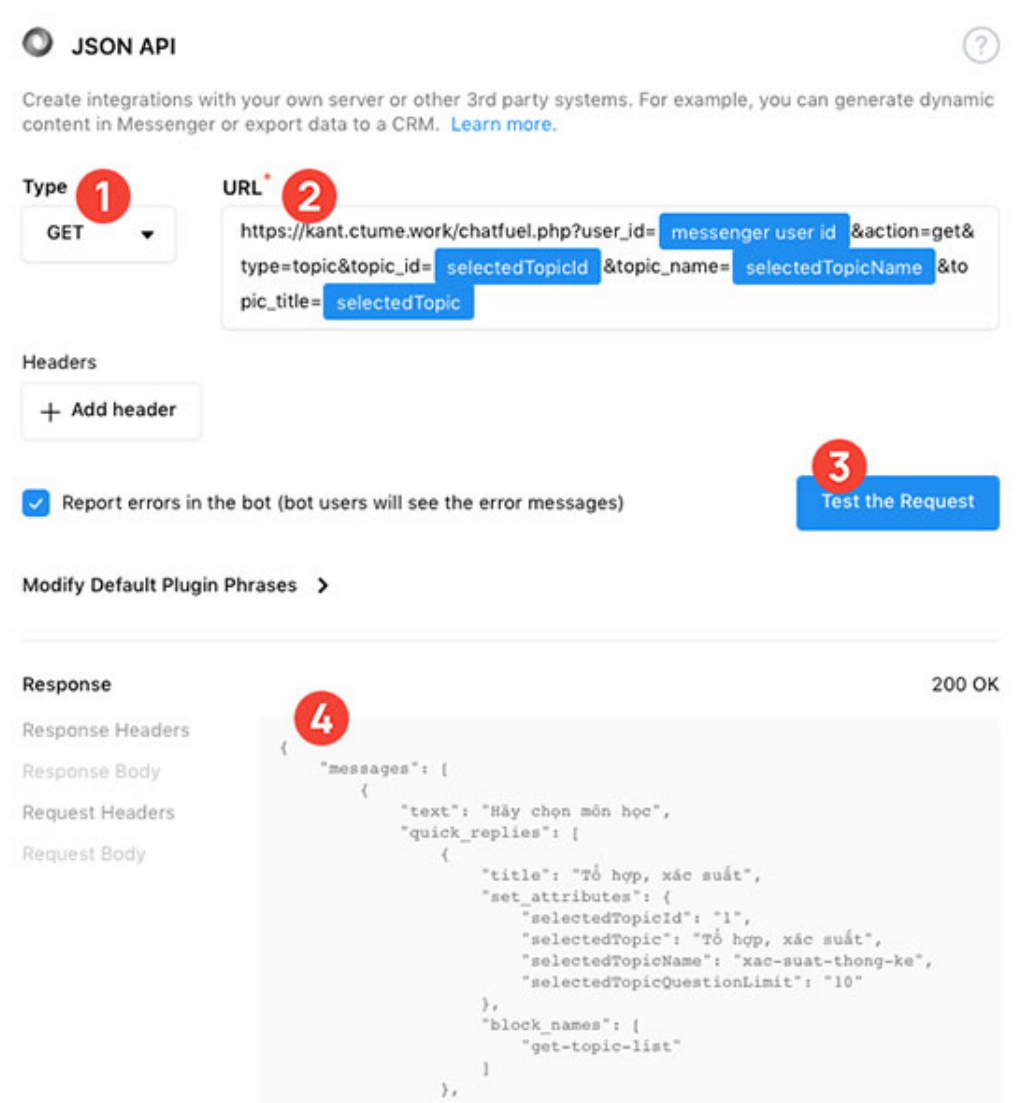

Hình 3.14. Thiết lập gọi JSON API

(4) Response: kết quả phản hồi từ máy chủ.

Dưới đây là cú pháp JSON hợp lệ dùng để ra lệnh cho chatbot.

## Gửi văn bản

Sử dụng cú pháp sau để gửi tin nhắn văn bản.

```
1 {
2 " messages ": [
3 { " text ": " Welcome to the Chatfuel Rockets !" } ,
4 { " text ": " What are you up to ?" }
5 ]
6 }
```
# Gửi hình ảnh

Sử dụng cú pháp dưới đây để gửi hình ảnh. Facebook Messenger hỗ trợ định dạng JPG, PNG và GIF.

```
1 {
2 " messages ": [
3 {
4 " attachment ": {
5 " type ": " image " ,
6 " payload ": {
7 "url": " https :// rockets . chatfuel . com / assets / welcome . png "
8 }
9 }
10 }
11 ]
12 }
```
Ngoài ra, Chatfuel còn hỗ trợ chia sẻ hình ảnh từ một bài viết Facebook thay vì tải lên thủ công:

```
1 {
2 " messages ": [
3 \qquad 44 " attachment ": {
5 " type ": " template " ,
6 " payload ": {
7 " template_type ": " media " ,
8 " elements ": [
 9 {
10 " media_type": "image",
11 "url": "https://www.facebook.com/chatfuelrockets/photos
      /1087668107975064" ,
12 " buttons": [
13 {
14 The Strip Strip 12 and 14 and 14 and 14 and 14 and 14 and 14 and 14 and 14 and 14 and 15 and 16 and 16 and 16 and 16 and 16 and 16 and 16 and 16 and 16 and 16 and 16 and 16 and 16 and 16 and 16 and 16 and 16 and 16 and
15 "type" : "weburl",16 "url": "https://chatfuel.com/"
17 }
18 ]
19 }
20 ]
21 }
22   },
23 " quick_replies ": [
24 {
25 "title": "That's cool!",
26 " set_attributes": {
27 " feedback ": " Cool !"
28 }
29 }
30 ]
31 }
32 ]
33 }
```
# Gửi video

Cú pháp JSON dưới đây dùng để gửi một video. Facebook Messenger hỗ trợ video định dạng MP4, với kích thướt tối đa là 25 MB.

```
1 {
2 " messages ": [
3 {
4 " attachment ": {
5 " type ": " video " ,
6 " payload ": {
7 "url": " https :// rockets . chatfuel . com / assets / video . mp4 "
8 }
9 }
10 }
11 ]
12 }
```
Cũng như với hình ảnh, JSON sau đây có thể chia sẻ một video từ bài đăng Facebook thay vì tải lên thủ công:

```
1 {
2 " messages ": [
3 \qquad 44 " attachment ": {
5 " type ": " template " ,
6 " payload ": {
7 " template_type ": " media " ,
8 " elements ": [
9 {
10 " media_type": "video",
11 "url": "https://www.facebook.com/chatfuelrockets/videos
    /252894858962779/" ,
12 " buttons": [
13 {
14 The Strip Strip 12 and Telexist 14 The "title": "Go to Chatfuel!",
15 "type" : "weburl",16 "url": "https://chatfuel.com/"
17 }
18 ]
19 }
20 ]
21 }
22 },
23 " quick_replies ": [
24 {
25 "title": "That's cool!",
26 " set_attributes": {
27 " feedback ": " Cool !"
28 }
29 }
30 ]
31 }
32 ]
33 }
```
# Gửi âm thanh

Sử dụng cú pháp này để gửi các tệp âm thanh. Facebook Messenger hỗ trợ âm thanh MP3, OGG, WAV, có dung lượng tối đa 25 MB.

```
1 {
2 " messages ": [
3 {
4 " attachment ": {
5 " type ": " audio " ,
6 " payload ": {
7 "url": " https :// rockets . chatfuel . com / assets / hello . mp3 "
8 }
9 }
10 }
11 ]
12 }
```
# Gửi tệp

Sử dụng cú pháp này để gửi bất kỳ tệp nào khác, với kích thướt tối đa 25 MB.

```
1 {
2 " messages ": [
3 {
4 " attachment ": {
5 " type ": " file " ,
6 " payload ": {
7 "url": " https :// rockets . chatfuel . com / assets / ticket . pdf "
8 }
9 }
10 }
11 ]
12 }
```
#### Gửi thư viện

Sử dụng cú pháp này để gửi một thư viện (có thể cuộn ngang). Mỗi mục bao gồm một hình ảnh, mô tả ngắn và các nút nhấn.

```
1 {
2 " messages ": [
3 {
4 " attachment ": {
5 " type ": " template " ,
6 " payload ": {
7 " template_type ": " generic " ,
8 " image_aspect_ratio ": " square " ,
9 " elements ": [
10 {
11 " title ": " Chatfuel Rockets Jersey " ,
12 " image_url": "https://rockets.chatfuel.com/assets/shirt.
     jpg " ,
13 Subtitle": "Size: M",
```

```
14 " buttons": [
15 \{16 "type": "weburl",17 The state of the state of the url": "https://rockets.chatfuel.com/store",
18 " title ": " View Item "
19 }
20 ]
21 } ,
22 \qquad \qquad {
23 " title ": " Chatfuel Rockets Jersey " ,
24 " image_url ": " https :// rockets . chatfuel . com / assets / shirt .
      jpg " ,
25 " subtitle": "Size: L",
26 " default action" :27 " type": "web_url",
28 "url": "https://rockets.chatfuel.com/store"
29 },
30 " buttons ": [
31 \{32 " type": "web_url",
33 "url": " https :// rockets . chatfuel . com / store " ,
34 " title ": " View Item "
35 }
36 \qquad \qquad \qquad \qquad \qquad \qquad \qquad \qquad \qquad \qquad \qquad \qquad \qquad \qquad \qquad \qquad \qquad \qquad \qquad \qquad \qquad \qquad \qquad \qquad \qquad \qquad \qquad \qquad \qquad \qquad \qquad \qquad \qquad \qquad \qquad \qquad \q37 }
38 ]
39 }
40 }
41 }
42 ]
43 }
```
Thuộc tính image\_aspect\_ratio có thể mang giá trị square (vuông) hoặc horizontal (ngang), giá trị horizontal là mặc định.

## Gửi hóa đơn

Sử dụng cú pháp này để gửi một tin nhắn xác nhận đơn đặt hàng. Bao gồm phần tóm tắt đơn đặt hàng, chi tiết thanh toán và thông tin vận chuyển.

```
1 {
2 " messages ": [
3 {
4 " attachment ": {
5 "type" : "template",6 " payload ": {
7 " template_type ": " receipt " ,
8 " recipient_name ": " Mark Zuckerberg " ,
9 " order_number ": "12345678901" ,
10 " currency": "USD",
11 " payment_method": "Visa 2345",
12 " order_url ": " https :// rockets . chatfuel . com / store ? order_id
     =12345678901" ,
13 <br>
"time stamp" : "1428444666",14 " address": {
```

```
15 " street_1": "1 Hacker Way",
16 " street_2": "",
17 " city": "Menlo Park",
18 " postal_code ": "94025" ,
19 " state": "CA",
20 " country ": "US"
21 } ,
22 " summary ": {
23 " subtotal ": 105 ,
24 " shipping_cost": 4.95,
25 "total\_tax": 9,
26 " total_cost ": 118.95
27 },
28 " adjustments": [
29 {
30 " name": "CF Rockets Superstar",
31 " amount ": -25
32 }
33 ],
34 " elements ": [
35 {
36 " title ": " Chatfuel Rockets Jersey " ,
37 " subtitle": "Size: M",
38 " quantity": 1,
39 " price ": 65 ,
40 " currency ": " USD " ,
41 " image_url ": " http :// rockets . chatfuel . com / assets / shirt . jpg
    ^{\rm{ii}}42 },
43 {
44 " title ": " Chatfuel Rockets Jersey " ,
45 " subtitle ": " Size : L" ,
46 " quantity ": 1 ,
47 " price ": 65 ,
48 " currency ": " USD " ,
49 " image_url ": " http :// rockets . chatfuel . com / assets / shirt . jpg
    ^{\prime}50 }
51 ]
52 }
53 }
54 }
55 ]
56 }
```
# Nút nhấn

Sử dụng JSON này để thêm các nút vào câu trả lời. Chatfuel cho phép đặt các nút để liên kết đến một block/flow, mở một trang web hoặc gửi một request JSON API khác tới máy chủ. Mỗi tin nhắn được thêm tối đa 03 nút nhấn.

```
1 f2 " messages ":[
3 {
```
```
4 " attachment ": {
5 "type": "template",
6 " payload ": {
7 " template_type ": " button " ,
8 " text": "Hello!",
9 " buttons ": [
10 {
11 " type": "show_block",
12 " block_names ": [" name of block "] ,
13 " title ": " Show Block "
14 },
15 {
16 "type" : "weburl",17 "url": "https://rockets.chatfuel.com",
18 " webview_height_ratio": "compact",
19 " title ": " Visit Website "
20  },
21 \qquad \qquad {
22 "url": "https://rockets.chatfuel.com/api/welcome",
23 " type ": " json_plugin_url " ,
24 " title ": " Postback "
25 }
26 ]
27 }
28 }
29 }
30 ]
31 }
```
Với các nút nhấn loại web\_url, thuộc tính chiều cao trang web webview\_height\_ratio có thể là compact (40%), tall (70%) hoặc full (100%), giá trị mặc định là full.

Ngoài ra, Chatfuel cũng cho phép tạo ra lệnh gọi, dùng để quay số khi được nhấn:

```
1 {
2 " messages ": [
3 {
4 " attachment ": {
5 " type ": " template " ,
6 " payload ": {
7 "template_type": "generic",
8 " elements ": [
 9 {
10 "title": "Get in touch",
11 The mage_url ": "https://rockets.chatfuel.com/assets/contact.
      jpg " ,
12 " subtitle": "Feel free to hit us up!",
13 buttons " buttons ": [
14 \qquad \qquad \qquad15 "type" : "phone_number",16 " phone_number ": "+19268881413" ,
17 The Community of the Community of the Community of the Community of the Community of the Community of the Community of the Community of the Community of the Community of the Community of the Community of the Community 
18 }
19 ]
20 }
21 ]
```
 } } } ] }

> Nếu chatbot đang sử dụng gói Pro, Chatfuel còn cho phép thực hiện môt hành động phụ cho nút nhấn. Ví dụ: người dùng nhấn nút thể mở một URL, sau đó, chatbot chuyển hướng người dùng tới một block/flow khác hoặc thiết lập một thuộc tính. Sử dụng cú pháp sau đây:

```
1 {
2 " messages ": [
3 \qquad 44 " attachment ": {
5 " type ": " template " ,
6 " payload ": {
7 "
\blacksquare "
\blacksquare "
\blacksquare "
\blacksquare "
\blacksquare "
\blacksquare "
\blacksquare "
\blacksquare "
\blacksquare "
\blacksquare "
\blacksquare "
\blacksquare "
\blacksquare "
\blacksquare "
\blacksquare "
\blacksquare "
\blacksquare "
\blacksquare "
\blacksquare "
\blacksquare "
\blacksquare "
\blacksquare "
\blacksquare "
\blacksquare "
\8 "text": "Hello!",
9 " buttons ": [
10 {
11 "type" : "weburl",12 "url": "https://facebook.com/chatfuel",
13 Webview_height_ratio": "compact",
14 " block_names ": [" name of block "] ,
15 " title ": " Visit and Redirect "
16 },
17 {
18 "type" : "weburl",19 ur1": "https://facebook.com/chatfuel",
20 " webview_height_ratio ": " compact " ,
21 " set_attributes ": {" some attribute ": " some value "} ,
22 " title ": " Visit and Set "
23 }
24 ]
25 }
26 }
27 }
28 ]
29 }
```
#### Câu trả lời nhanh

JSON dưới đây tạo ra các câu trả lời nhanh cho phép người dùng chọn lựa. Giới hạn tối đa 11 câu trả lời nhanh cho chatbot.

```
1 {
2 " messages ": [
3 {
4 " text ": "Did you enjoy the last game of the CF Rockets ?" ,
5 " quick_replies ": [
6 {
7 " title ":" Loved it !" ,
8 " block_names ": [" Block 1" , " Block 2"]
```

```
9 },
10 {
11 "title": "Not really ...",
12 "url": "https://rockets.chatfuel.com/api/sad-match",
13 " type": "json_plugin_url"
14 }
15 ]
16 }
17 ]
18 }
```
Ngoài ra, câu trả lời nhanh còn có các tùy chọn bổ sung quick\_reply\_options, ví dụ:

- process\_text\_by\_ai (giá trị true hoặc false): Chỉ định cách xử lý câu trả lời của người dùng. Nếu false, người dùng sẽ được chuyển đến nội dung tiếp theo thay vì quá trình nhận dạng của AI.
- text\_attribute\_name: Nếu được thiết lập, câu trả lời của người dùng sẽ được lưu vào một thuộc tính.

```
1 {
2 " messages ": [
3 {
4 " text ": " text " ,
5 " quick_replies ": [
6 {
7 " title ": " Number 1" ,
8 "set\_attributes": {
9 " number ": "1"
10 }
11 },
12 \qquad \qquad13 "title": "Number 2",
14 " set_attributes": {
15 " number ": "2"
16 }
17 }
18 ],
19 " quick_reply_options": {
20 " process_text_by_ai ": false ,
21 " text_attribute_name": "user_message"
22 }
23 }
24 ]
25 }
```
#### Đặt giá trị cho thuộc tính

Có hai trường hợp có thể đặt thuộc tính cho người dùng:

(1) Đặt thuộc tính khi nhấn vào một nút lệnh (chỉ dùng cho trường hợp gọi block hoặc flow show\_block và gọi JSON API json\_plugin\_url):

```
1 {
2 " set_attributes ":
3 {
4 " some attribute ": " some value " ,
5 " another attribute ": " another value "
6 \rightarrow7 " block_names ": [" Block 1"] ,
8 "type": "show_block",
9 " title ": "Go !"
10 }
```
và (2) Tự đặt thuộc tính, không cần thao tác kích hoạt từ người dùng:

```
1 {
2 " set_attributes ":
3 {
4 " some attribute ": " some value " ,
5 " another attribute ": " another value "
6   },
7 " messages ": [
8 . . .
9 ]
10 }
```
#### Chuyển hướng tới một block/flow

Chatfuel cũng hỗ trợ chuyển hướng cho JSON API – không cần bất cứ thao tác nào từ người dùng.

```
1 {
2 "redirect_to_blocks": ["Welcome Message", "Default Answer"]
3 }
```
# 3.2 Thiết kế Kant bot

Phần này tiến hành xây dựng một JSON API dành cho Chatfuel và thiết kế một chatbot trên nền tảng Facebook Messenger có tên là Kant (hay Kant bot).

#### 3.2.1 Xây dựng phần JSON API cho Kant bot

JSON API dành cho Kant bot chủ yếu để xử lý phần thuật toán của IRT – không thể xây dựng trực tiếp trên block/flow do tính phức tạp của nó. Ngoài ra, JSON API còn dùng để lấy câu hỏi, chủ đề từ cơ sở dữ liệu (database), lưu trữ lại những phương án học sinh đã chọn cho từng câu hỏi và các tham số năng lực.

#### Cấu trúc cơ sở dữ liệu

Cơ sở dữ liệu của Kant API được thiết kế trên nền tảng mySQL, bao gồm các bảng dữ liệu:

- Bảng topic dùng để lưu trữ các chủ đề.
- Bảng question dùng để lưu trữ thông tin câu hỏi liên kết với các block của Chatfuel, và các tham số theo mô hình 2 tham số IRT.
- Bảng student\_variable dùng để lưu trữ các biến thông tin của học sinh.

Bảng [3.1](#page-76-0) mô tả cụ thể các bảng dữ liệu được sử dụng trong Kant API.

<span id="page-76-0"></span>

| Tên trường                  | Kiểu dữ liệu          | Ghi chú                                         |  |  |  |  |
|-----------------------------|-----------------------|-------------------------------------------------|--|--|--|--|
| topic                       |                       |                                                 |  |  |  |  |
| id                          | int(11)               | Khóa chính, tăng tự động                        |  |  |  |  |
| parent_id                   | int(11)               | ID của chủ đề chứa nó                           |  |  |  |  |
| name                        | $\text{varchar}(50)$  | Tên chủ đề (viết không dấu)                     |  |  |  |  |
| title                       | $\text{varchar}(50)$  | Tên hiển thị của chủ đề                         |  |  |  |  |
| question_limit              | tinyint(4)            | Giới hạn số câu hỏi cho chủ đề đó               |  |  |  |  |
|                             |                       | question                                        |  |  |  |  |
| id                          | int(11)               | Khóa chính, tăng tự động                        |  |  |  |  |
| block_name                  | $\text{varchar}(255)$ | Tên block chứa câu hỏi tương ứng trong Chatfuel |  |  |  |  |
| right_answer                | tinyint(4)            | Câu trả lời đúng $(1, 2, 3, 4)$                 |  |  |  |  |
| level                       | tinyint(4)            | Cấp độ của câu hỏi                              |  |  |  |  |
| a                           | decimal(5,2)          | Độ phân biệt của câu hỏi theo IRT               |  |  |  |  |
| b                           | decimal(5,2)          | Độ khó của câu hỏi theo IRT                     |  |  |  |  |
|                             |                       | student_variable                                |  |  |  |  |
| id                          | int(11)               | Khóa chính, tăng tự động                        |  |  |  |  |
| user_id                     | $\text{varchar}(20)$  | ID của học sinh, được liên kết với Messenger ID |  |  |  |  |
| variable_name               | $\text{varchar}(100)$ | Tên biến, tên thuộc tính                        |  |  |  |  |
| variable_value varchar(255) |                       | Giá trị của biến/thuộc tính tương ứng           |  |  |  |  |

Bảng 3.1. Cấu trúc cơ sở dữ liệu của Kant API

#### Mở rộng class câu hỏi

Như cơ sở dữ liệu CH đã xây dựng, một CH còn được quản lý bởi id, được liên kết với Chatfuel thông qua block\_name, và được đánh giá dựa trên right\_answer. Ngoài ra, cần có thêm hàm chuyển phương án trả lời của học sinh sang giá véc-tơ u, do đó cần xây dựng hàm U(choice:). Mặc khác, khi đọc dữ liệu từ mySQL, kết quả trả về là một mảng (array) hoặc một đối tượng (object), do đó cần điều chỉnh phương thức khởi tạo \_\_construct cho phù hợp.

```
1 class ItemData extends IRT\Item {
2 public $id, $right_answer;
3 public $block_name ;
```

```
4 function __construct (Array $item) {
5 $this -> id = intval ($item ['id']);
6 $this -> block_name = $item ['block_name'];
7 $this -> right_answer = intval ($item['right_answer']);
8 $this -> set_parameter (floatval ($item ['a']), floatval ($item ['b'
     \left| \right));
9 }
10 function U ($choice): Int {
11 if (is_sstring(\text{fchoice})) \text{fchoice} = [12 '1' = > '1', '2' = > 2 , '3' = > 3 , '4' = > 4 ,
13 A' = > 1, B' = > 2, C' = > 3, D' = > 414 ] [$choice];
15 if ($this -> right_answer == 0) return 1;
16 return intval ($choice == $this -> right_answer);
17 }
18 }
```
Code 3.1. Class câu hỏi được mở rộng

#### Kết quả xây dựng JSON API

JSON API dành cho Kant bot, được gọi là Kant API, hỗ trợ hai thao tác chính: get để gọi dữ liệu và set để ghi dữ liệu. Cú pháp cụ thể được tổng hợp trong bảng [3.2.](#page-77-0)

<span id="page-77-0"></span>

| action | type             | Các đối số khác              | Ghi chú                    |  |
|--------|------------------|------------------------------|----------------------------|--|
|        |                  | topic_id: Giá trị mặc định   |                            |  |
|        | topic            | là 0 (Gọi danh sách chủ đề   | Goi danh sách các chủ đề   |  |
|        |                  | cao nhất)                    |                            |  |
|        |                  | topic_name                   |                            |  |
| get    |                  | topic_title                  |                            |  |
|        | question         | topic_name                   | Gọi câu hỏi phù hợp nhất   |  |
|        |                  | question_limit: Giới hạn     | với mức năng lực của học   |  |
|        |                  | số câu hỏi tối đa cho chủ đề | sinh                       |  |
|        |                  | topic_id                     | Nhận kết quả đánh giá cho  |  |
|        | topic_result     | topic_name                   | chủ đề                     |  |
|        |                  | topic_title                  |                            |  |
|        |                  | variable_name                | Gán biến thông tin của học |  |
| set    | student_variable | variable_value               | sinh                       |  |
|        |                  | next_block: Tên block sẽ     |                            |  |
|        |                  | chuyển hướng sau khi gán     |                            |  |
|        |                  | dữ liệu                      |                            |  |

Bảng 3.2. Cú pháp sử dụng Kant API

Ngoài ra, ở mỗi request cần thêm tham số user\_id để xác định được đối tượng đang thực hiện, giá trị user\_id có thể là Chatfuel ID hoặc Messenger ID.

Ví dụ: Để gọi danh sách chủ đề cao nhất, cần thực hiện một request với tham số như sau:

```
1 / GET {
2 "user_id": {{messenger user id}},
```

```
3 " action": "get",
4 " type ": " topic " ,
5 " topic_id ": 0
6 }
```
Kết quả JSON nhận được:

```
1 {
2 " messages ": [
 3 {
4 " text ": "Hay chon mon hoc " ,
5 " quick_replies ": [
 67 To hop, xac suat",
8 " set\_attributes" :9 " selectedTopicId ": "1" ,
10 "selectedTopic" : "To hop, xac suat",11 11 "selectedTopicName ": "to-hop-xac-suat",12 " selectedTopicQuestionLimit ": "10"
13 },
14 block_names ": [
15 The contract of the contract of the contract of the contract of the contract of the contract of the contract of the contract of the contract of the contract of the contract of the contract of the contract of the contrac
16 \qquad \qquad \q17 } ,
18 \hspace{2.5cm} \lbrace19 The set of the "title": "Luong giac",
20 " set_attributes": {
21 " selectedTopicId ": "2" ,
22 " selectedTopic ": " Luong giac ",
23 " selectedTopicName ": "luong - giac " ,
24 " selectedTopicQuestionLimit ": "10"
25 },
26 " block_names ": [
27 "get -topic - list "
28 ]
29 }
30 ]
31 }
32 ]
33 }
```
#### 3.2.2 Nhập liệu câu hỏi vào Kant bot

Ngân hàng CH sau khi được chuẩn hóa theo các tham số IRT sẽ được định dạng đồng nhất, sau đó chuyển thành hình ảnh – vì Facebook Messenger chưa hỗ trợ nhập công thức Toán học nên cần chuyển thành hình ảnh để đảm bảo tính thẩm mỹ của CH – và nhập vào Chatfuel, mỗi CH tương ứng với một block có tên được mã hóa theo chủ đề và số thứ tự, mỗi chủ đề tương ứng một nhóm các block. Một CH được minh họa ở hình [3.15.](#page-79-0)

<span id="page-79-0"></span>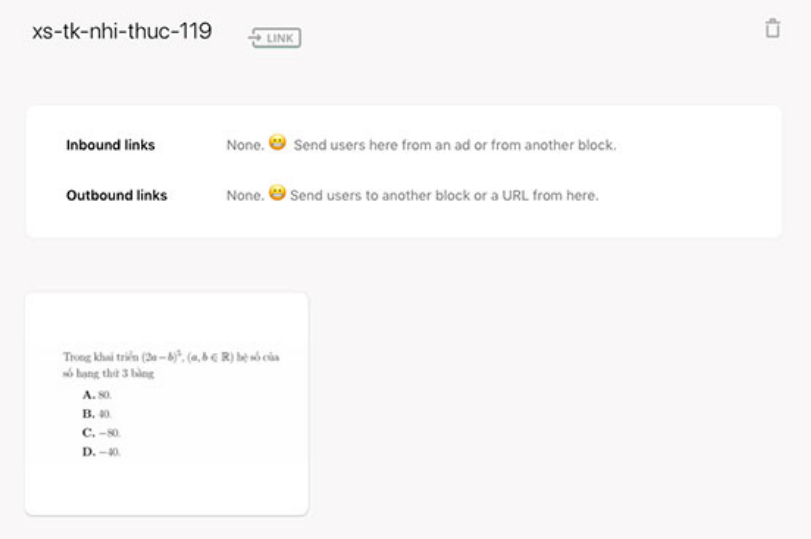

Hình 3.15. Một câu hỏi được nhập vào Chatfuel

## 3.2.3 Thêm các chức năng phụ cho Kant bot

<span id="page-79-1"></span>Ngoài thư viện CH, bot cần được thiết kế để có những cuộc hội thoại mô phỏng người thật, ví dụ như chào hỏi, tự giới thiệu, hướng dẫn người dùng cập nhật thông tin, thông báo kết quả đánh giá, khảo sát ý kiến người dùng... Trong đó, block được thiết kế cho những giai đoạn hội thoại ngắn và đơn giản (hình [3.16\)](#page-79-1), và flow được sử dụng khi cần các cấu trúc rẽ nhánh, ví dụ như phân chia đối tượng (giáo viên, học sinh), kiểm tra thông tin người dùng đã được nhập đầy đủ chưa... (hình [3.17\)](#page-80-0)

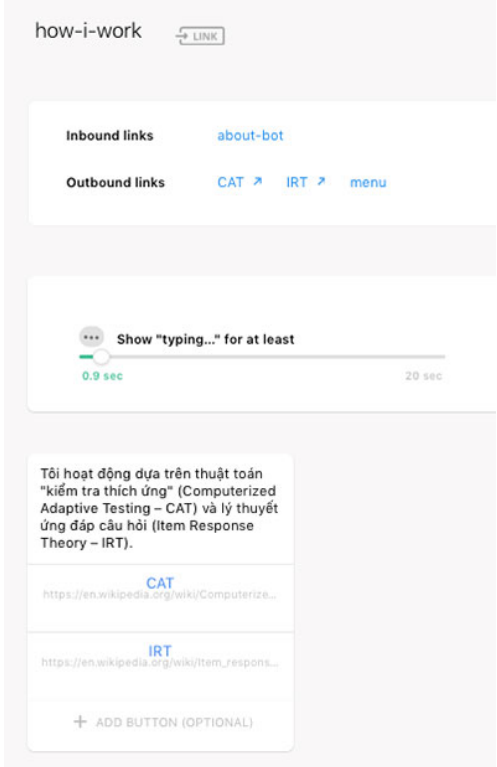

Hình 3.16. Sử dụng block cho những giai đoạn hội thoại đơn giản

<span id="page-80-0"></span>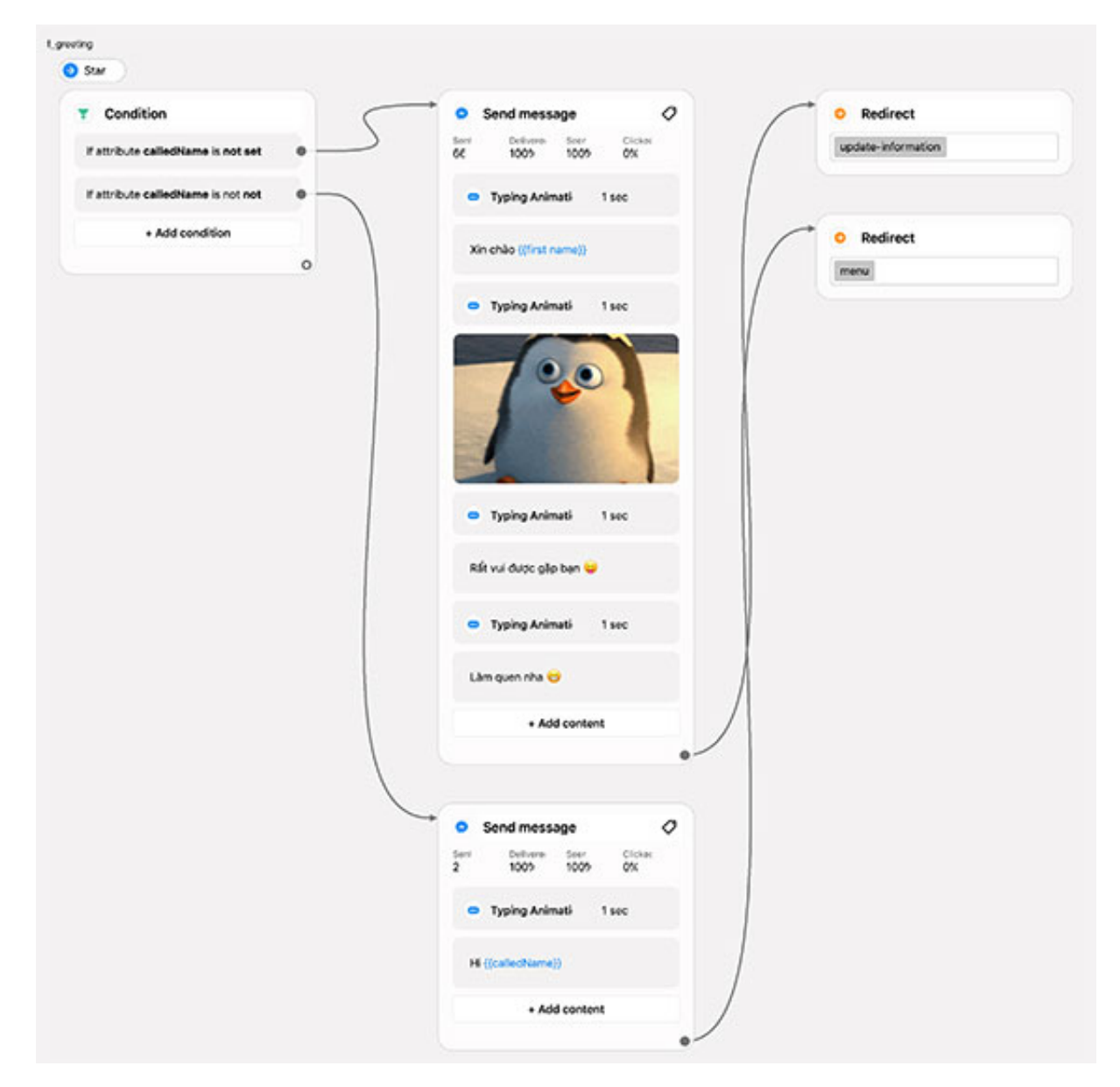

Hình 3.17. Sử dụng flow cho các cấu trúc rẽ nhánh

# Chương 4 Thực nghiệm Sư phạm

## 4.1 Mục tiêu thực nghiệm

- Tìm hiểu khả năng ứng dụng AI vào đánh giá năng lực của học sinh.
- Phân tích sự chính xác của kết quả kiểm tra thích ứng so với điểm trung bình môn Toán của học sinh, từ đó nhận xét về tính khả quan của Kant bot trong đánh giá năng lực học sinh.
- Cải tiến và hoàn thiện Kant bot.

# 4.2 Đối tượng và tiến trình thực nghiệm

#### 4.2.1 Đối tượng thực nghiệm

38 học sinh lớp 11, 12 thuộc các trường THPT Châu Văn Liêm, THPT Chuyên Lý Tự Trọng và THPT Thực hành Sư phạm, cụ thể:

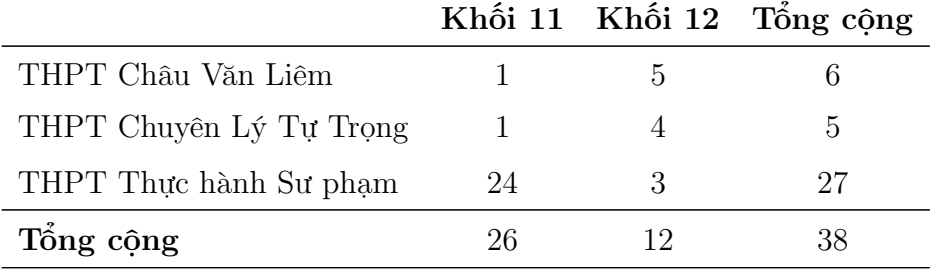

#### 4.2.2 Tiến trình thực nghiệm

Giai đoạn 1. Gửi đường link truy cập cho học sinh làm thực nghiệm phần Tổ hợp – Xác suất với sự đánh giá tự động của Kant bot.

Giai đoạn 2. Tổng hợp và phân tích kết quả đánh giá tổng thể.

Giai đoan 3. Phân tích quá trình đánh giá của Kant đối với một số học sinh.

### 4.3 Nội dung thực nghiệm

Quá trình thực nghiệm chính được thực hiện hoàn toàn trực tuyến với Kant bot, thông qua nền tảng Facebook Messenger.

Trong phần này, người dùng cần phải thực hiện tối đa 10 CH trắc nghiệm (Lê Xuân Tài & Đặng Hoài Phương, [2015\)](#page-91-0) cho một chủ đề – với CH được đưa ra dựa trên dữ liệu trả lời những câu hỏi trước của TS – để đạt tới mức kỳ vọng ổn định nhất (dưới 0.8). Sau đó Kant sẽ đưa ra kết quả đánh giá năng lực. Hình [4.1](#page-82-0) minh họa quá trình thực nghiệm đánh giá với Kant.

<span id="page-82-0"></span>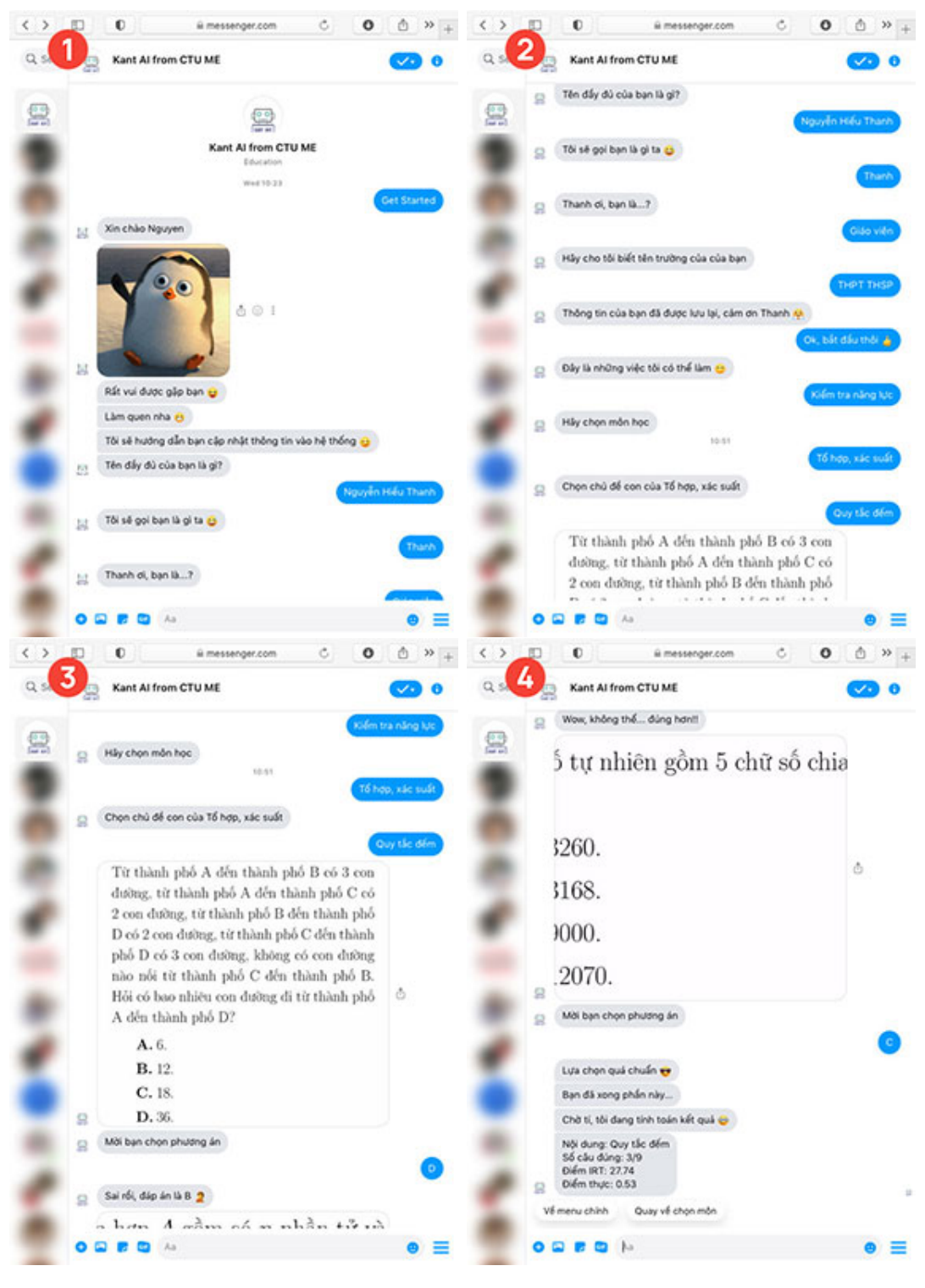

Hình 4.1. Minh họa quá trình thực nghiệm với Kant

# 4.4 Kết quả thực nghiệm

Có 38 học sinh hoàn thành phần kiểm tra năng lực chương Tổ hợp, xác suất. Kết quả đánh giá năng lực bằng Kant bot được tổng hợp ở bảng [4.2,](#page-83-0) danh sách được sắp xếp và đặt mã số theo Sai số giảm dần.

<span id="page-83-0"></span>

| TT              | Trường THPT       | Lớp | KQ đánh giá | DTB Toán | Sai số |
|-----------------|-------------------|-----|-------------|----------|--------|
| S <sub>01</sub> | Châu Văn Liêm     | 11  | 9.7         | 9.7      | 0.0    |
| S <sub>02</sub> | Thực hành Sư phạm | 11  | 8.8         | 8.7      | 0.1    |
| S <sub>03</sub> | Thực hành Sư phạm | 11  | 8.4         | 8.5      | 0.1    |
| <b>S04</b>      | Thực hành Sư phạm | 12  | 8.0         | 8.1      | 0.1    |
| S <sub>05</sub> | Thực hành Sư phạm | 11  | 9.4         | 9.6      | 0.2    |
| ${\rm S06}$     | Thực hành Sư phạm | 12  | 9.6         | 9.4      | 0.2    |
| S <sub>07</sub> | Thực hành Sư phạm | 11  | 7.8         | 8.0      | 0.2    |
| <b>S08</b>      | Lý Tự Trọng       | 12  | 9.5         | 9.1      | 0.4    |
| <b>S09</b>      | Thực hành Sư phạm | 11  | 8.9         | 8.5      | 0.4    |
| S <sub>10</sub> | Thực hành Sư phạm | 11  | 6.1         | 6.5      | 0.4    |
| S11             | Thực hành Sư phạm | 11  | 9.1         | 9.6      | 0.5    |
| S <sub>12</sub> | Lý Tự Trọng       | 12  | 8.9         | 9.4      | 0.5    |
| S <sub>13</sub> | Thực hành Sư phạm | 11  | 9.5         | 9.0      | 0.5    |
| S <sub>14</sub> | Châu Văn Liêm     | 12  | 6.9         | 7.4      | 0.5    |
| S15             | Thực hành Sư phạm | 11  | 9.8         | 9.1      | 0.7    |
| S <sub>16</sub> | Châu Văn Liêm     | 12  | 8.7         | 8.0      | 0.7    |
| S <sub>17</sub> | Thực hành Sư phạm | 11  | 8.8         | 8.0      | 0.8    |
| S <sub>18</sub> | Thực hành Sư phạm | 11  | 7.9         | 9.0      | 1.1    |
| S <sub>19</sub> | Thực hành Sư phạm | 11  | 6.9         | 8.0      | 1.1    |
| S <sub>20</sub> | Thực hành Sư phạm | 11  | 9.8         | 8.5      | 1.3    |
| S <sub>21</sub> | Lý Tự Trọng       | 12  | 7.2         | 8.5      | 1.3    |
| S <sub>22</sub> | Châu Văn Liêm     | 12  | 7.0         | 8.4      | 1.4    |
| S <sub>23</sub> | Thực hành Sư phạm | 11  | 6.7         | 8.2      | 1.5    |
| S <sub>24</sub> | Thực hành Sư phạm | 11  | 6.9         | 8.5      | 1.6    |
| S <sub>25</sub> | Thực hành Sư phạm | 11  | 6.9         | 8.5      | 1.6    |
| S <sub>26</sub> | Thực hành Sư phạm | 11  | 5.0         | 6.7      | 1.7    |
| S <sub>27</sub> | Thực hành Sư phạm | 11  | 5.3         | 7.2      | 1.9    |
| S <sub>28</sub> | Châu Văn Liêm     | 12  | 6.5         | 8.6      | 2.1    |

Bảng 4.2. Kết quả thực nghiệm đánh giá bằng Kant bot

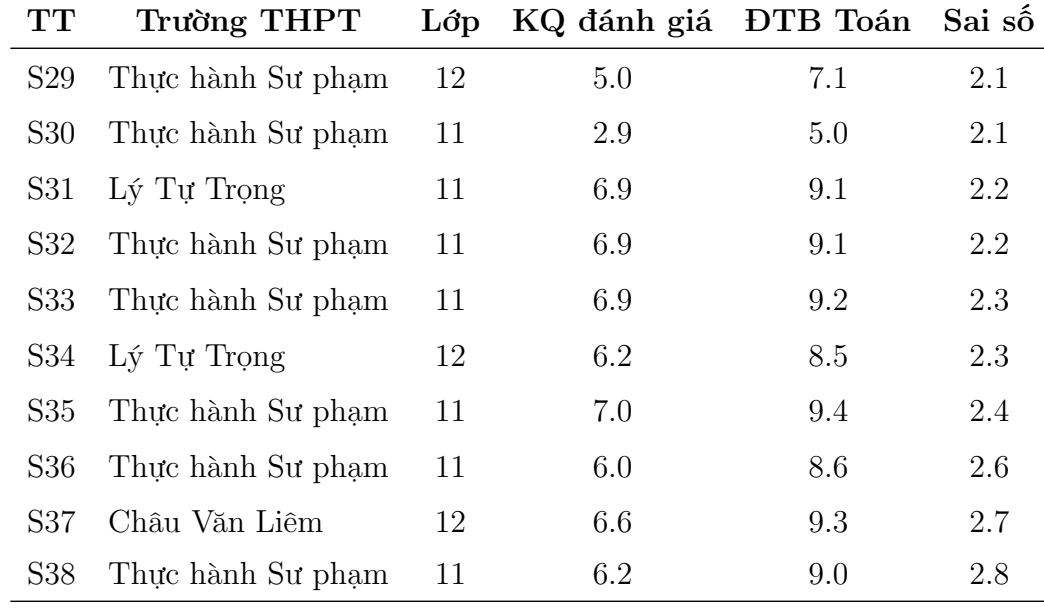

### 4.4.1 Phân tích tổng thể kết quả

Các kết quả đánh giá được thống kê lại theo các mốc:

- $Gi\delta i$ : Từ 8.0 trở lên.
- $\bullet$  Khá: Từ 6.5 tới dưới 7.9.
- Trung bình: Từ 5.0 tới dưới 6.4.
- $\bullet\;$  Yếu: Từ 3.5 tới dưới 4.9.
- Kém: Dưới 3.5.

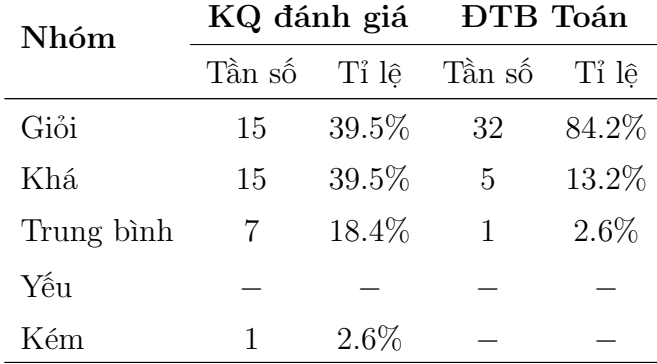

Đề tài tiến hành kiểm định tính chính xác của kết quả đánh giá, tức là kiểm định tính độc lập giữa hai biến KQ đánh giá và ĐTB Toán. Ở đây, mỗi học sinh được phân loại theo hai đặc tính là KQ đánh giá (đặt là biến X) và  $DTB$  Toán (đặt là biến Y). Có 4 giá trị cho biến X (giỏi, khá, trung bình, kém) và 3 giá trị cho Y (giỏi, khá, trung bình) nên

$$
P_{ij} = P(X = x_i, Y = y_j), i = \overline{1, 4}, j = \overline{1, 3}.
$$

là xác suất chọn được học sinh mang đặc tính  $X$  là  $x_i$  và đặc tính  $Y$  là  $y_j$ . Gọi

$$
p_i = P(X = x_i) = \sum_{j=1}^{3} P_{ij}, \ i = \overline{1, 4},
$$

$$
q_j = P(Y = y_j) = \sum_{i=1}^{4} P_{ij}, \ j = \overline{1, 3}.
$$

Trong đó  $p_i$  là xác suất chọn được học sinh có  $X = x_i$ ,  $q_j$  là xác suất chọn được học sinh có  $Y = y_j$ .

Phát biểu giả thuyết:

*H*<sub>0</sub>: *P*<sub>*ij*</sub> = *p*<sub>*i*</sub>*q*<sub>*j*</sub>, 
$$
\forall i = \overline{1, 4}
$$
,  $j = \overline{1, 3}$ .  
\n*H*<sub>1</sub>:  $\exists (i, j) | P_{ij} \neq p_i q_j$ .

Từ kết quả thực nghiệm đánh giá (bảng [4.2\)](#page-83-0), thu được bảng kết quả như sau:

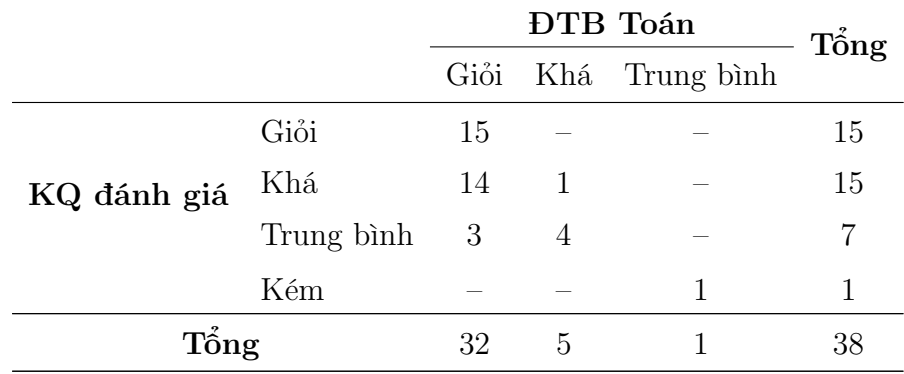

<span id="page-85-0"></span>Kết quả kiếm định độc lập bằng phần mềm SPSS được cho trong bảng [4.5](#page-85-0) dưới đây:

Bảng 4.5. Kết quả kiểm định  $(\chi^2)$  KQ đánh giá với ĐTB Toán

|                                  |          |     | Value df A. Sign. (2-sided) |
|----------------------------------|----------|-----|-----------------------------|
| <b>Pearson Chi-Square</b> 52.734 |          | - 6 | < 0.001                     |
| Likelihood Ratio                 | 21.646 6 |     | 0.001                       |
| N of Valid Cases                 | 38       |     |                             |

Kết quả $p{\rm -value}=0.001<5\%$ nên có thể bác bỏ giả thuyết $H_0$ tại mức ý nghĩa  $5\%$ và kết luận rằng KQ đánh giá phụ thuộc vào ĐTB Toán. Hơn nữa, điều này khẳng định việc đánh giá năng lực học sinh thông qua Kant bot là hoàn toàn khả quan.

<span id="page-85-1"></span>Tiếp đến, đề tài tiến hành ước lượng sai số trong đánh giá, kết quả được cho ở bảng [4.6.](#page-85-1)

Bảng 4.6. Kết quả ước lượng Sai số đánh giá

|      |       | Statistic Std. Error |
|------|-------|----------------------|
| Mean | 1.226 | 0.1433               |

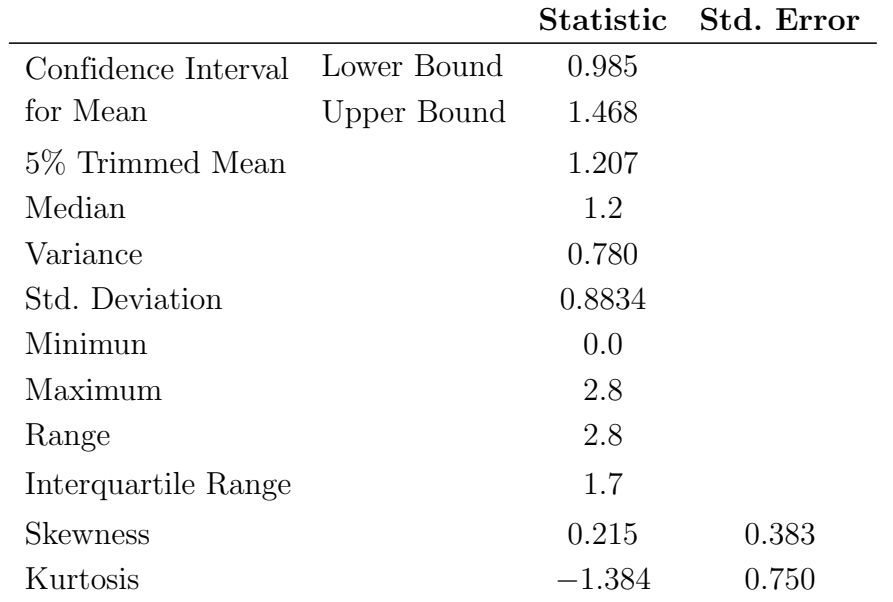

Với độ tin cậy 90%, Sai số đánh giá so với ĐTB Toán của học sinh được ước lượng nằm trong đoạn [0.985; 1.468] nhìn chung có thể chấp nhận được vì đây chỉ là bài kiểm tra năng lực của một chủ đề (phần Tổ hợp, xác suất). Bên cạnh đó, độ lệch chuẩn (standard deviation) của Sai số là 0.8834 xấp xỉ với điều kiện dừng của thuật toán (kỳ vọng đạt 0.8).

#### 4.4.2 Phân tích quá trình đánh giá một số học sinh

Đề tài chọn phân tích 03 kết quả ngẫu nhiên của các học sinh có Sai số lần lượt là 0 (giá trị nhỏ nhất – minimum), 2.9 (giá trị lớn nhất – maximum) và 0.5 (yếu vị – mode), cụ thể là S01, S38 và S13.

#### Học sinh S01

Học sinh S01 có điểm đánh giá qua Kant và điểm trung bình môn Toán cùng là 9.7. Quá trình đánh giá được tổng hợp ở bảng [4.7.](#page-86-0) Ở đó, học sinh trả lời đúng 8/10 CH được đưa ra. Đánh giá dừng sau 10 CH, khi kỳ vọng chưa thật sự đạt đến ổn định  $(SE(\theta_{11}) \approx 1.28),$ tuy nhiên hệ số năng lực không còn thay đổi đáng kể – xấp xỉ 1.95 sau CH thứ 9 và 10.

Bên cạnh đó, do độ phân bố của ngân hàng CH chưa rộng, nên khoảng cách giữa hệ số năng lực  $\theta$  và độ khó  $b$  rất chênh lệch. Việc này không làm mất đi tính cá nhân hóa và tính chính xác của quá trình đánh giá, song làm cho quá trình đánh giá trở nên dài hơn do nó làm cho tốc độ đạt kỳ vọng 0.8 trở nên chậm hơn.

Bảng 4.7. Quá trình đánh giá của học sinh S01

<span id="page-86-0"></span>

| <i>i</i> Lưa chon Đáp án $u_i$ $a_i$ |  |  | $\theta_{i+1}$                                                     | $SE(\theta_{i+1})$ |
|--------------------------------------|--|--|--------------------------------------------------------------------|--------------------|
|                                      |  |  | $1\quad 2.93\quad -0.09\quad 0.4775151752082\quad 0.9324190455746$ |                    |
|                                      |  |  | 1 $1.44$ $0.46$ $1.3349468760201$ $1.4359303114690$                |                    |

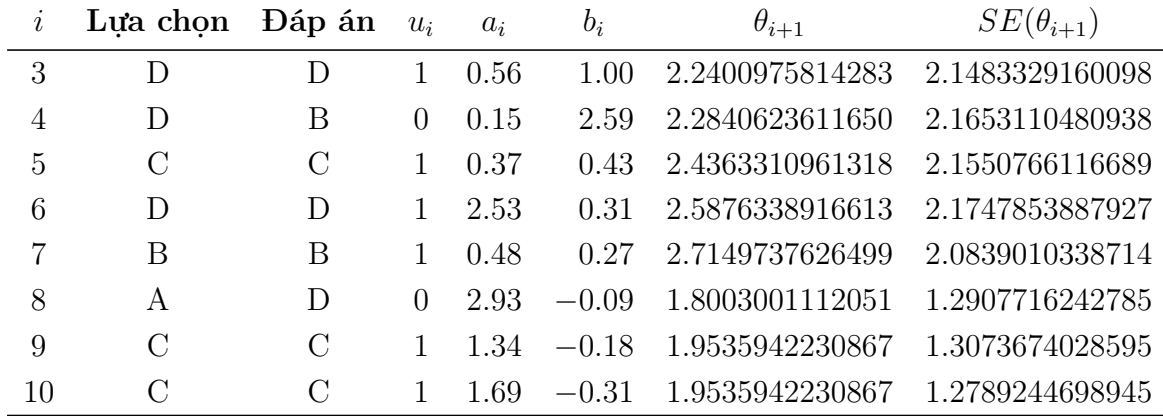

Học sinh S01 được khởi tạo mức năng lực mặc định  $\theta_1 = 0$ , CH thích hợp nhất được chọn có độ khó  $b_1 = -0.09$  gần với  $\theta_1$  và độ phân biệt  $a_1 = 2.93$  khá tốt. Học sinh chọn phương án B (đúng) nên  $u_1 = 1$ , sau đó một mức năng lực mới được ước lượng theo công thức [\(2.1\)](#page-49-0):

$$
\theta_2 \approx 0.4775151752082.
$$

Khi đó, kỳ vọng thay đổi năng lực được tính theo công thức [\(2.2\)](#page-49-1):

 $SE(\theta_2) \approx 0.9324190455746.$ 

Số CH là  $k = 1 \le 10$ , kỳ vọng thay đổi năng lực  $SE(\theta_2) \approx 0.93 > 0.8$ , do đó các điều kiện dừng của trắc nghiệm thích ứng chưa được thỏa mãn. Kant tiếp tục với việc chọn CH thứ hai, sao cho phù hợp với mức năng lực  $\theta_1$  và không lặp lại CH trước.

Quá trình đánh giá của học sinh S01 tiếp tục cho tới khi thực hiện đủ 10 CH, nhận được  $\theta_{11} \approx 1.95$  và kỳ vọng  $SE(\theta_{11}) \approx 1.28$ . Điểm đánh giá của học sinh được tính dựa trên mô hình câu hỏi dạng đường cong tích lũy vòm chuẩn, nhưng với các tham số  $a = 1$ và  $b = 0$  (Lê Thái Hưng et al., [2019\)](#page-91-1), nghĩa là:

<span id="page-87-0"></span>
$$
P(\theta_{11}) = \int_{-\infty}^{\theta_{11}} e^{-\frac{x^2}{2}} dx.
$$
 (4.1)

Ngoài ra, như đã nói tới ở mục [1.2.1,](#page-19-0) khi nhân tham số a của hàm logistic với hệ số  $D = 1.702$  thì ta nhận được kết quả đánh giá rất gần với  $(4.1)$ , nhưng tốc độ tính được tối ưu rất tốt do không phải tính tích phân phức tạp. Do đó, kết quả đánh giá cuối cùng được tính như sau:

$$
P(\theta_{11}) = \frac{e^{D\theta_{11}}}{1 + e^{D\theta_{11}}} \approx 0.965 = 96.5\%.
$$

Nói cách khác, điểm năng lực của học sinh là 9.7 theo thang điểm 10.

#### Học sinh S38

Học sinh S38 có điểm đánh giá qua Kant 6.2 và điểm trung bình môn Toán là 9.0. Quá trình đánh giá được ghi lại ở bảng [4.8.](#page-88-0) Trong đó, học sinh trả lời đúng 3/7 câu hỏi. Dễ dàng thấy quá trình đánh giá đạt điều kiện dừng sau câu hỏi thứ 7, cụ thể là  $SE(\theta_8) \approx 0.78 < 0.8$ . Ở đây, hệ số năng lực của học sinh cũng dần ổn định với  $\theta_7 \approx \theta_8 \approx 0.28.$ 

<span id="page-88-0"></span>

| i              | Lựa chọn Đáp án |               | $u_i$            | $a_i$ | $b_i$   | $\theta_{i+1}$     | $SE(\theta_{i+1})$ |
|----------------|-----------------|---------------|------------------|-------|---------|--------------------|--------------------|
|                | В               | В             |                  | 0.88  | 0.04    | 0.5099986668800    | 2.3214921826361    |
| $\mathcal{D}$  | $\mathcal{C}$   | A             | $\left( \right)$ | 0.78  | 0.29    | 0.3398363201929    | 1.7091828059297    |
| 3              | A               | A             |                  | 0.95  | $-0.05$ | 0.6567340186503    | 1.3722592371417    |
| $\overline{4}$ | $\mathcal{C}$   | B             | $\left( \right)$ | 0.23  | 1.02    | 0.3367407727764    | 1.3202427856840    |
| $\frac{5}{2}$  | A               | $\mathcal{C}$ | 0                | 0.84  | $-0.32$ | $-0.3381478677443$ | 1.1605867934533    |
| 6              | A               | A             |                  | 1.59  | $-0.35$ | 0.2759228209473    | 0.8976632279859    |
|                | В               | A             | $\left( \right)$ | 1.14  | $-0.32$ | 0.2759228209473    | 0.7840086067174    |

Bảng 4.8. Quá trình đánh giá của học sinh S38

#### Học sinh S13

Học sinh S13 có điểm đánh giá qua Kant 9.5 và điểm trung bình môn Toán là 9.0, sai số tuyệt đối 0.5 thuộc vào nhóm yếu vị (mode) của thống kê. Trong quá trình đánh giá (bảng [4.9\)](#page-88-1), học sinh trả lời đúng 8/10 câu hỏi. Đánh giá dừng sau khi thực hiện số lượng tối đa câu hỏi cho phép. Hệ số năng lực cũng đạt được giá trị ổn định ở 02 câu hỏi cuối, với  $\theta_{10} \approx \theta_{11} \approx 1.78$ .

<span id="page-88-1"></span>

| $\imath$       | Lưa chon      | Đáp án        | $u_i$ | $a_i$ | $b_i$ | $\theta_{i+1}$  | $SE(\theta_{i+1})$ |
|----------------|---------------|---------------|-------|-------|-------|-----------------|--------------------|
|                | Β             | B             |       | 0.21  | 0.00  | 0.5             | 9.5365038609311    |
| $\overline{2}$ | $\rm C$       | $\mathcal{C}$ |       | 0.33  | 0.48  | 1.3725408354581 | 5.1678986198940    |
| 3              | B             | B             |       | 0.17  | 1.06  | 2.2878309197006 | 4.8507298828286    |
| 4              | A             | $\rm C$       | 0     | 0.46  | 0.90  | 1.9471827838841 | 3.2721397099442    |
| 5              | $\rm C$       | B             | 0     | 0.29  | 0.54  | 1.0075516304828 | 2.8995321949808    |
| 6              | А             | А             |       | 0.30  | 0.41  | 1.3724460298979 | 2.6754559607260    |
|                | A             | A             |       | 0.50  | 0.41  | 1.5277371208606 | 2.2556521729721    |
| 8              | $\mathcal{C}$ | $\mathcal{C}$ |       | 0.17  | 0.17  | 1.6677279257226 | 2.2283026891584    |
| 9              | $\mathcal{C}$ | $\rm C$       |       | 0.17  | 0.17  | 1.7825097344999 | 2.2009934902130    |
| 10             | А             | А             |       | -21   | 0.00  | 1.7825097344999 | 2.1544246618148    |

Bảng 4.9. Quá trình đánh giá của học sinh S13

#### 4.4.3 Ưu điểm của Kant bot trong đánh giá năng lực

Đánh giá thực nghiệm cho thấy Kant bot thể hiện được tính ưu việt, nhờ vào cơ sở khoa học là lý thuyết ứng đáp câu hỏi (IRT) và nền tảng chatbot mạnh mẽ của mạng xã hội Facebook. Cụ thể có thể kể đến các ưu điểm sau:

 Các hình thức kiểm tra truyền thống có hạn chế là hầu hết TS đều làm một bài kiểm tra với các CH như nhau, muốn đánh giá được đúng tất cả thí sinh từ năng lực thấp tới năng lực cao thường sẽ rất dài và cần nhiều CH. Trong khi Kant bot ước lượng đúng năng lực với hầu hết tất cả các TS, còn các bài kiểm tra cũ chỉ ước lượng đúng năng lực của các thí sinh có năng lực trung bình.

- Bài kiểm tra với Kant ngắn hơn rất nhiều so với bài kiểm tra truyền thống mà vẫn ước lượng chính xác năng lực của TS.
- Việc đánh giá thông qua Kant bot cho những bộ đề tương ứng năng lực của TS, do đó hạn chế được việc gian lận trong kiểm tra, đánh giá.
- Nhờ được tích hợp vào nền tảng chatbot trên Facebook Messenger, Kant cho trải nghiệm tốt hơn và thân thiện hơn so với các công nghệ khác (website, ứng dụng...) do không yêu cầu làm quen với các giao diện, các thao tác...

# Kết luận

Trong quá trình nghiên cứu và xây dựng chatbot hỗ trợ đánh giá năng lực học sinh, luận văn đã đạt được một số kết quả sau:

- Luận văn đã tìm hiểu cơ bản các ứng dụng trí tuệ nhân tạo, từ đó chọn được nền tảng chatbot để tạo ra sản phẩm cho giáo dục.
- Tìm hiểu lý thuyết ứng đáp câu hỏi và dựa vào đó để hoàn thiện thuật toán trắc nghiệm thích ứng.
- Tìm hiểu khả năng và cách sử dụng nền tảng Chatfuel trong thiết kế Facebook chatbot.
- Mã hóa phương thức đo lường của IRT và thuật toán trắc nghiệm thích ứng thành một class trong ngôn ngữ lập trình PHP.
- Xây dựng một JSON API xử lý và thiết kế Kant bot chatbot trên nền tảng mạng xã hội Facebook, ứng dụng vào đánh giá năng lực học sinh.

Do thời gian thực hiện luận văn chưa nhiều, nên trong tương lai, để ứng dụng AI nói chung, và chatbot nói riêng được tốt hơn, có thể phát triển luận văn theo hướng:

- Mở rộng ngân hàng câu hỏi sao cho đủ bao quát được các mức năng lực.
- Hoàn thành các hướng dẫn giải chi tiết cho ngân hàng câu hỏi, và cung cấp cho HS sau khi chọn phương án.
- Cải thiện văn phong hội thoại của chatbot, sao cho trở nên đa dạng và thu hút hơn, phù hợp với đối tượng HS.
- Tối ưu tốc độ xử lý của JSON API khi ngân hàng câu hỏi được mở rộng.

# Tài liệu tham khảo

# Tài liệu tiếng Việt

- Bùi Anh Kiệt, & Bùi Nguyên Phương. (2018). Sử dụng phần mềm IATA để phân tích, đánh giá và nâng cao chất lượng câu hỏi trắc nghiệm khách quan trong chương hàm số lũy thừa, hàm số mũ, hàm số lôgarit. Tạp chí Khoa học Trường Đại học  $C\hat{a}n$  Thơ, 54 (9C), 81–93.
- Hoàng Đức Thinh. (2011). Ứng dụng mã nguồn mở AIML xây dựng hệ thống Chatbot trợ giúp phương pháp học tập cho sinh viên ngành kỹ thuật (Doctoral dissertation). Đại học Đà Nẵng.
- Lâm Quang Thiệp. (2011). *Đo lường trong giáo dục: Lý thuyết và ứng dụng*. NXB Đại học Quốc gia Hà Nội, Hà Nội.
- <span id="page-91-1"></span>Lê Thái Hưng, Tăng Thị Thùy, Trần Lan Anh, Nguyễn Tiến Dũng, Nguyễn Phương Anh, & Nguyễn Thị Quỳnh Giang. (2019). Phát triển hệ thống trắc nghiệm thích ứng trên máy tính: Nghiên cứu thử nghiệm đánh giá năng lực Toán học của học sinh lớp 10. VNU Journal of Science: Education Research, 35 (4), 49–63.
- <span id="page-91-0"></span>Lê Xuân Tài, & Đặng Hoài Phương. (2015). Xây dựng mô hình trắc nghiệm thích nghi trên cơ sở lý thuyết ứng đáp câu hỏi. Tạp chí Khoa học Đại học Huế, 97 (9).
- Nguyễn Thanh Thủy, Hà Quang Thụy, Phan Xuân Hiếu, & Nguyễn Trí Thành. (2018). Trí tuệ nhân tạo trong thời đại số: Bối cảnh thế giới và liên hệ với Việt Nam. Tạp chí Công Thương – Các kết quả nghiên cứu khoa học và Ứng dụng công nghệ.
- Nguyễn Thị Luyến. (2018). Xây dựng hệ thống câu hỏi trắc nghiệm khách quan Nhị thức Newton lớp 11. Đại học Cần Thơ.
- Nguyễn Trung Trực. (2018). Xây dựng hệ thống câu hỏi trắc nghiệm khách quan Xác suất – Thống kê lớp 11. Đại học Cần Thơ.
- Trần Thi Tố Loan. (2017). Ứng dụng mạng Bayes xây dựng hệ thống trắc nghiệm thích  $nghi$  (Doctoral dissertation). Trường Đại học Bách khoa – Đại học Đà Nẵng.
- Trịnh Hồ Sơn Trường, & Bùi Anh Tuấn. (2020). Đánh giá năng lực người học trong mô hình Rasch: Một nghiên cứu thực nghiệm về điểm phần trăm và điểm thực trong bài kiểm tra trắc nghiệm khách quan môn Toán. Tạp chí Giáo dục.

# Tài liệu tiếng Anh

- AbuEloun, N. N., & Abu-Naser, S. S. (2017). Mathematics intelligent tutoring system. International Journal of Advanced Scientific Research, 2(1).
- Beck, J., Stern, M., & Haugsjaa, E. (1996). Applications of AI in Education. *XRDS:* Crossroads, The ACM Magazine for Students,  $3(1)$ , 11–15.
- Bellman, R. (1978). An introduction to artificial intelligence: Can computers think? Thomson Course Technology.
- Bii, P. (2013). Chatbot technology: A possible means of unlocking student potential to learn how to learn. Educational Research, 4 (2), 218–221.
- Clarizia, F., Colace, F., Lombardi, M., Pascale, F., & Santaniello, D. (2018). Chatbot: An Education Support System for Student. Cyberspace Safety and Security, 291–302.
- Fang, K. Y., & Bjering, H. (2019). Development of an interactive Messenger chatbot for medication and health supplement reminders. 36th National Conference Health Information Management: Celebrating 70 years of Strength in Diversity, 51.
- Garito, M. A. (1991). Artificial intelligence in education: Evolution of the teaching—learning relationship. British journal of educational technology,  $22(1)$ ,  $41-47$ .
- Goel, A. K., & Polepeddi, L. (2016). *Jill watson: A virtual teaching assistant for online* education (tech. rep.). Georgia Institute of Technology.
- Hsu, Y.-C., & Ching, Y.-H. (2012). Mobile microblogging: Using Twitter and mobile devices in an online course to promote learning in authentic contexts. *International* Review of Research in Open and Distributed Learning, 13 (4), 211–227.
- Hulth, A. (2004). Combining machine learning and natural language processing for automatic keyword extraction (Doctoral dissertation). Institutionen för data-och systemvetenskap (tills m KTH).
- Jones, M. (1985). Applications of artificial intelligence within education. Computers  $\mathcal{C}$ mathematics with applications,  $11(5)$ ,  $517-526$ .
- Rasch, G. (1993). Probabilistic models for some intelligence and attainment tests. ERIC.
- Rich, E., & Knight, K. (1991). Artificial intelligence. McGraw-Hill.
- Salin, E., & Winston, P. (1992). Machine learning and artificial intelligence: An introduction. Analytical chemistry (Washington, DC), 64 (1), 49A–60A.
- Szeto, P. M., Parvin, H., Mahmoudi, M. R., Tuan, B. A., & Pho, K.-H. (2020). Deep neural network as deep feature learner. Journal of Intelligent & Fuzzy Systems, (Preprint), 1–15.
- Timms, M. J. (2016). Letting artificial intelligence in education out of the box: Educational cobots and smart classrooms. International Journal of Artificial Intelligence in Education,  $26(2)$ ,  $701-712$ .
- Tuan, B. A., Huy, L. M., Thanh, N. H., Tuoi, T. N., & Ngan, H. T. (2020). Mobile learning in non-English Speaking Countries: Designing a Smartphone Application of English Mathematical Terminology for Students of Mathematics Teacher Education. 2020 5th International Conference on Green Technology and Sustainable Development  $(GTSD)$ , 582–587.